# An Introduction to Alegaraic Effects and Handlers

Matija Pretnar, University of Ljubljana, Slovenia

## What are **algebraic effects?**

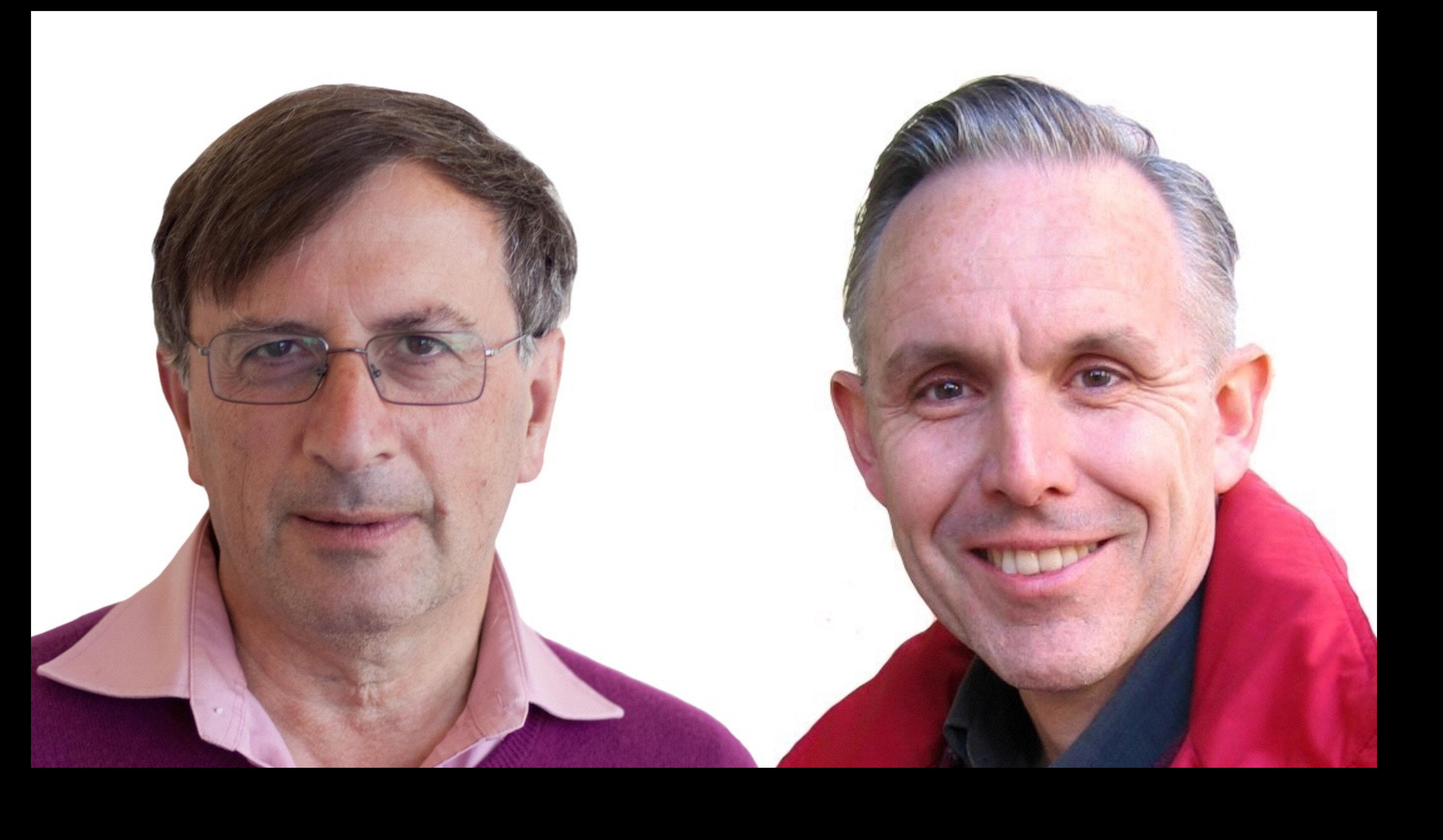

# effects arise from **operations**

&

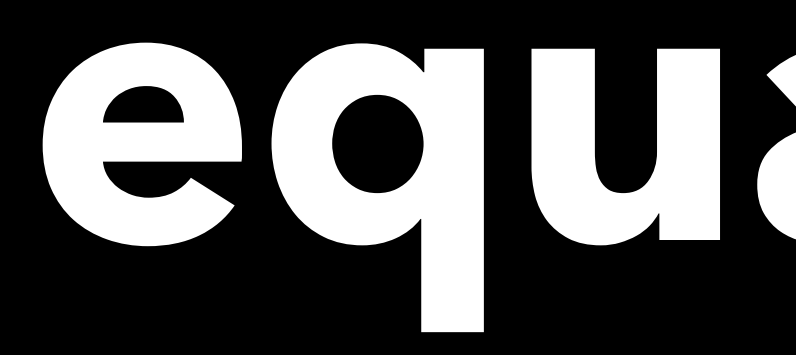

**equations**

# effects arise from **operations**

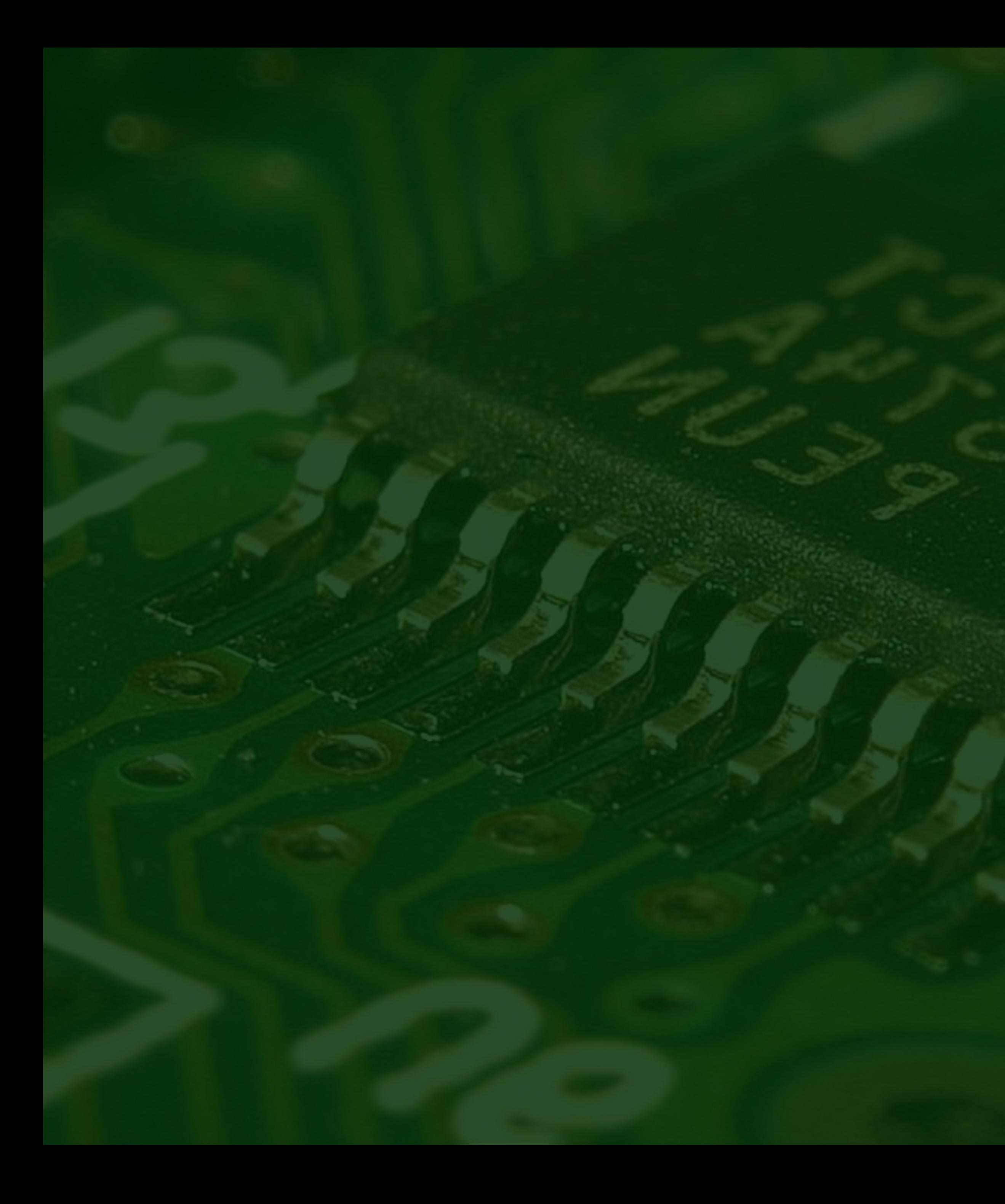

© Jon Sullivan, Wikimedia

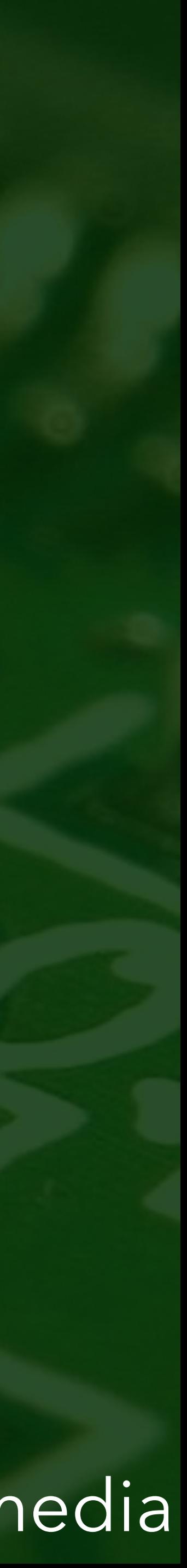

# $get:$ unit  $\rightarrow$  int

#### C Jon Sullivan, Wikimedia

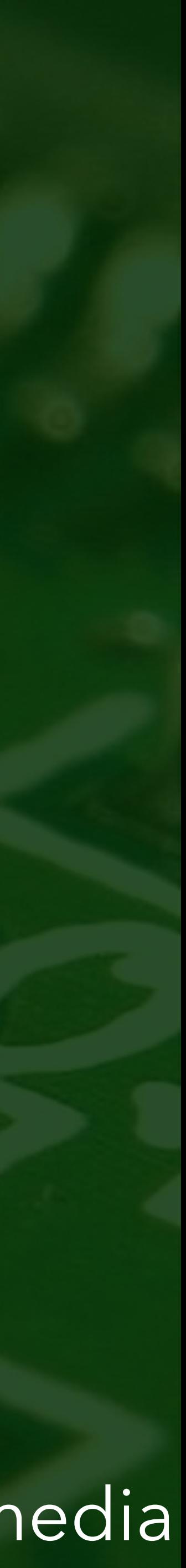

## get : **unit** → **int** set : **int** → **unit**

#### © Jon Sullivan, Wikimedia

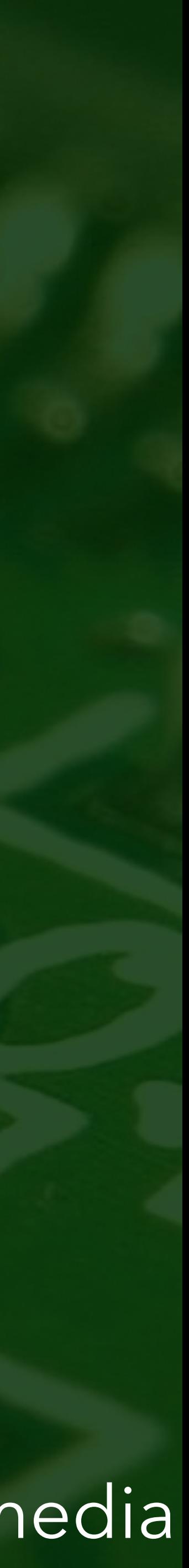

ar all so le cal when we as a con

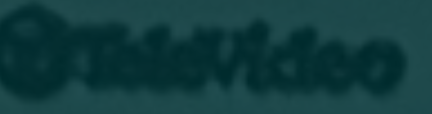

#### © Bin im Garten, Wikipedia

Model 925

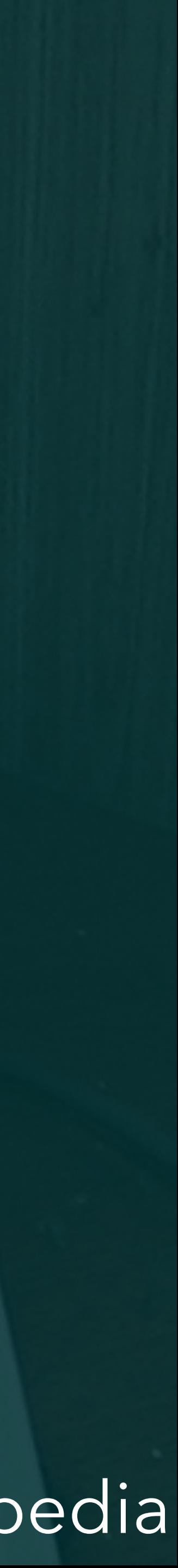

## read : **unit** → **string**

DIE COI HI NO DE L'ISTE

#### © Bin im Garten, Wikipedia

Model 925

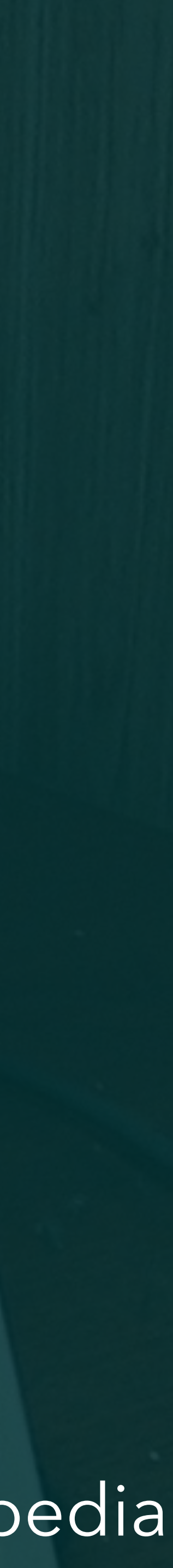

## read : **unit** → **string** print : **string** → **unit**

 $D^{\top}$  (F) (Q)  $H$  (J)  $R^{\top}$  (L) (1) (1)

#### © Bin im Garten, Wikipedia

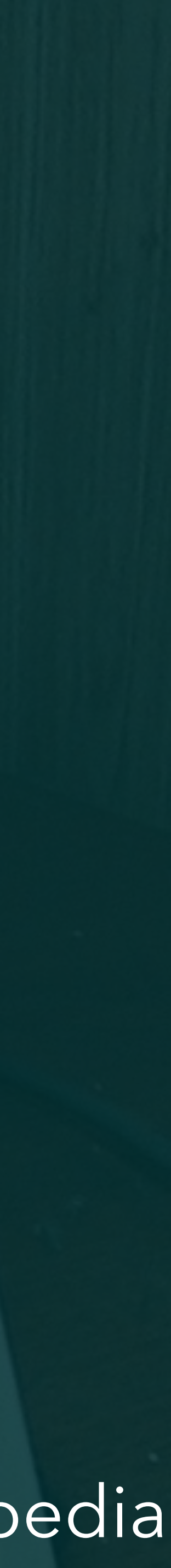

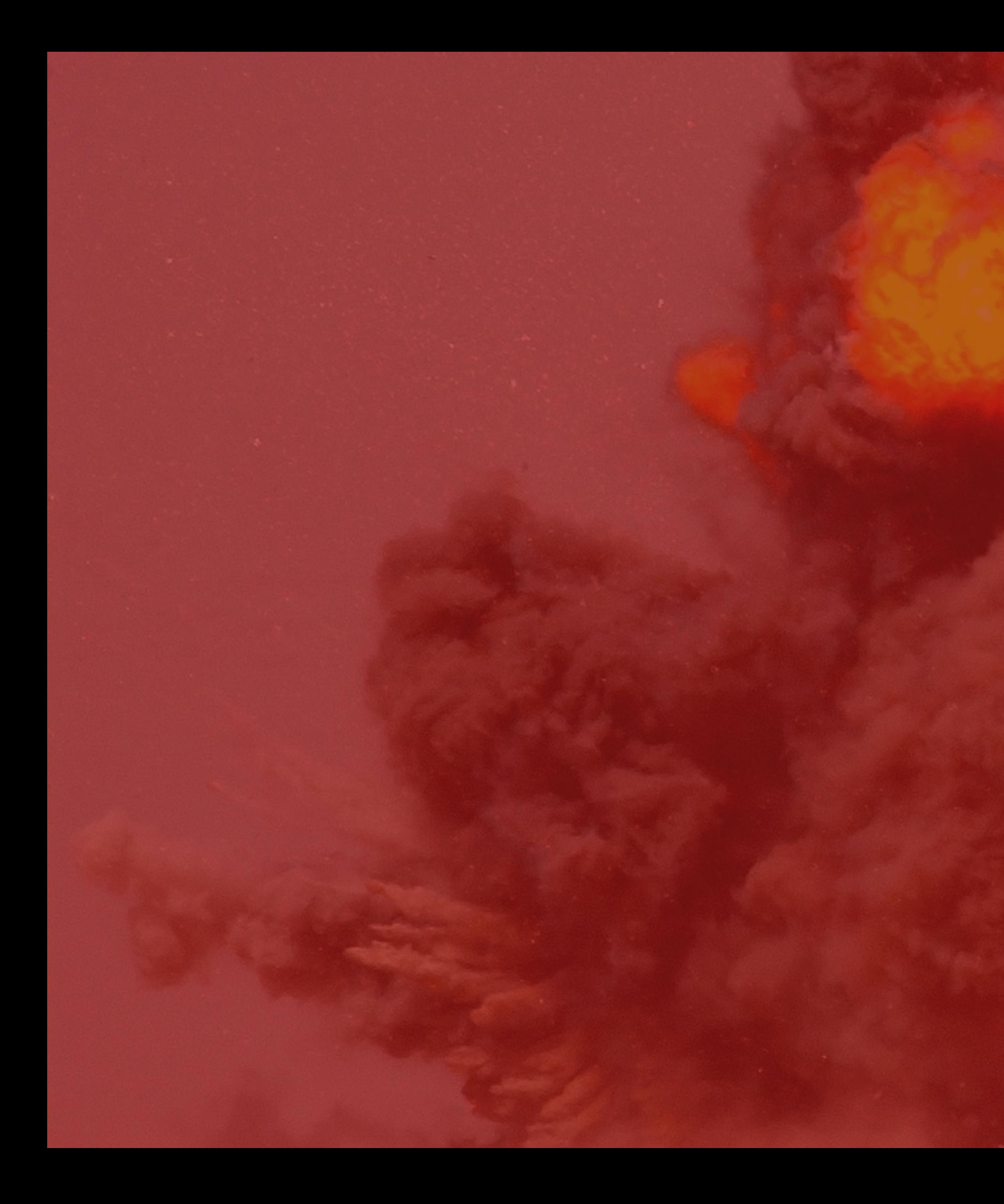

© Aaron Peterson, US Navy

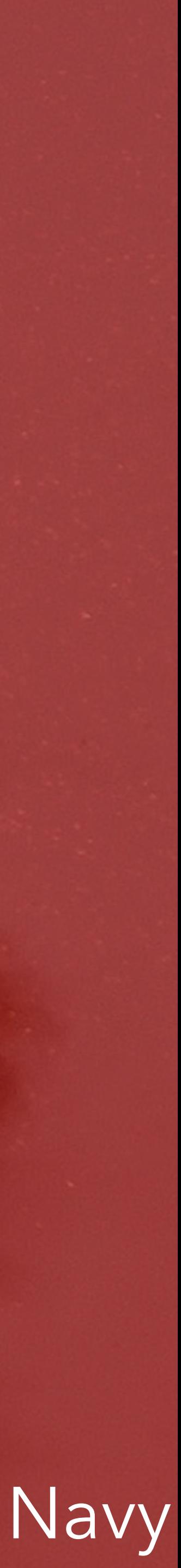

## raise : **string** → **empty**

#### © Aaron Peterson, US Navy

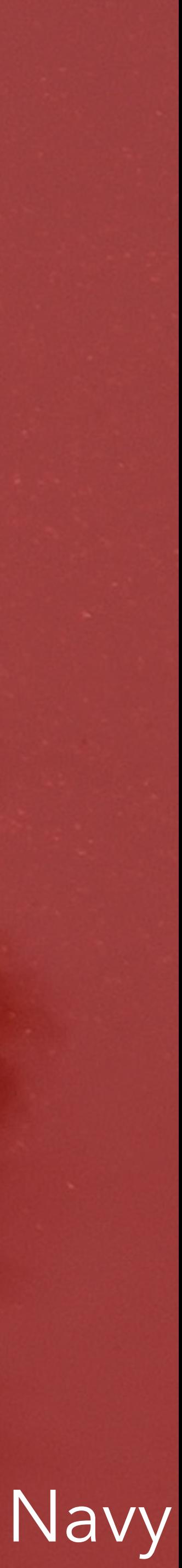

## raise : **string** → **empty** handle : **?**

#### © Aaron Peterson, US Navy

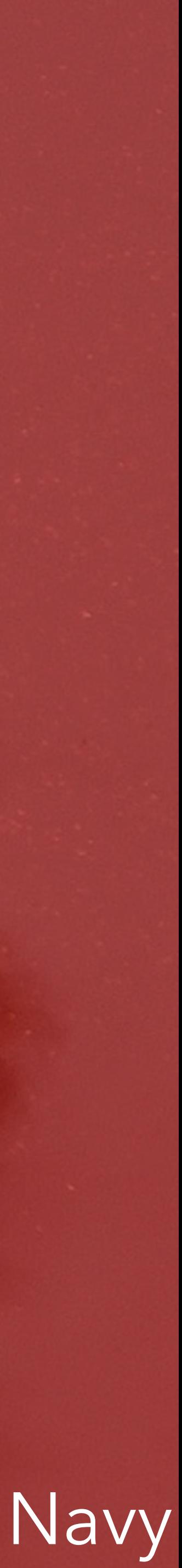

# **every computation** either calls an **operation** or returns a **value**

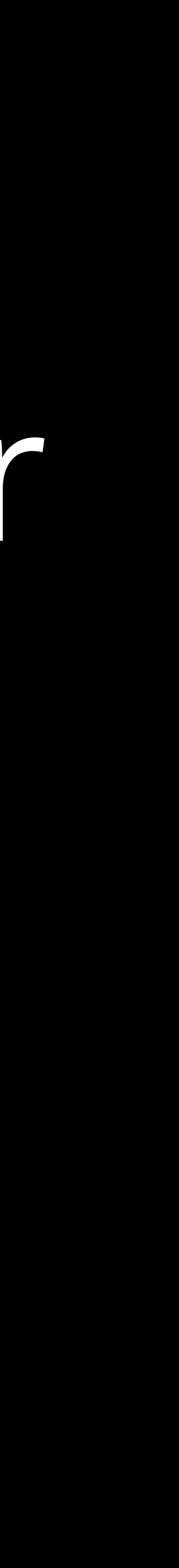

## **every computation** either calls an **operation** or returns a **value op**

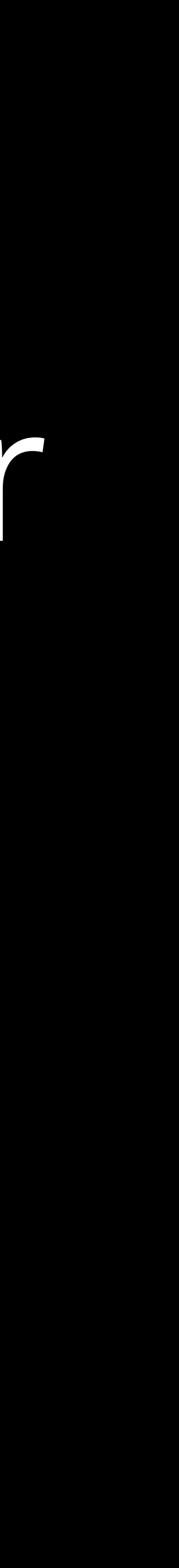

## **every computation** either calls an **operation** or returns a **value op**

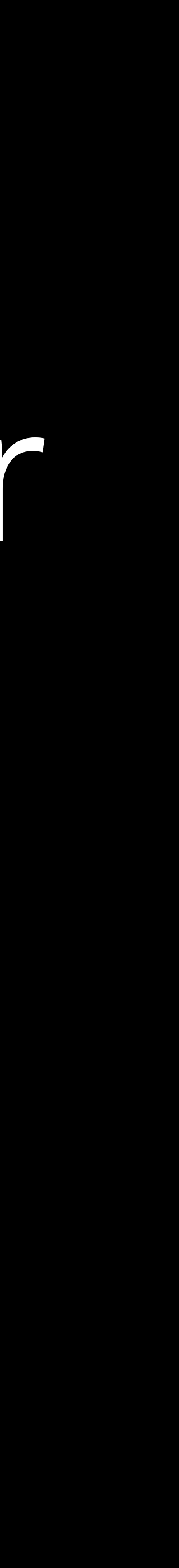

### **every computation** either calls an **operation** or returns a **value val op**

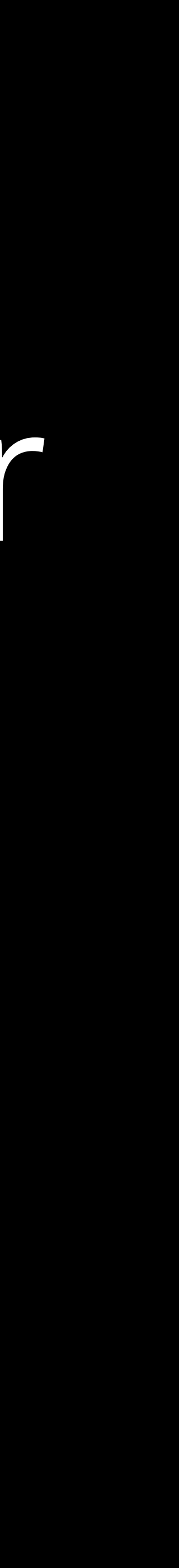

### **every computation** either calls an **operation** or returns a **value** or diverges **val op**

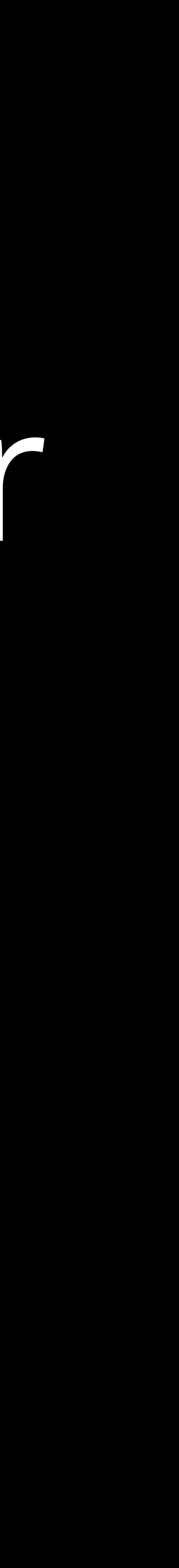

# every computation either cals an operation ... or returns a value or diverges

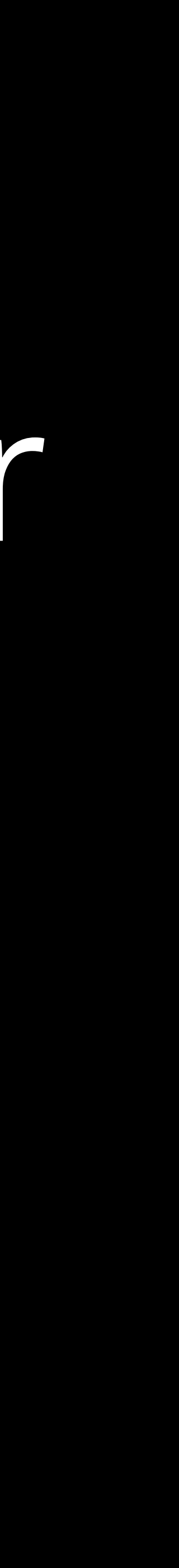

every computation either cals an operation ... or returns a value or diverges

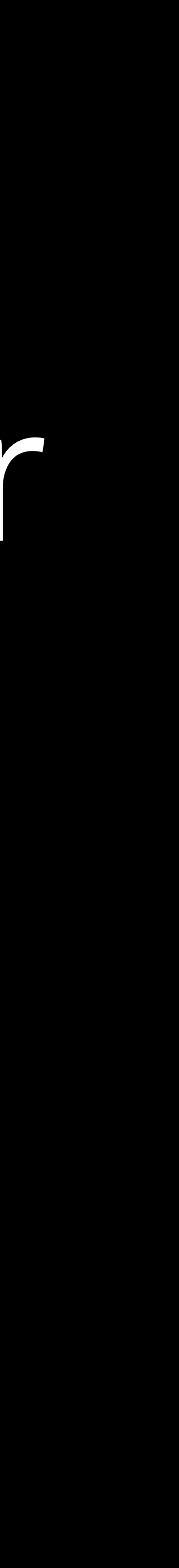

### print("A"); **do** n ← get() **in if** n < 0 **then** print("B"); **return** −n2 **else return** n + 1

### print("A"); print("A" **do** n ← get() **in if** n < 0 **then** print("B"); **return** − n 2 **else return** n + 1 ) **print**

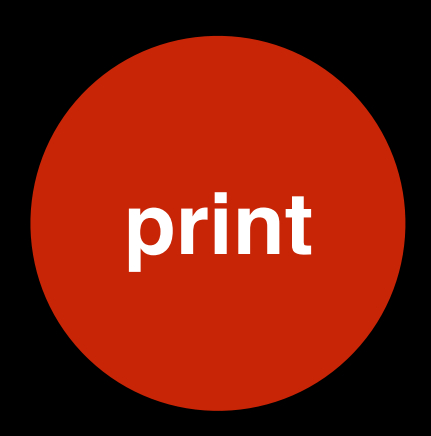

print("A"); print("A" ) **do** n ← get() **in** get() **if** n < 0 **then** print("B"); **return** − n 2 **else return** n + 1

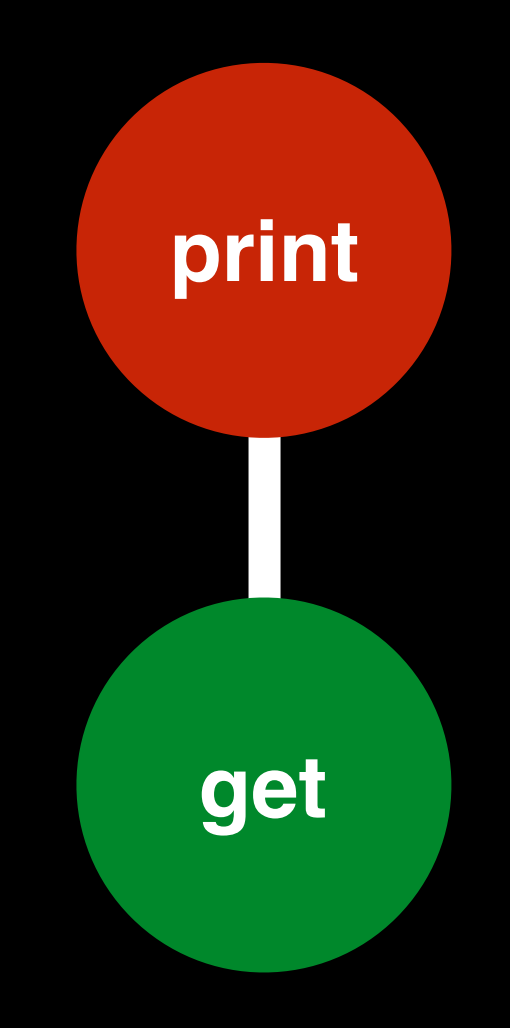

print("A"); print("A" ) **do** n ← get() **in** get() **if** n < 0 **then** print("B"); **return** − n 2 **else return** n + 1

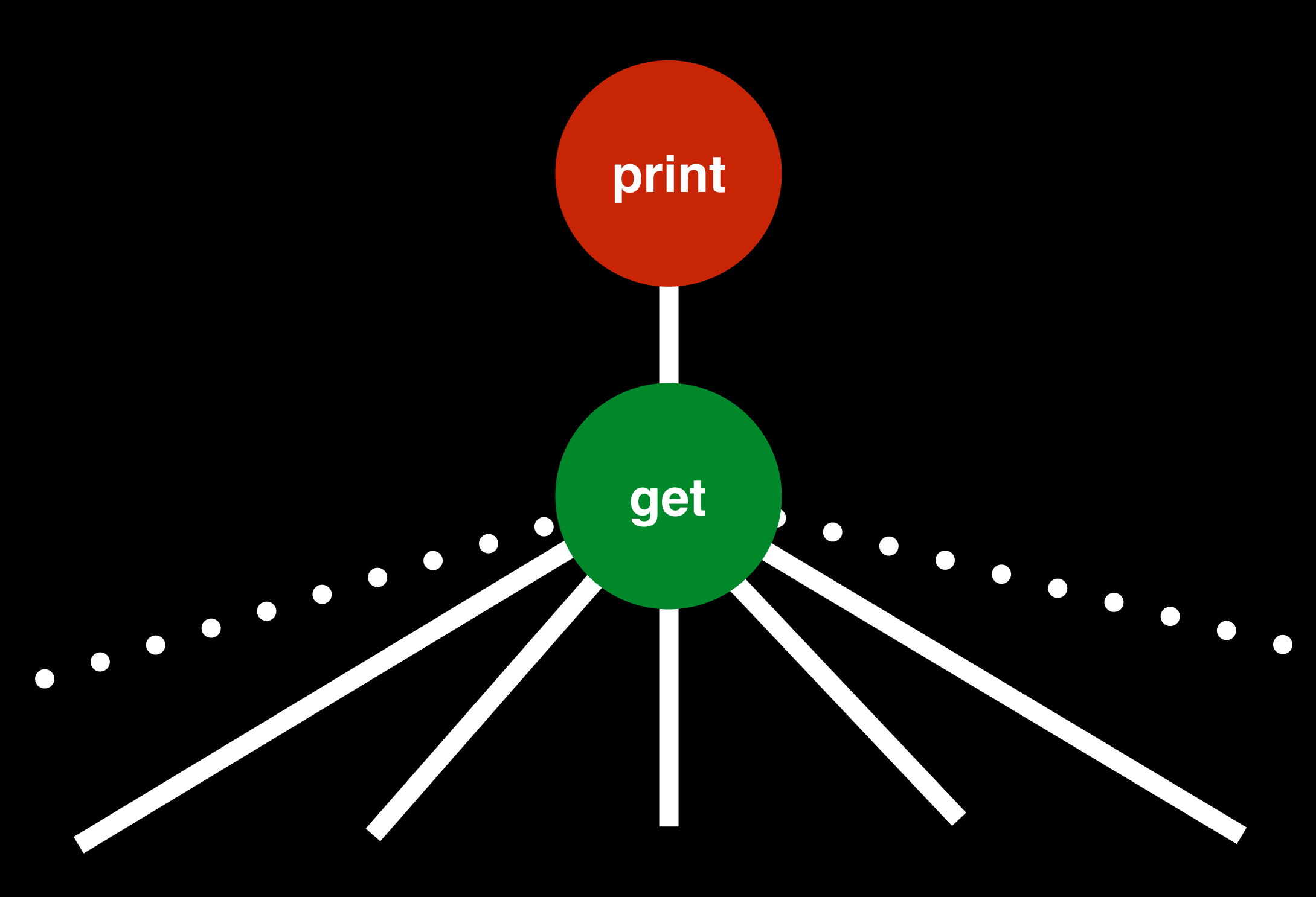

print("A"); print("A" ) **do** n ← get() **in** get() **if** n < 0 **then** print("B"); print("B" ) **return** − n 2 **else return** n + 1

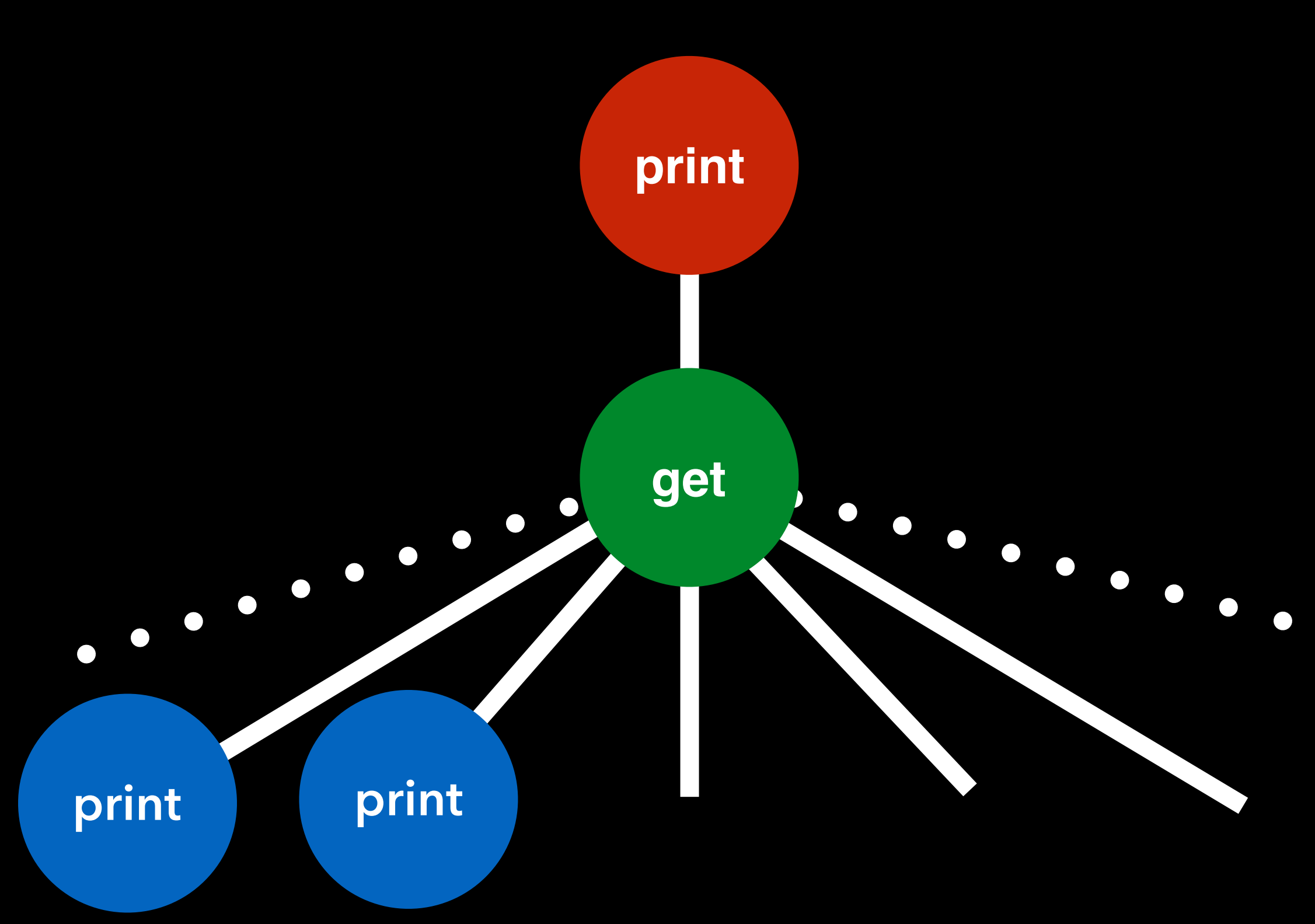

print("A"); print("A" ) **do** n ← get() **in** get() **if** n < 0 **then** print("B"); print("B" ) **return** − n 2 **else return** n + 1

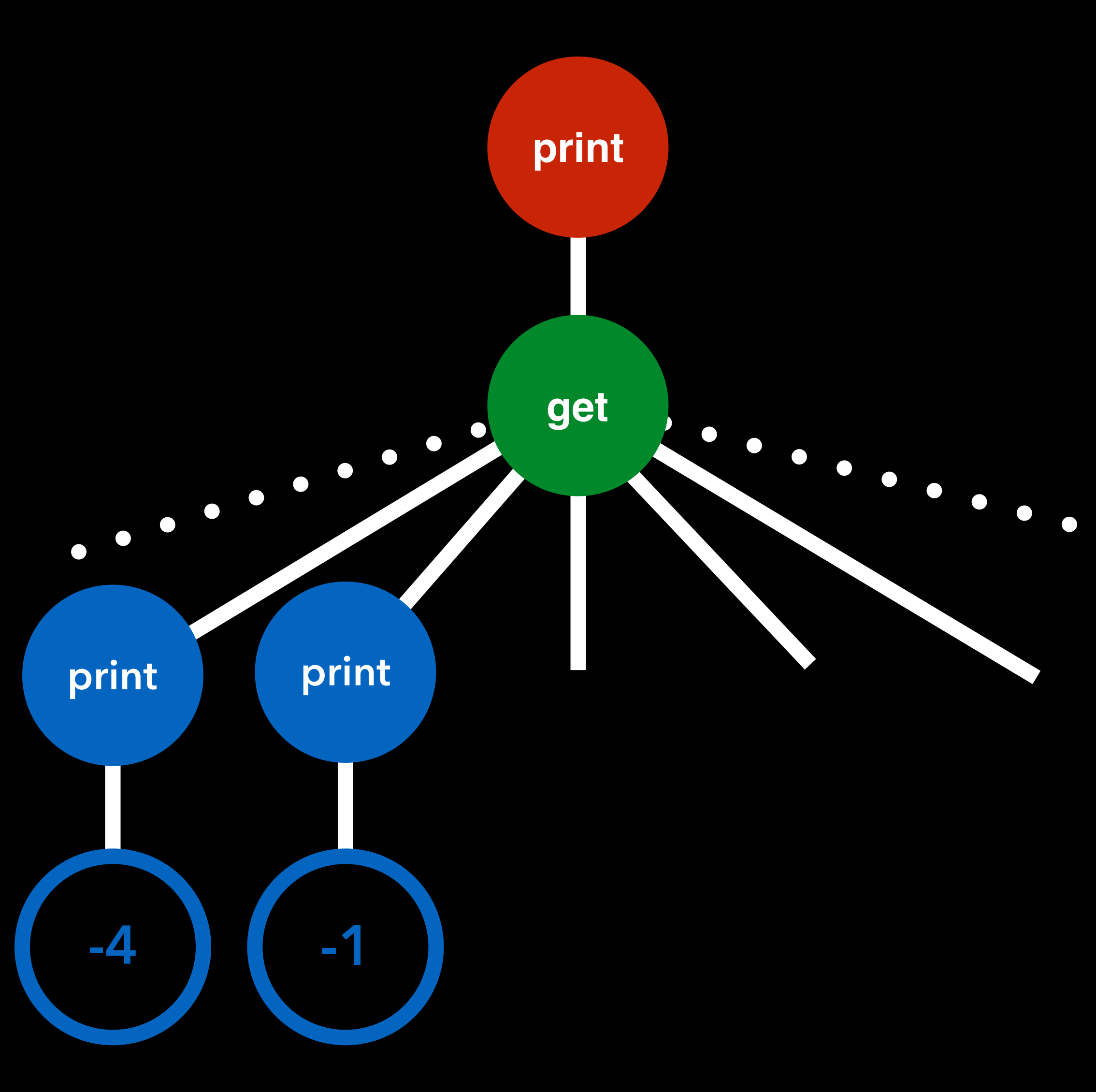

print("A"); print("A" ) **do** n ← get() **in** get() **if** n < 0 **then** print("B"); print("B" ) **return** − n 2 **else return** n + 1

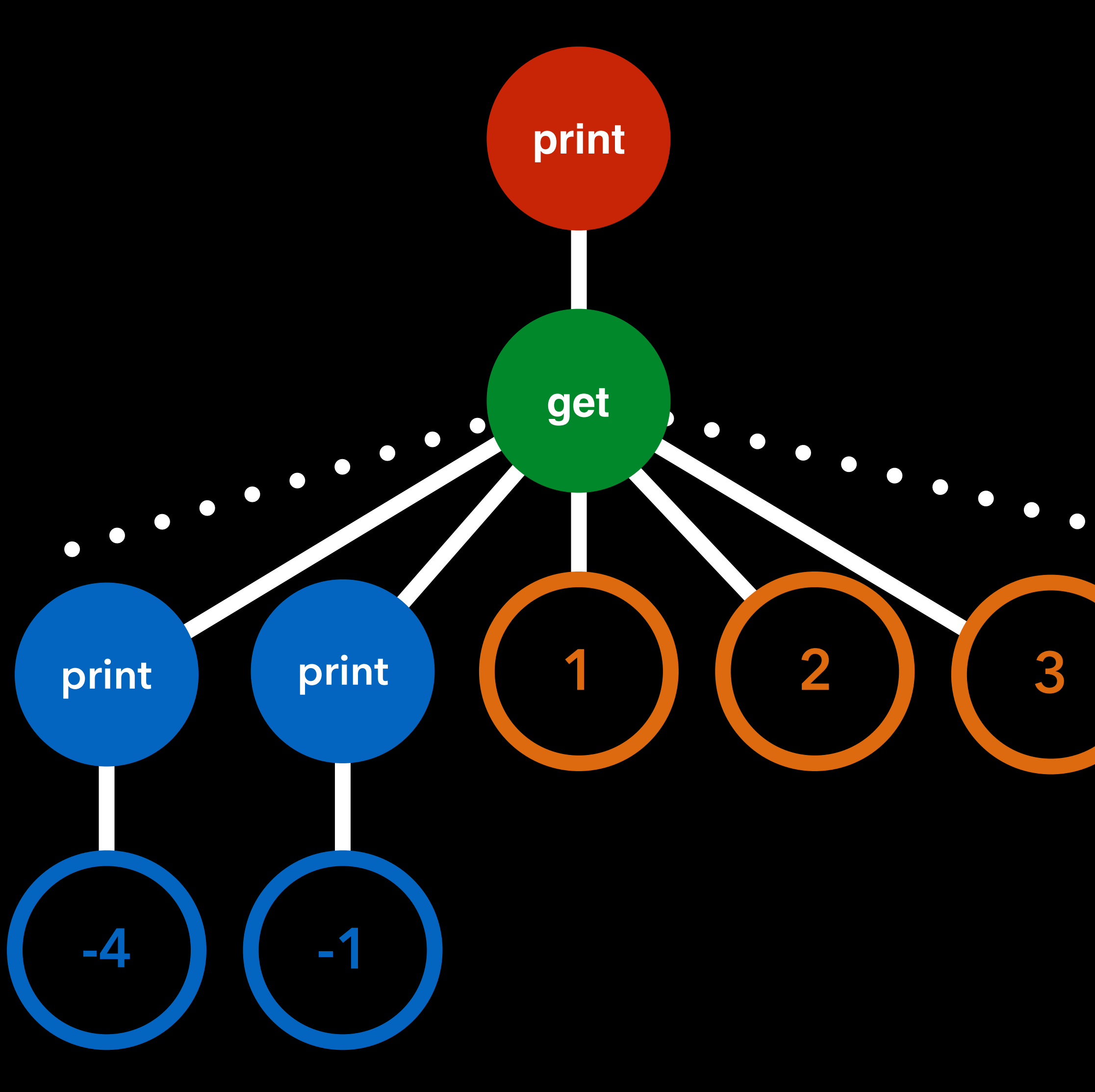

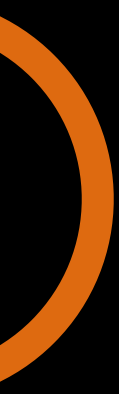

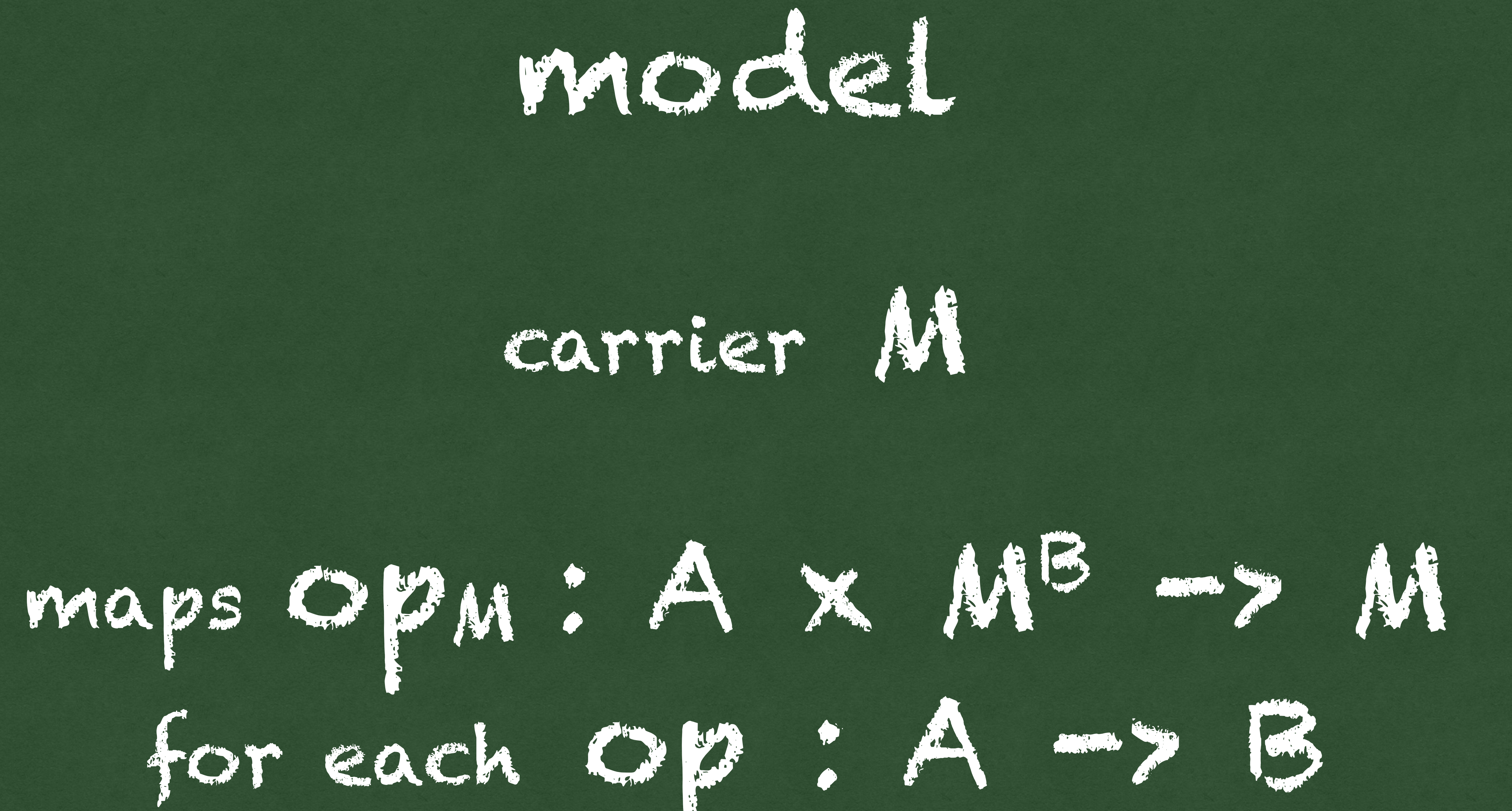

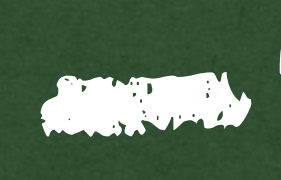

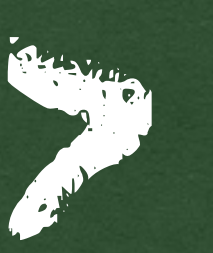

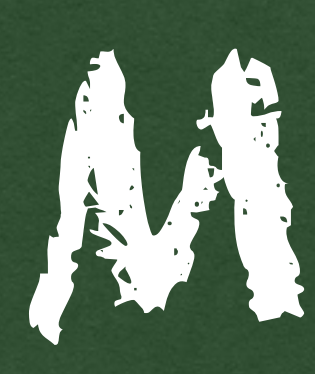

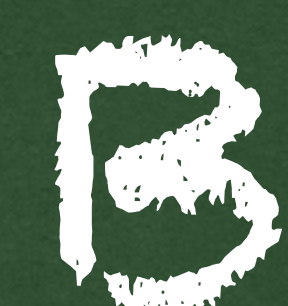

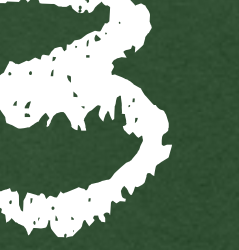

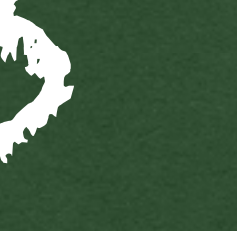

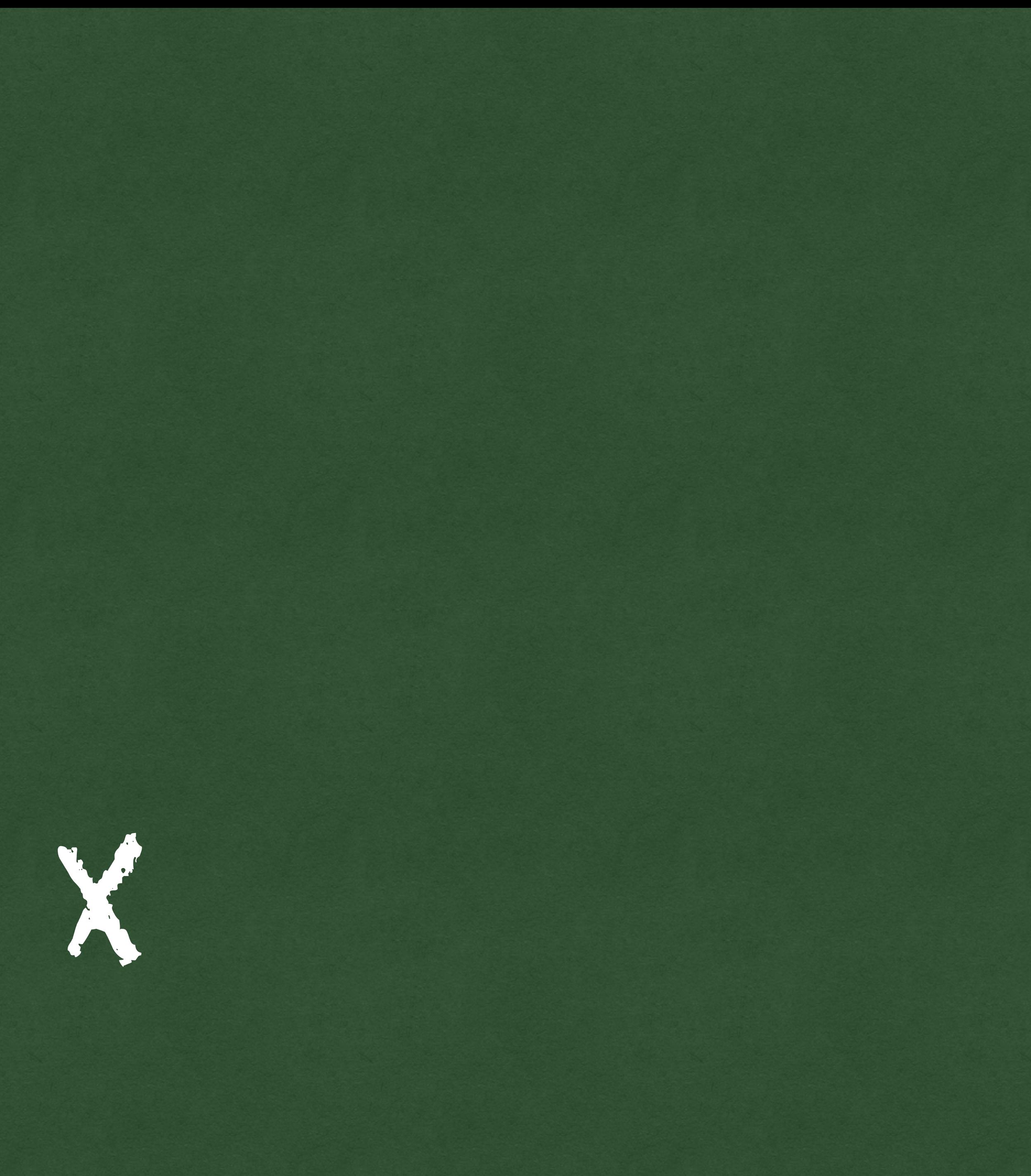

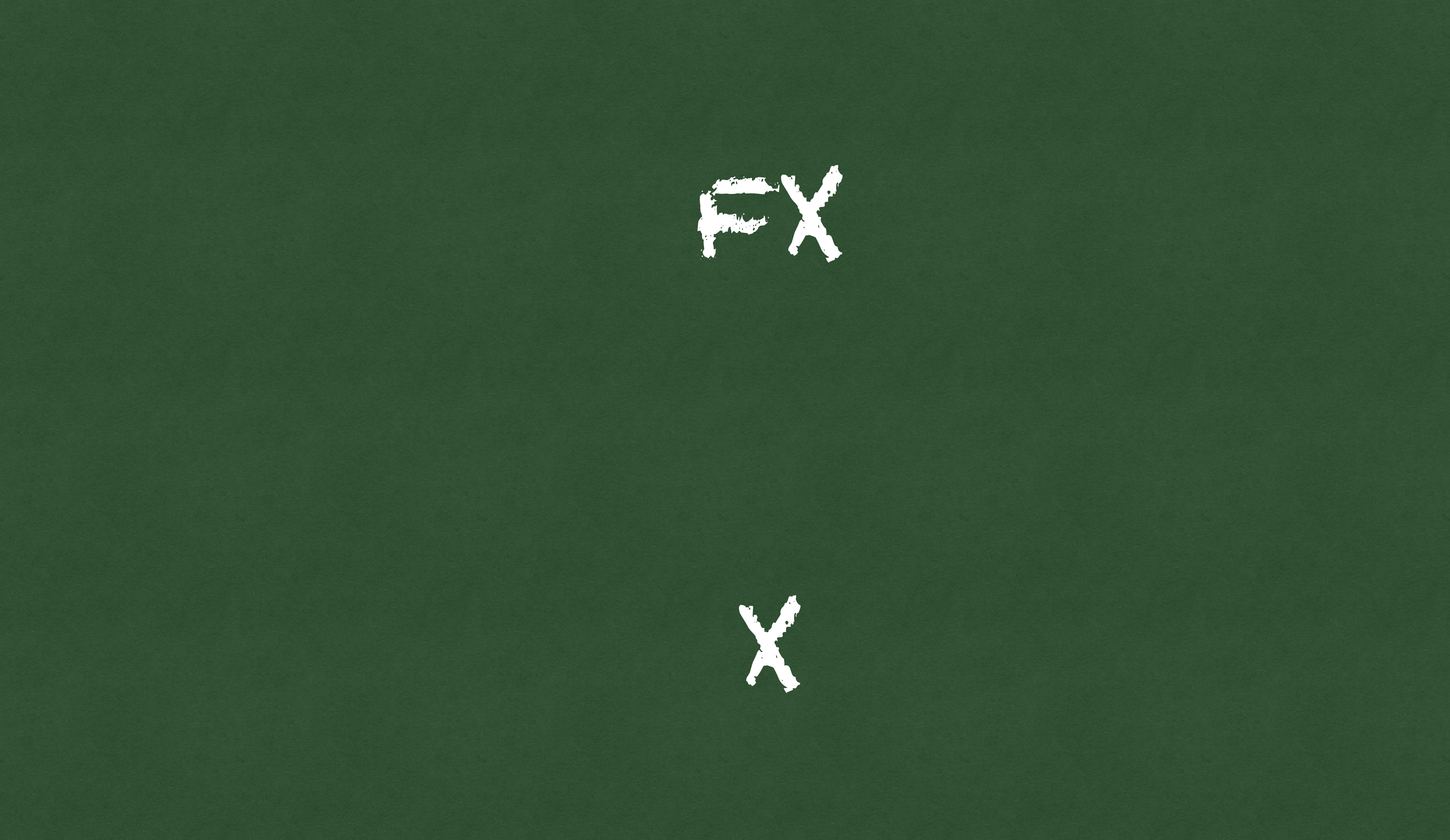

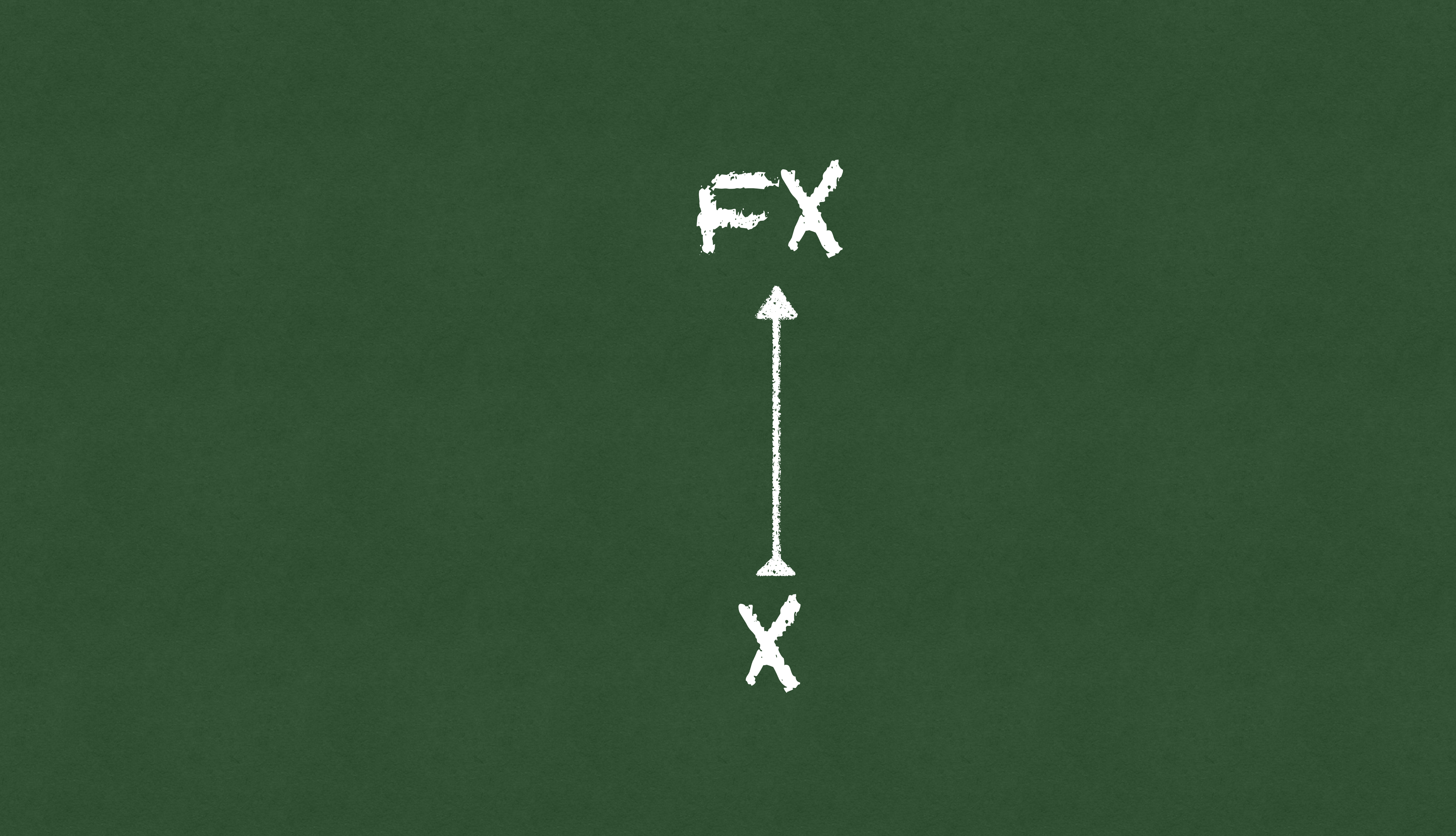

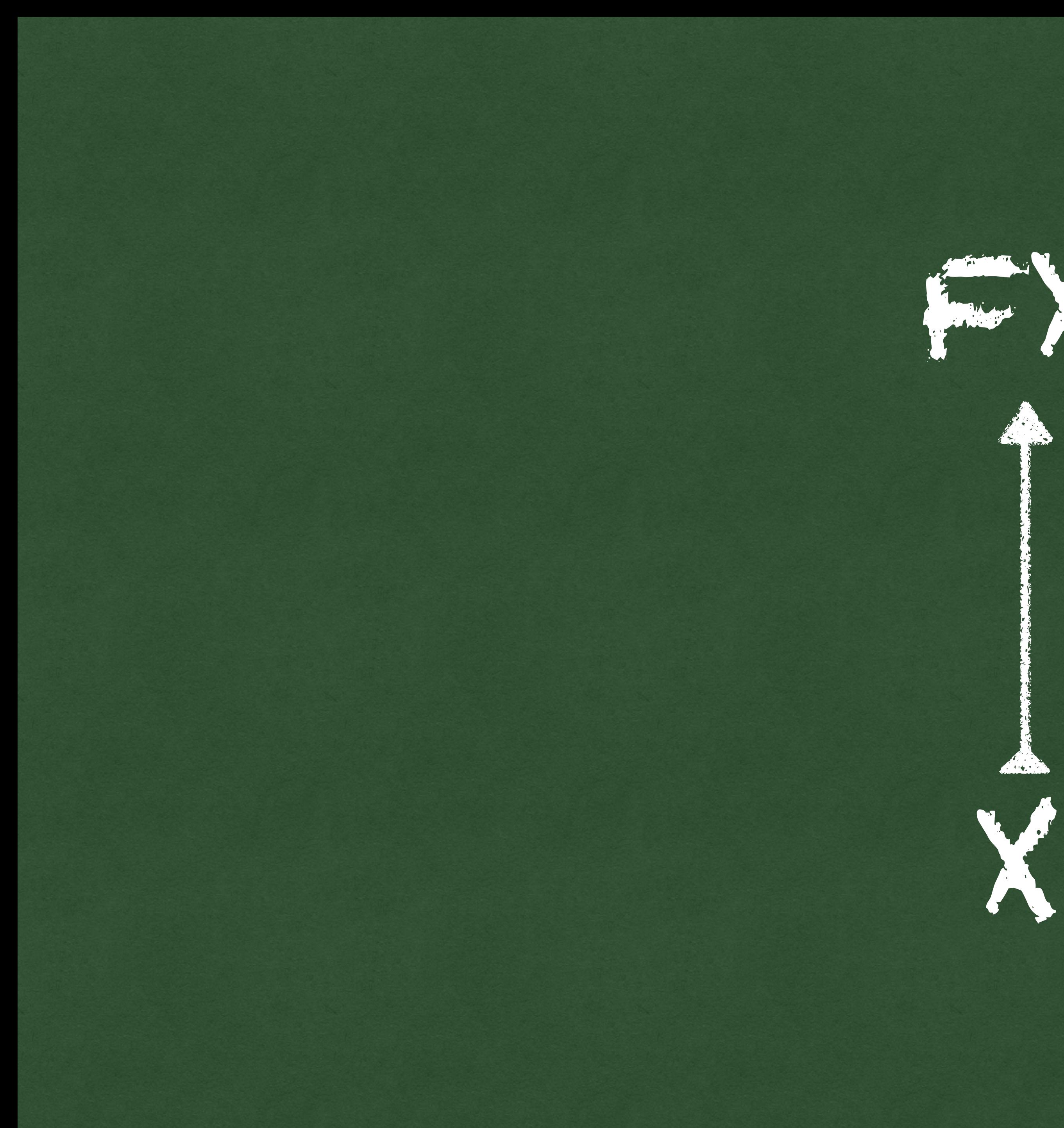

### operations

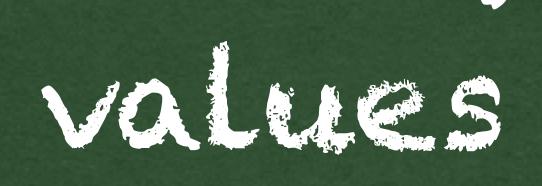

### operations

A

**Change** 

#### computations

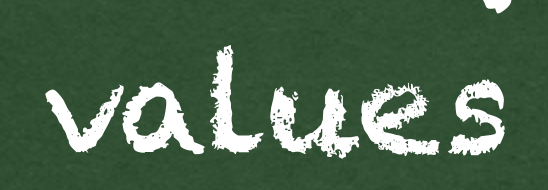

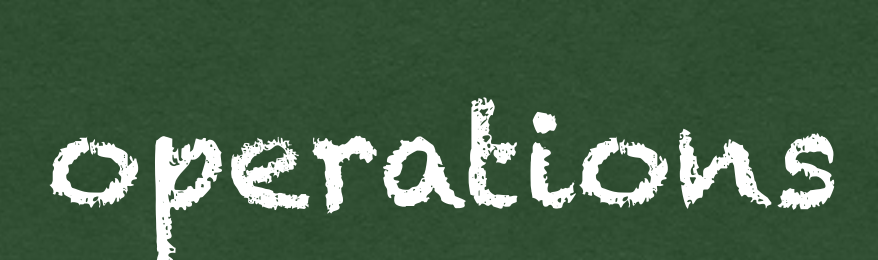

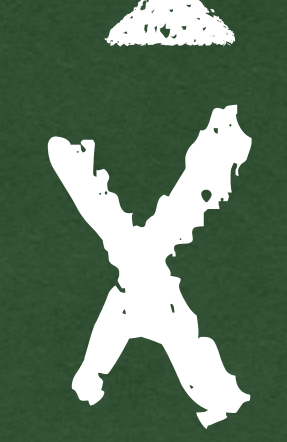

**Aug** 

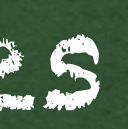
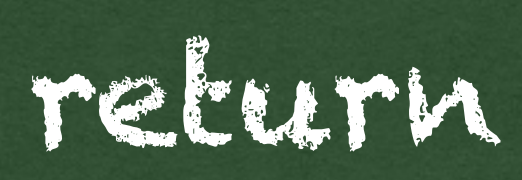

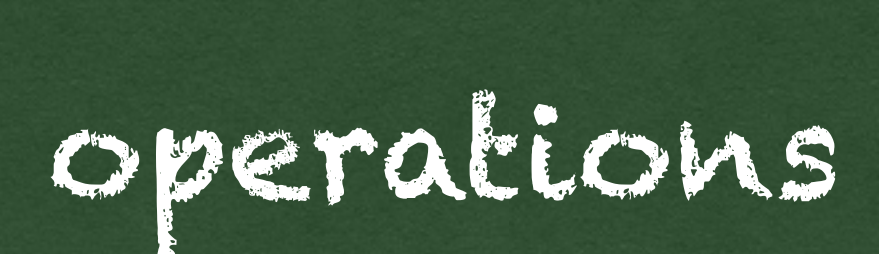

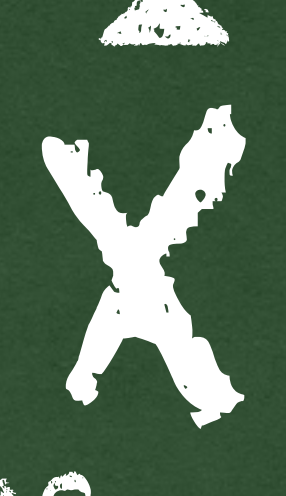

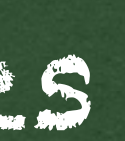

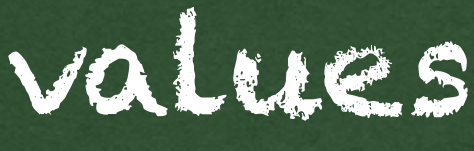

FX computations

# What are **algebraic effects?**

# What are algebraic effects?

# What are **handlers?**

## print("Hello!"); **return** 1001 raise("Boom!");

## print("Hello!"); **return** 1001 raise("Boom!"); *Hello!*

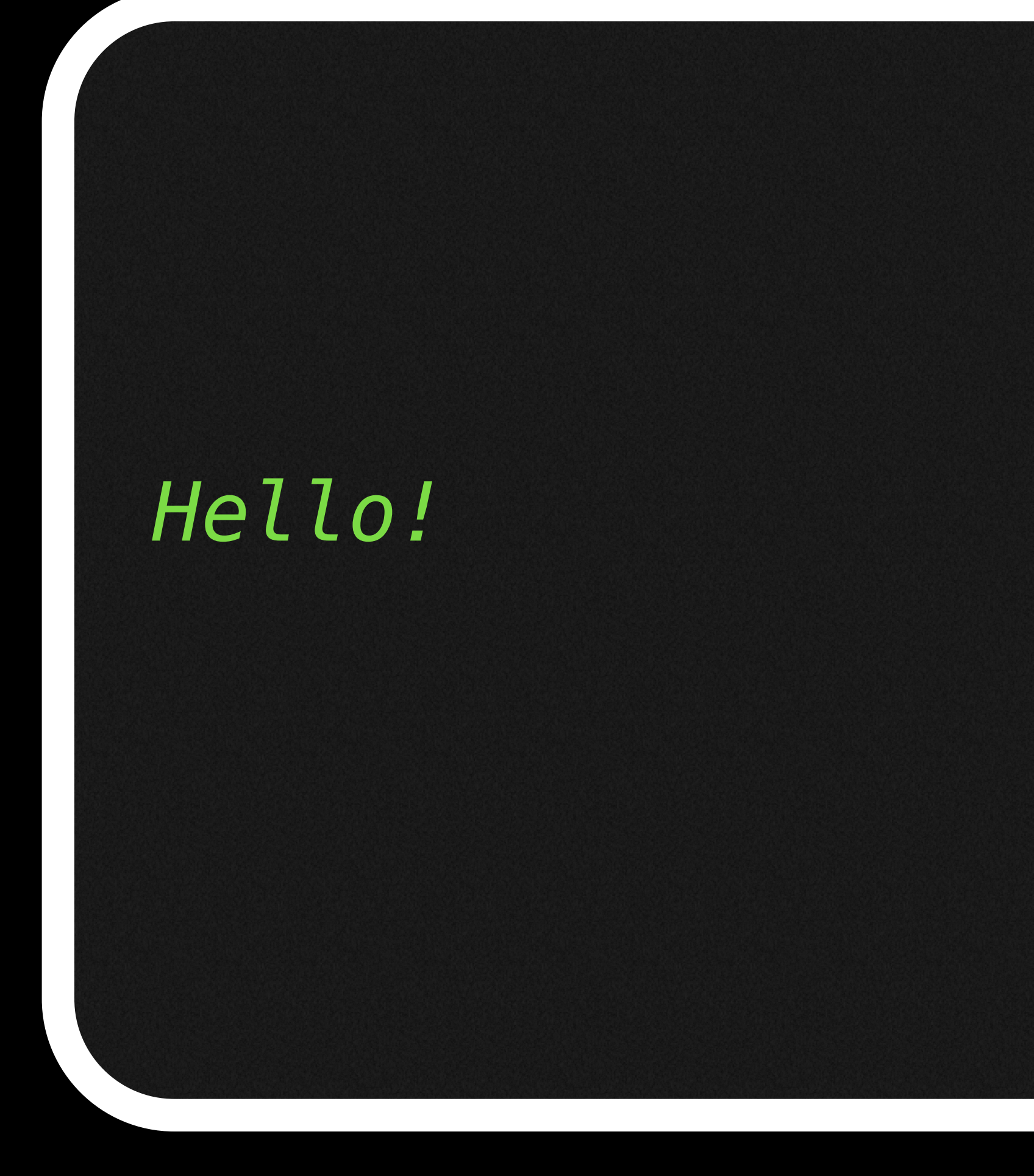

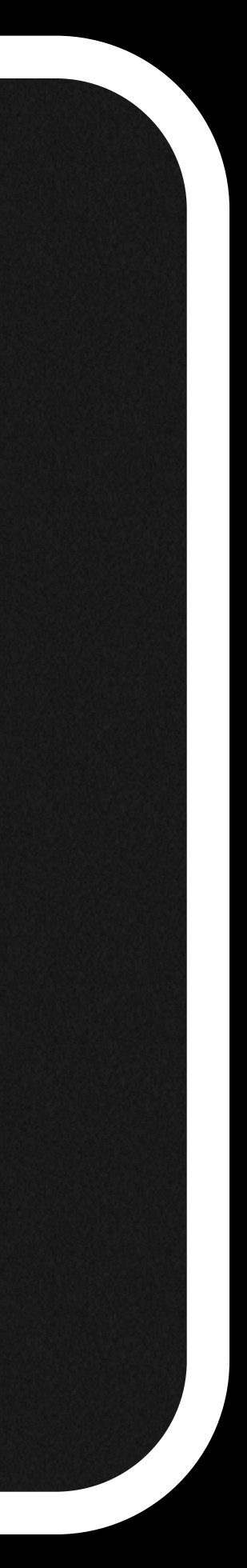

## print("Hello!"); raise("Boom!"); return 1001

#### Hello! Uncaught exception Boom!

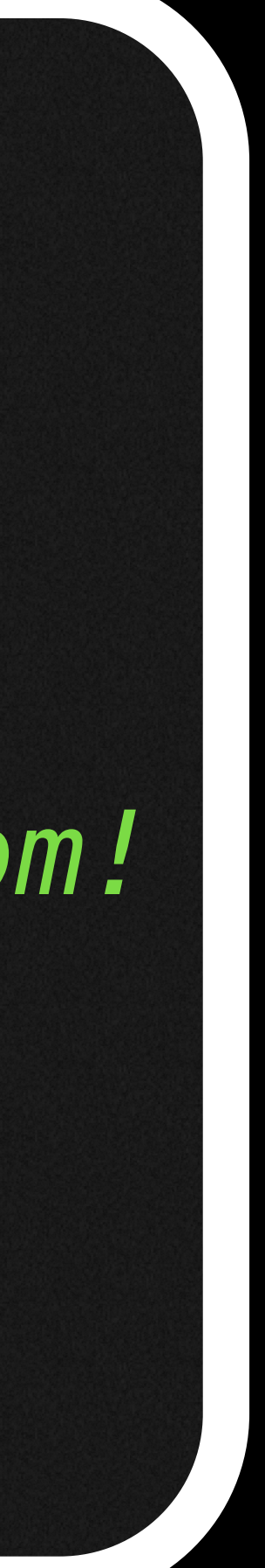

## print("Hello!"); **return** 1001 **handle with** raise(err) → **return** 10 raise("Boom!");

#### *Hello! Uncaught exception Boom!*

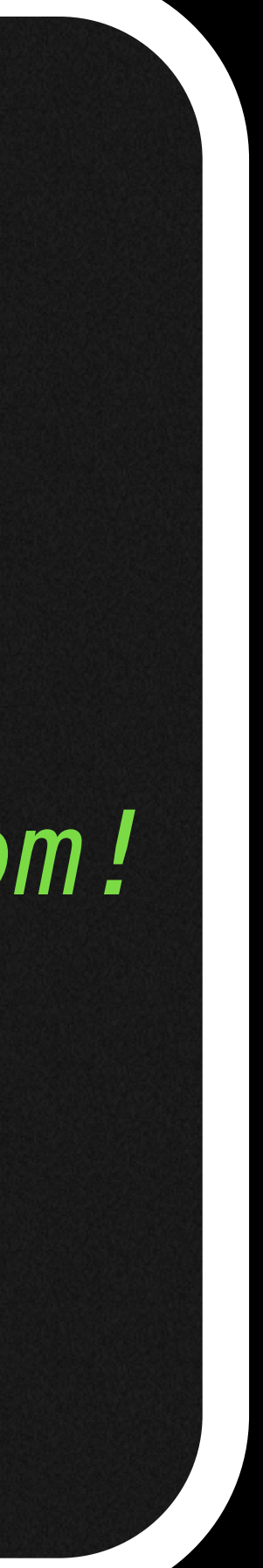

## print("Hello!"); **return** 1001 **handle with** raise(err) → **return** 10 raise("Boom!");

#### *Hello! Uncaught exception Boom!* - 10 : **int**

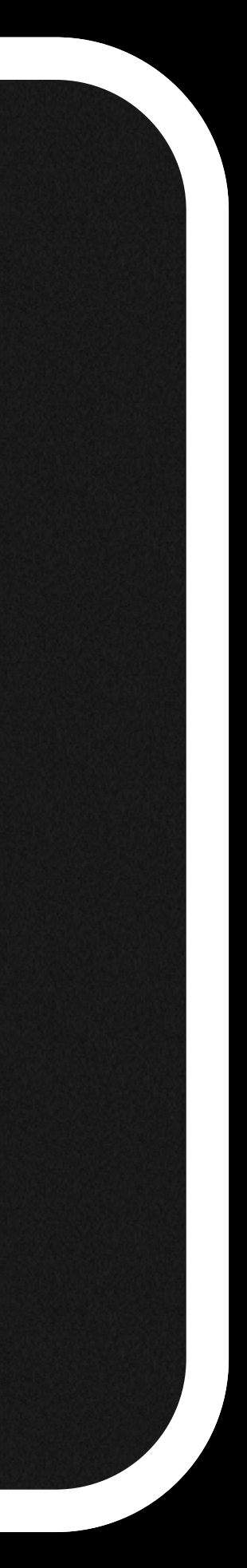

print("Hello!"); **return** 1001 **handle with** raise(err) → **return** 10 print(msg)→ **return** 20 raise("Boom!");

#### *Hello! Uncaught exception Boom!* - 10 : **int**

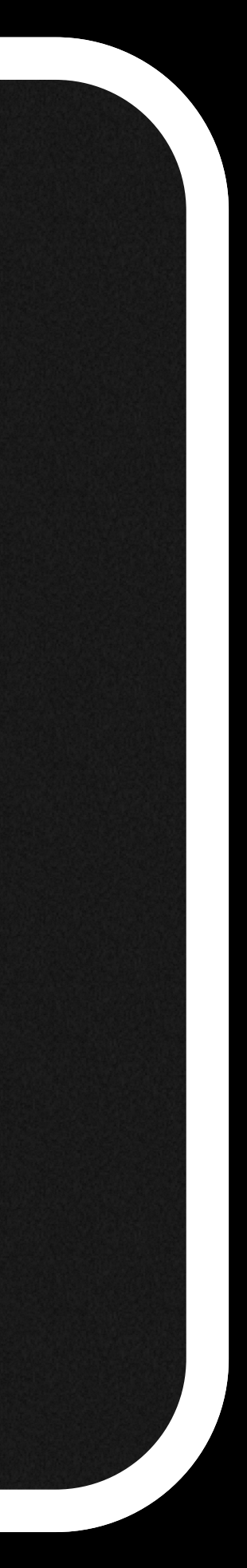

print("Hello!"); **return** 1001 **handle with** raise(err) → **return** 10 print(msg)→ **return** 20 raise("Boom!");

#### *Hello!*

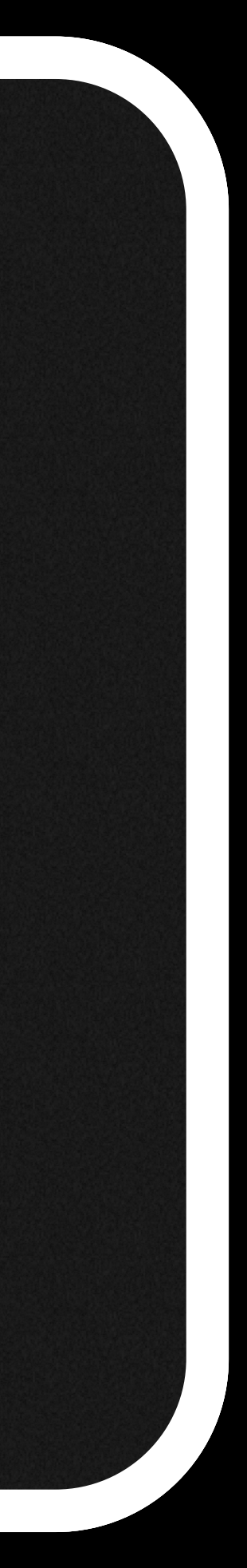

print("Hello!"); **return** 1001 **handle with** raise(err) → **return** 10  $print(msg; k) \rightarrow return (1 + k())$ raise("Boom!");

#### - 20 : int

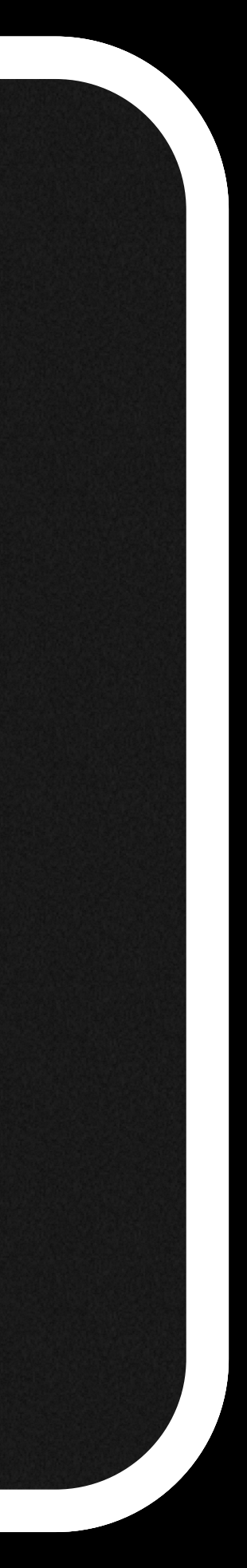

print("Hello!"); **return** 1001 **handle with** raise(err) → **return** 10 print(msg; k) → **return** (1 + k ()) raise("Boom!");

#### *Hello!*

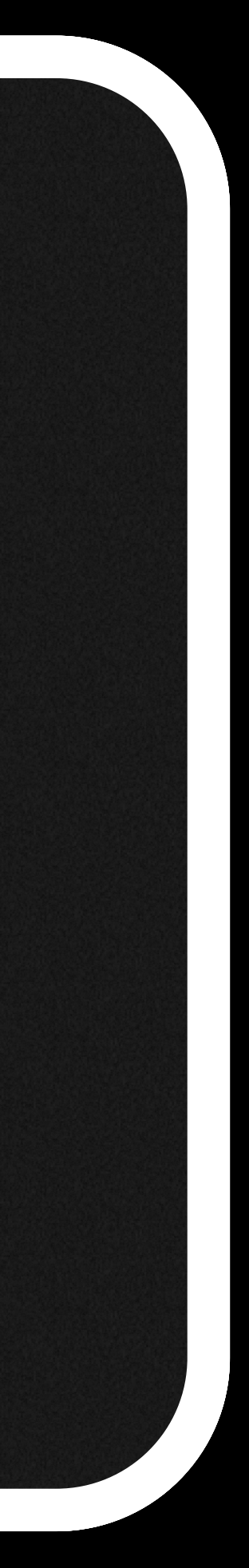

print("Hello!"); **return** 1001 **handle with** raise(err) → **return** 10 print(msg; k) → **return** (1 + k ()) **return** x → **return** (x – 1) raise("Boom!");

#### *Hello!*

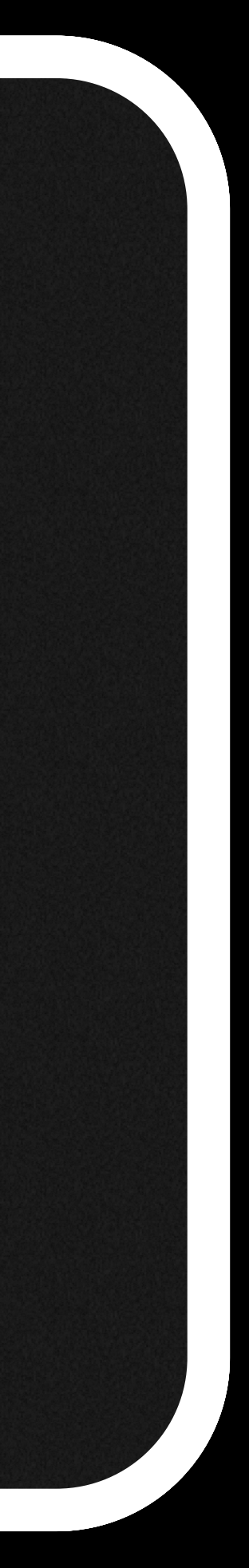

# print("Hello!"); **handle**

**return** 1001 **with** raise(err) → **return** 10 print(msg; k) → **return** (1 + k ()) **return** x → **return** (x – 1)

#### *Hello! Uncaught exception Boom!* - 10 : **int** - 20 :14 **int**

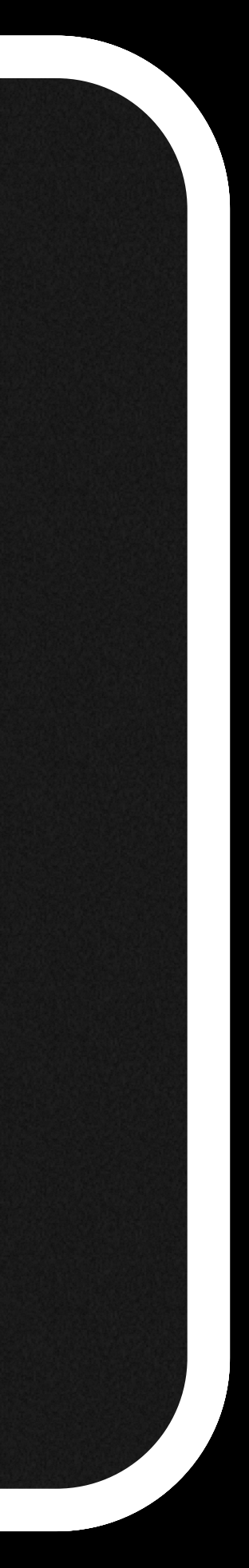

# print("Hello!"); **handle**

**return** 1001 **with** raise(err) → **return** 10 print(msg; k) → **return** (1 + k ()) **return** x → **return** (x – 1)

#### $AAA$ *Uncaught exception Boom!* - 10 : **int** - 20 :14 004: **intint**

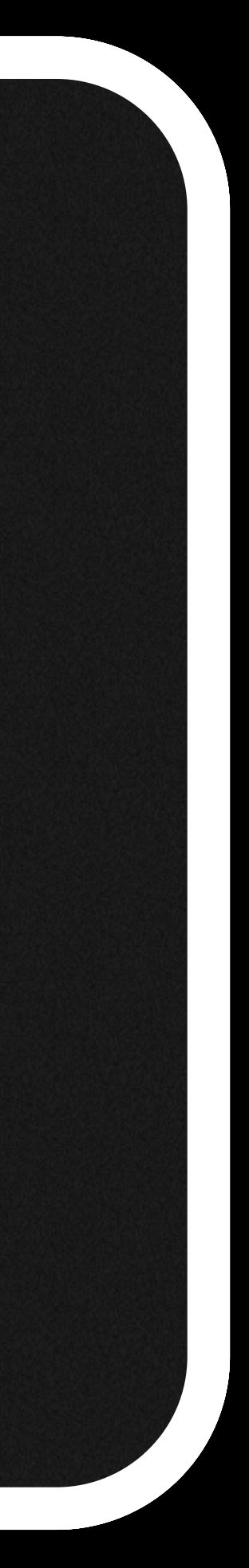

abc ≔ print("A"); print("B"); print("C")

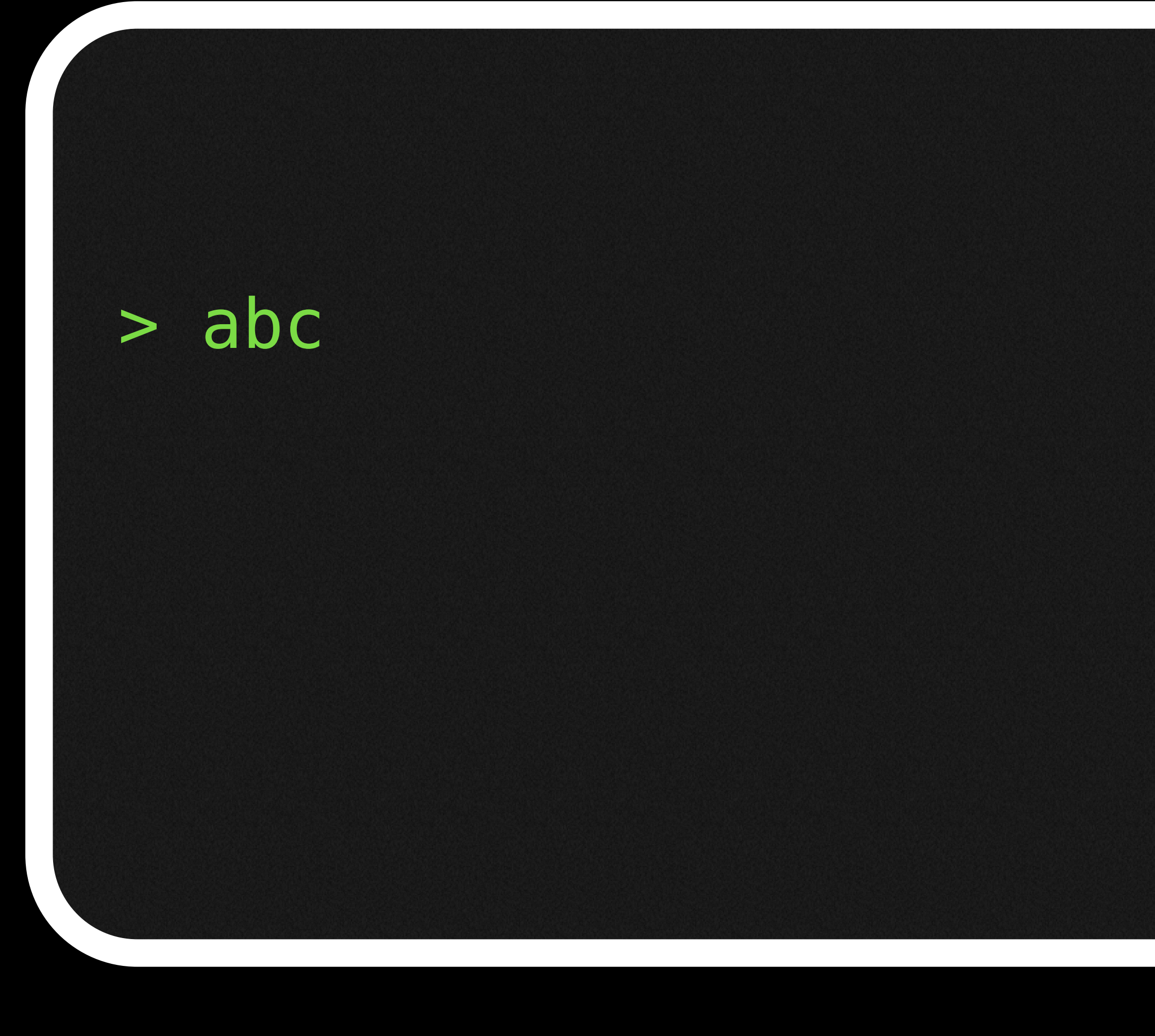

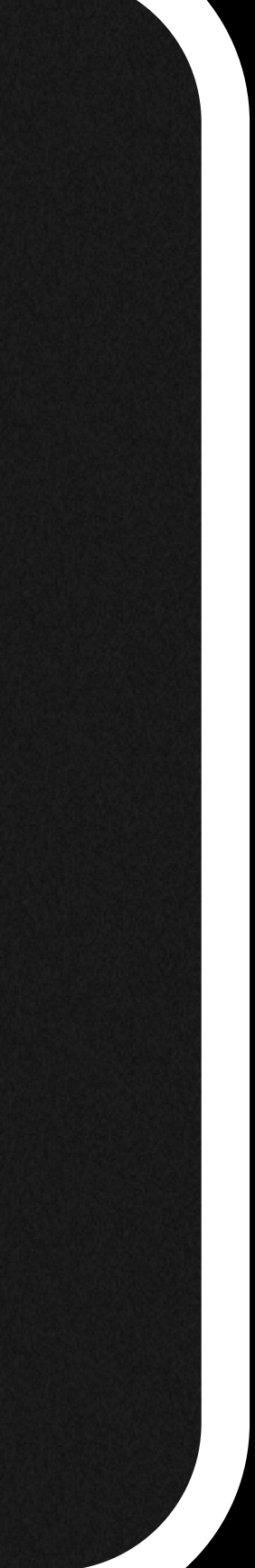

abc ≔ print("A"); print("B"); print("C")

abc: print("A"); print("B"); print("C")

#### abc  $\geq$  $\overline{A}$  $\boldsymbol{B}$  $\overline{C}$ : unit  $\overline{()}$

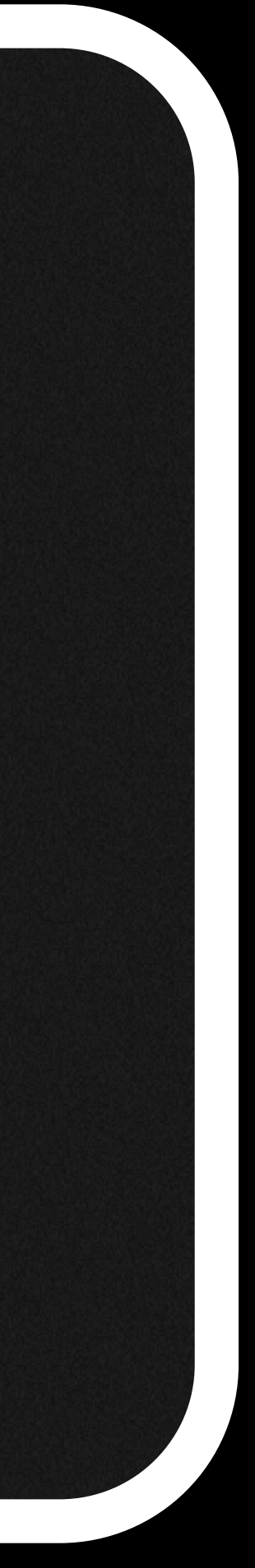

repeat ≔ **handler**  print(msg; k) → print(msg); print(msg); k ()

## > **with** repeat **handle** abc

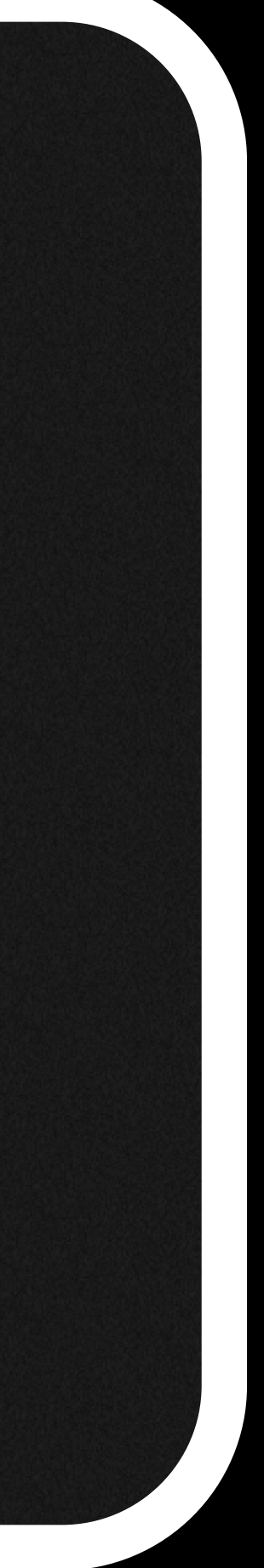

## *A A B B C C*  - () : **unit**

## silence ≔ **handler**  print(msg; k) → k ()

#### > **with** silence **handle** abc - () : **unit**

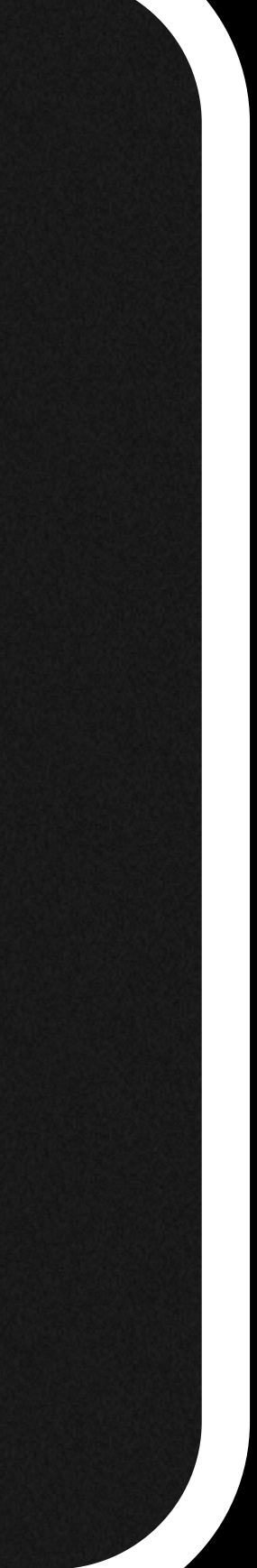

reverse ≔ **handler**  print(msg; k) → k (); print(msg)

#### > **with** reverse **handle** abc *C B A* - () : **unit**

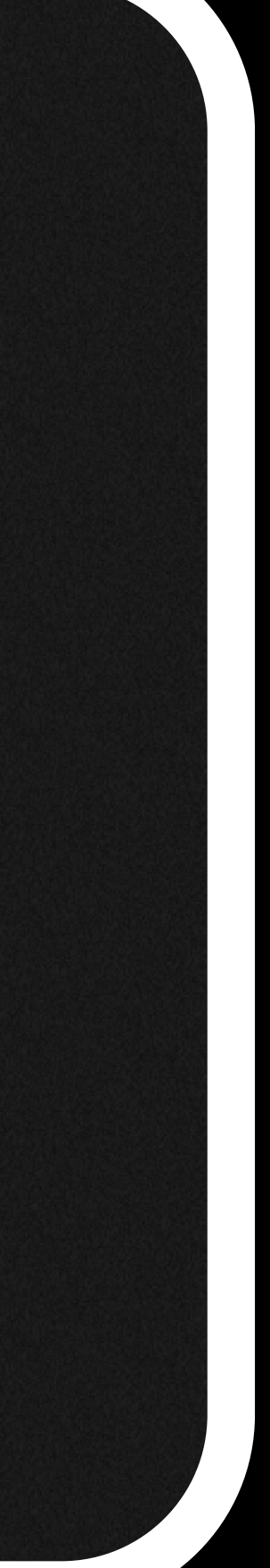

mirror ≔ **handler**  print(msg; k) → print(msg); k (); print(msg)

# > **with** mirror **handle** abc - () : **unit**

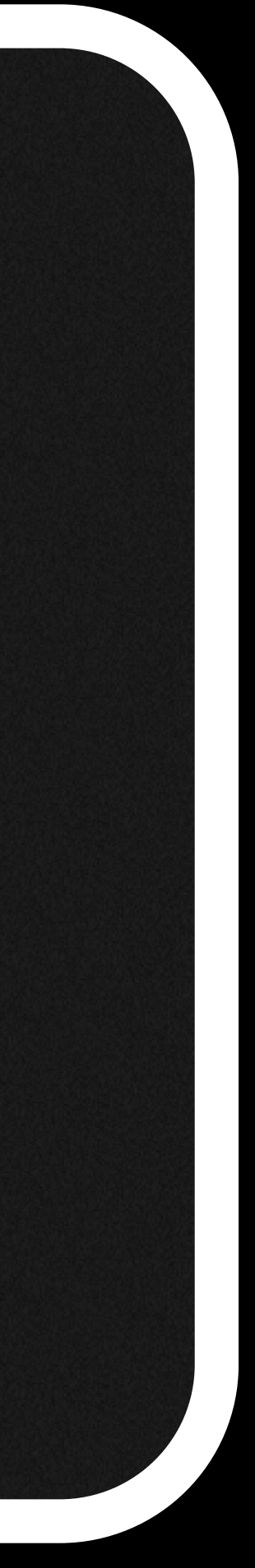

## *A B C C B A*

amplify ≔ **handler**  print(msg; k) → print(msg); k ();  $\overline{\phantom{a}}$ 

#### > **with** amplify **handle** abc *A B C C B C C*  - () : **unit**

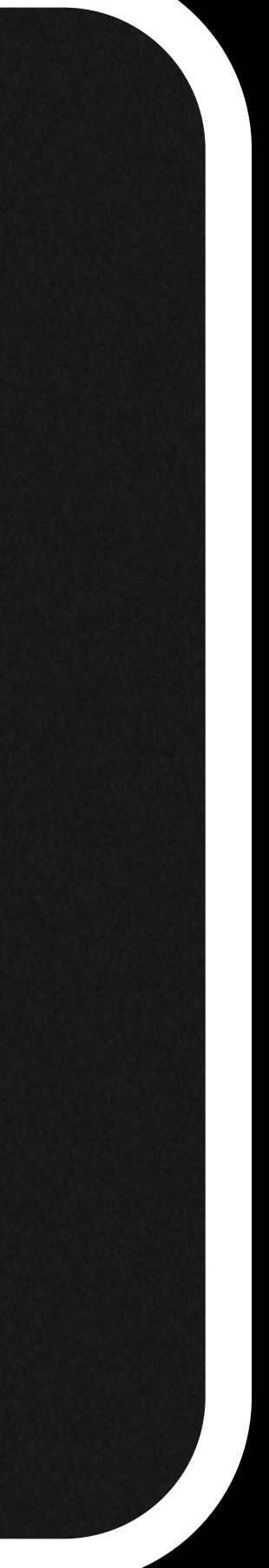

#### > **with** count **handle** abc

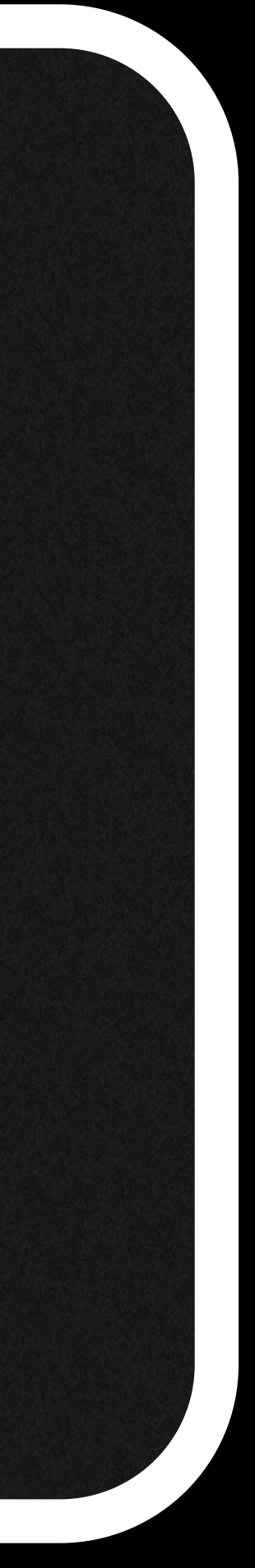

#### > **with** count **handle** abc - 3 : **int**

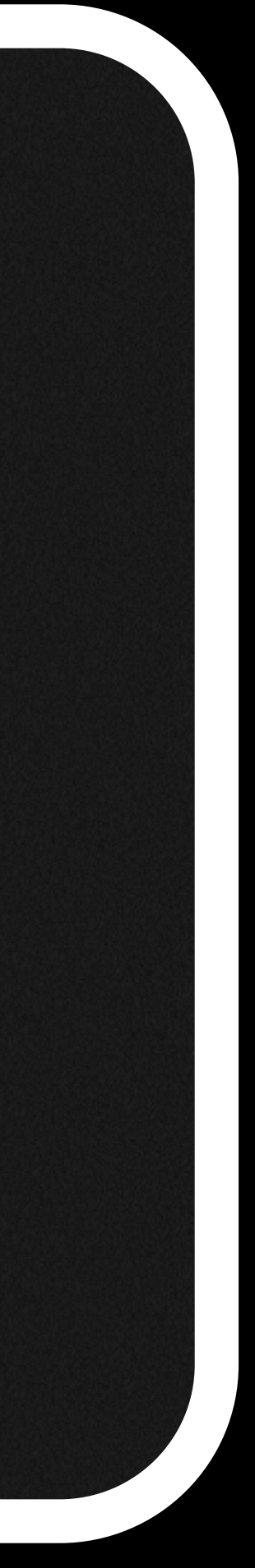

#### > **with** count **handle** abc - 3 : **int**

#### > **with** count **handle with** repeat **handle** abc

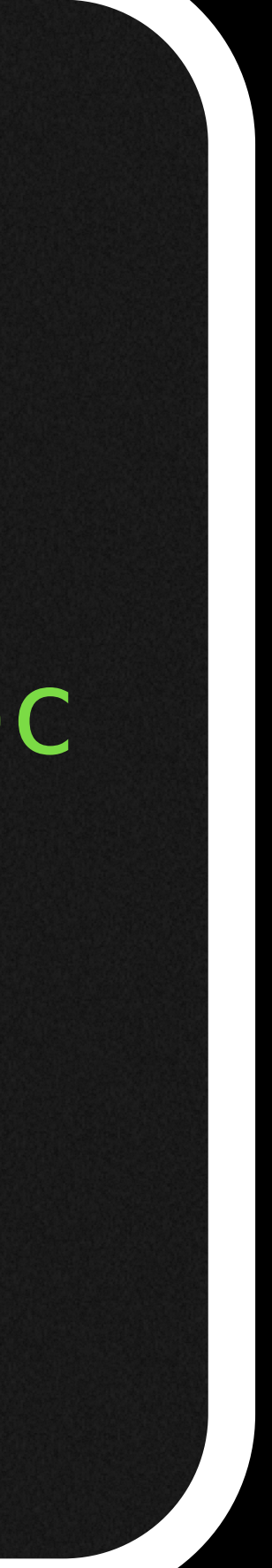

#### > **with** count **handle** abc - 3 : **int**

> **with** count **handle with** repeat **handle** abc - 6 : **int**

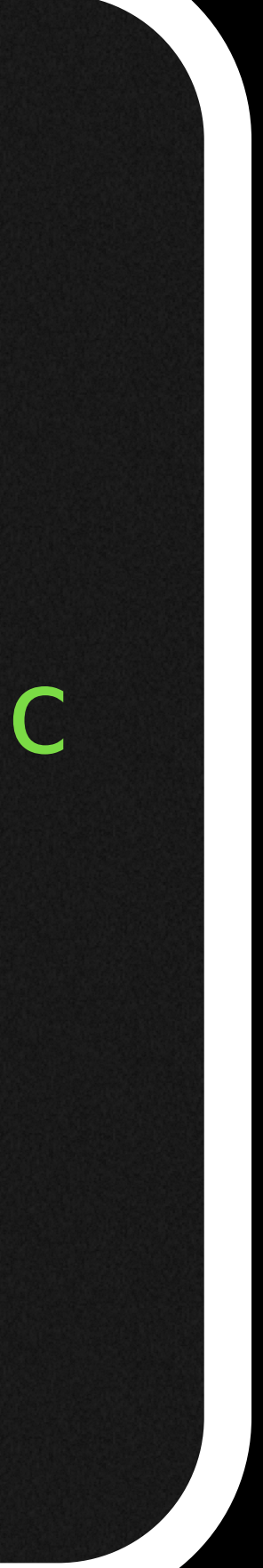

#### > **with** count **handle** abc - 3 : **int**

- > **with** count **handle with** repeat **handle** abc - 6 : **int**
- > **with** silence **handle with** count **handle** abc

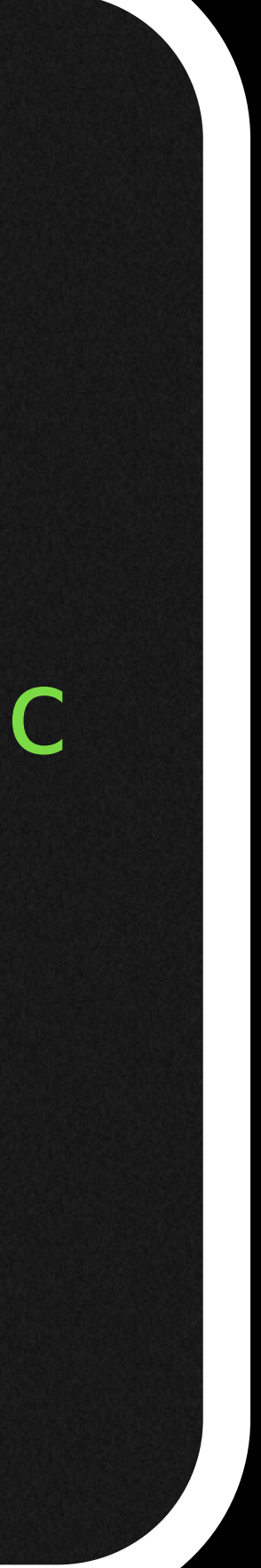

#### > **with** count **handle** abc - 3 : **int**

- > **with** count **handle with** repeat **handle** abc - 6 : **int**
- > **with** silence **handle with** count **handle** abc - 3 : **int**

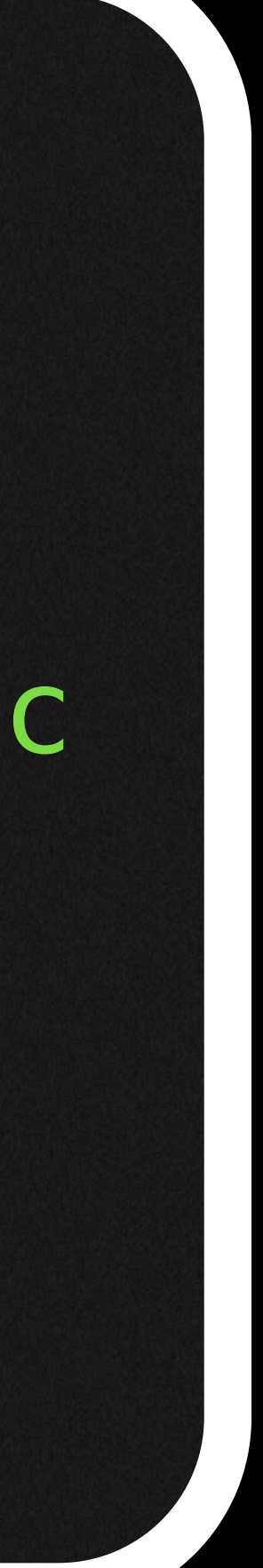

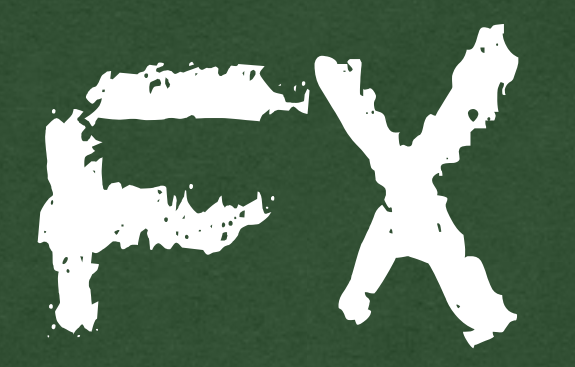

#### return

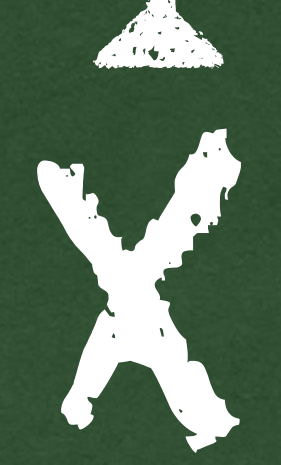

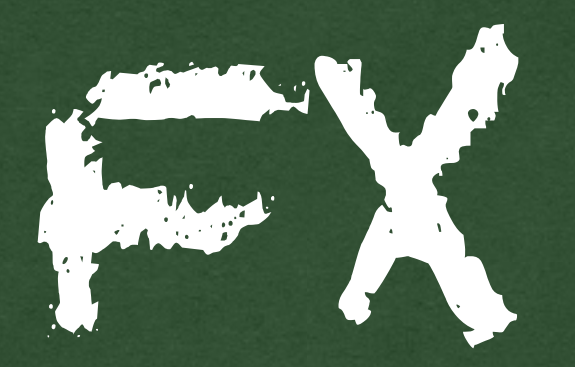

### return

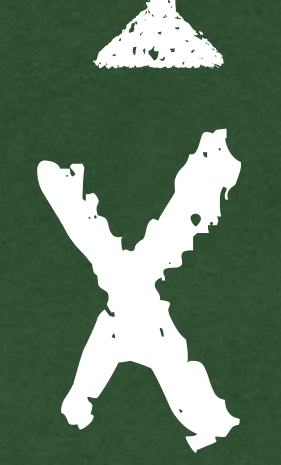

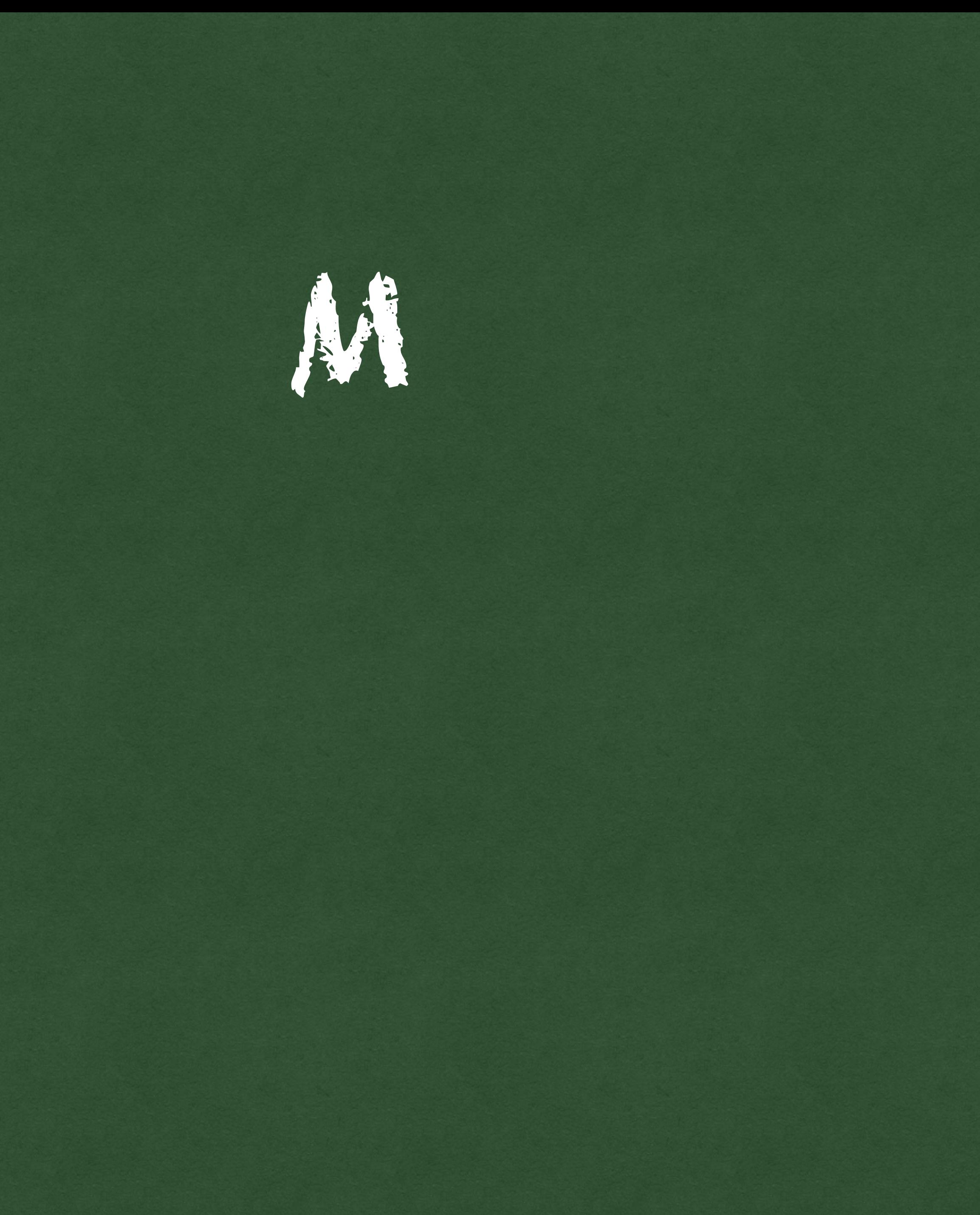

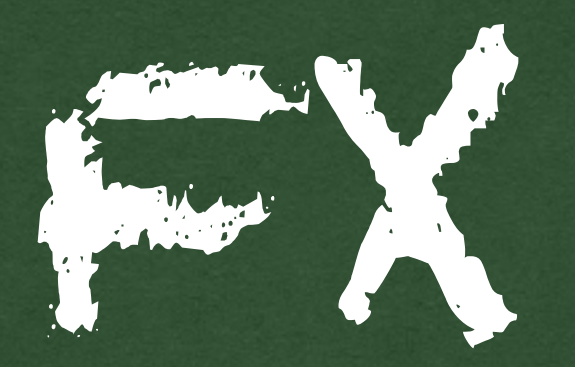

#### return

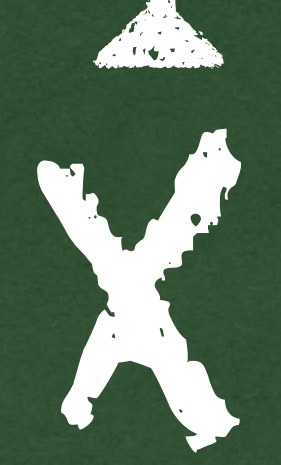

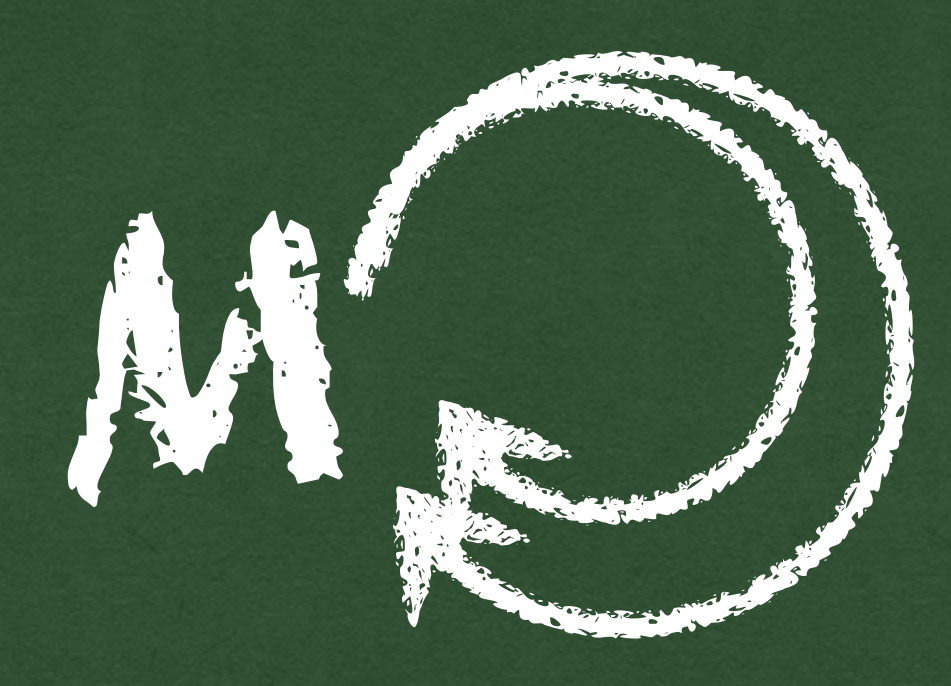

operation

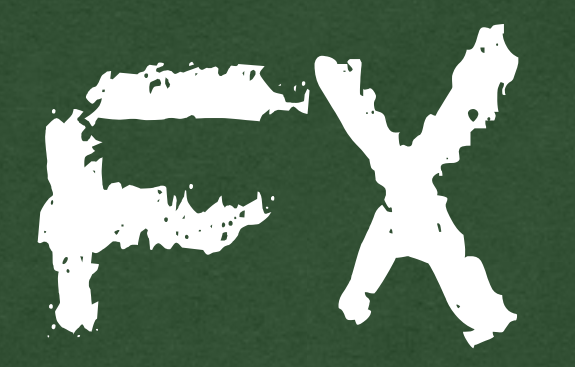

### return

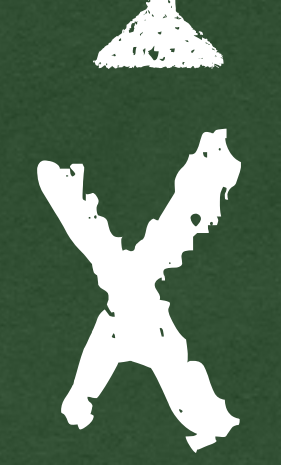

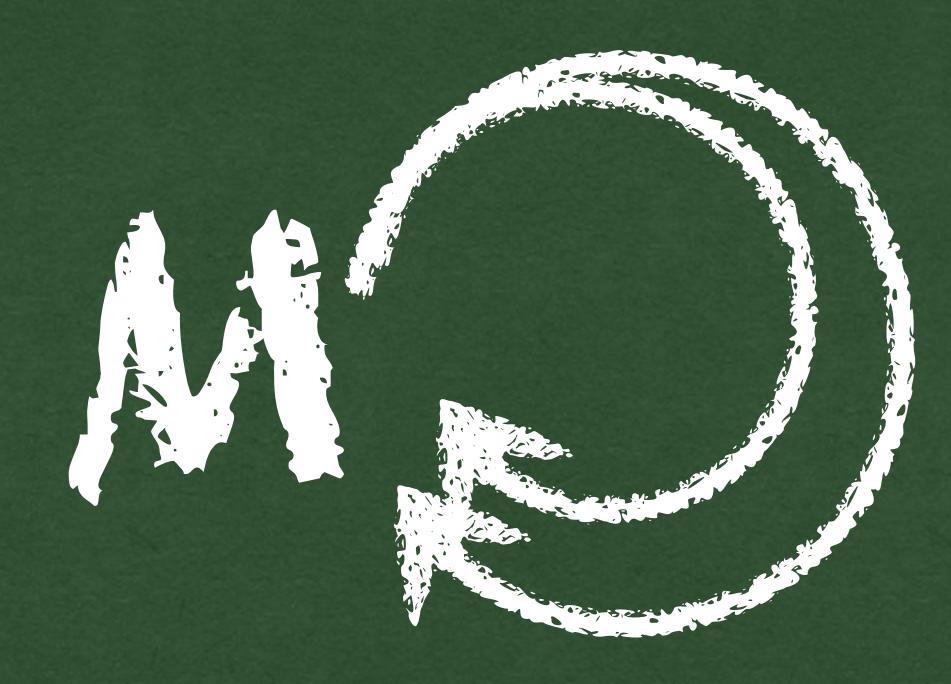

# operation<br>clauses<br>op: A -> B

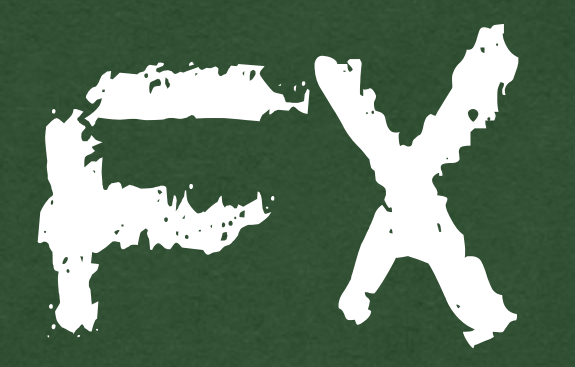

#### return

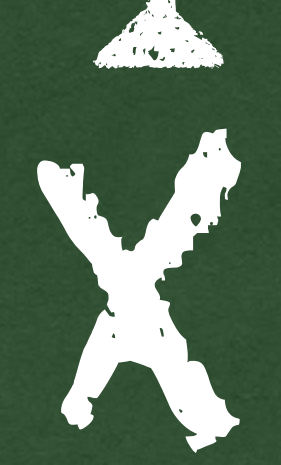

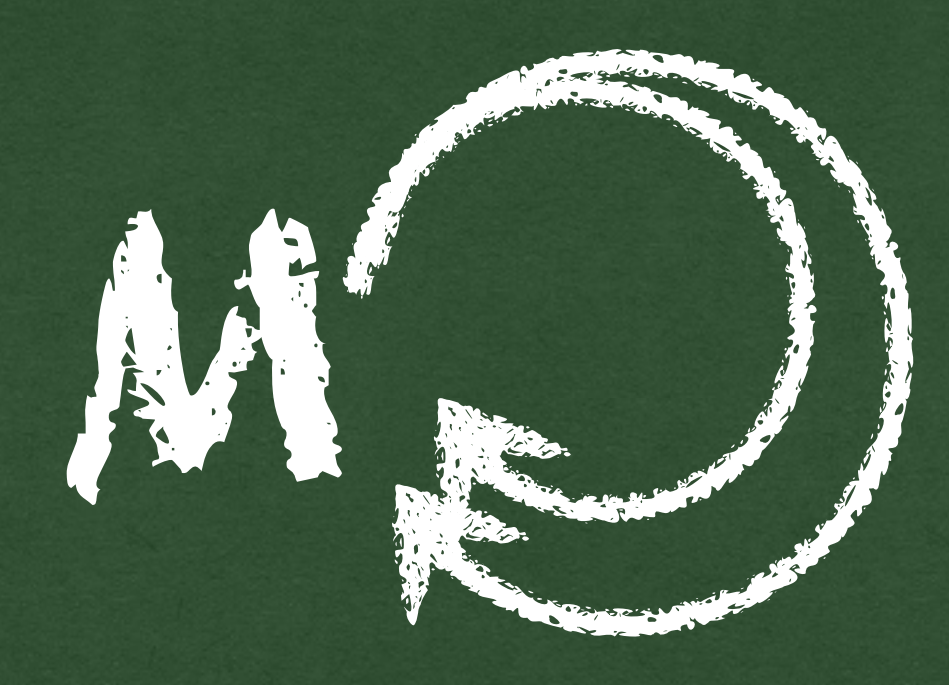

## operation OP: A -> B<br>Op(y; k) -> Cop
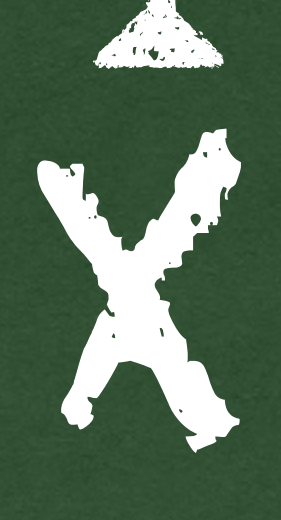

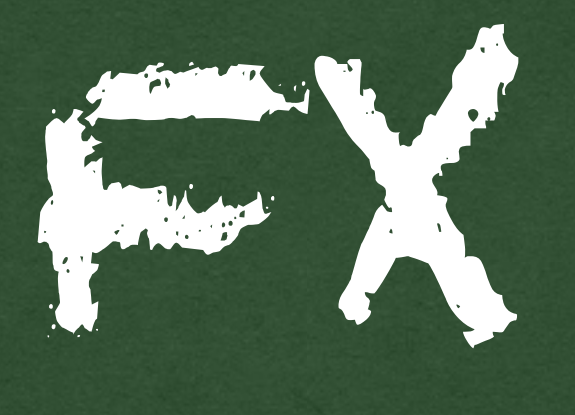

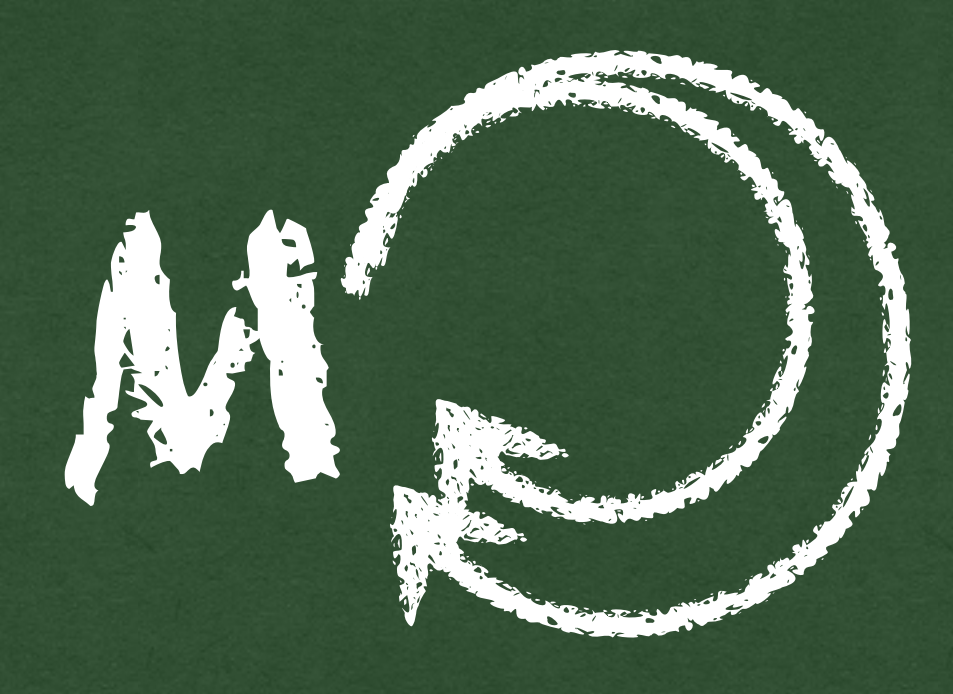

### return

op : A -> B  $op(y; k) \rightarrow Cop$  $\mathbf{c}[p_M = [\mathbb{C}_{op}]: A \times M^B \rightarrow M$ 

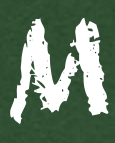

### operation clauses

X

# return clause

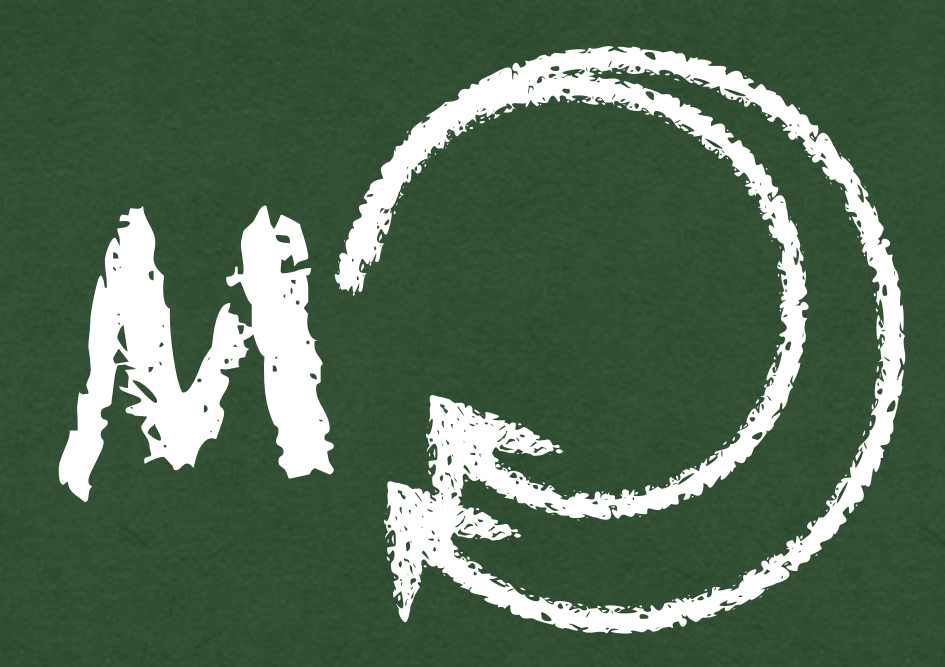

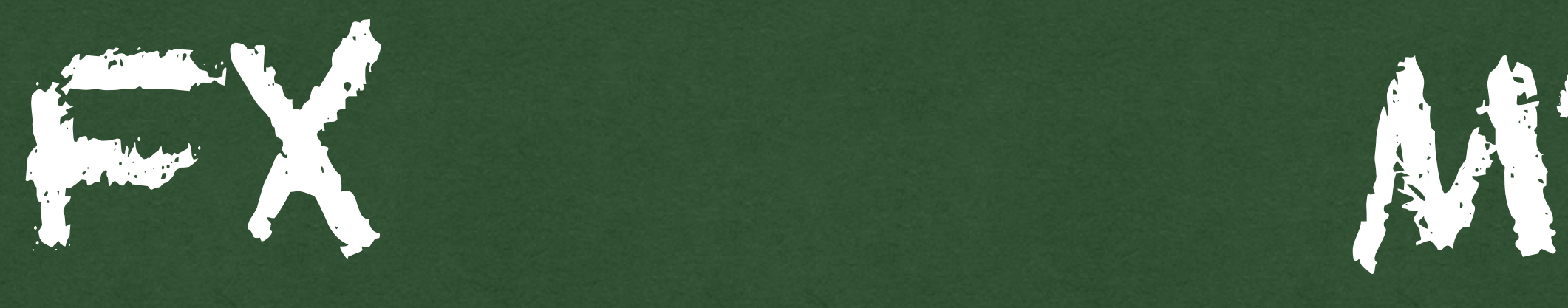

### operation clauses

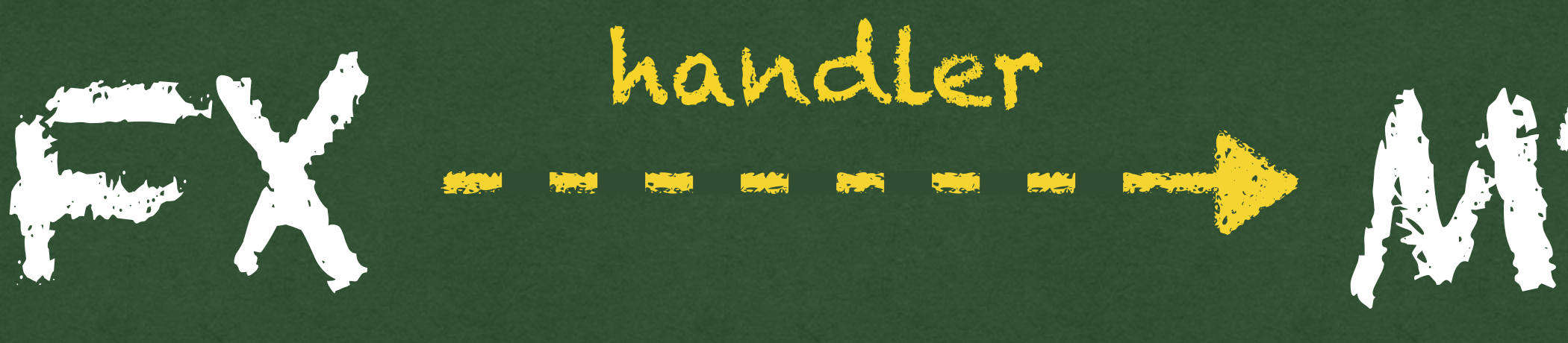

 $\mathcal{L}$ 

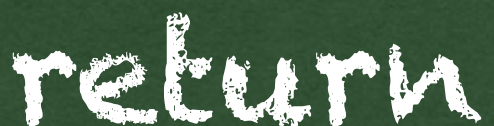

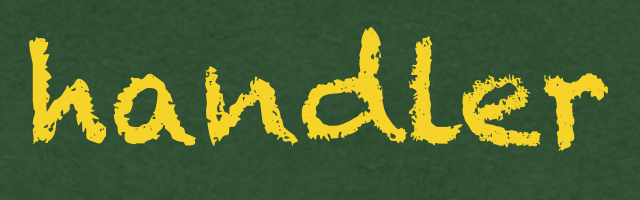

return return clause

### operation clauses

# What are **handlers?**

# What are handlers?

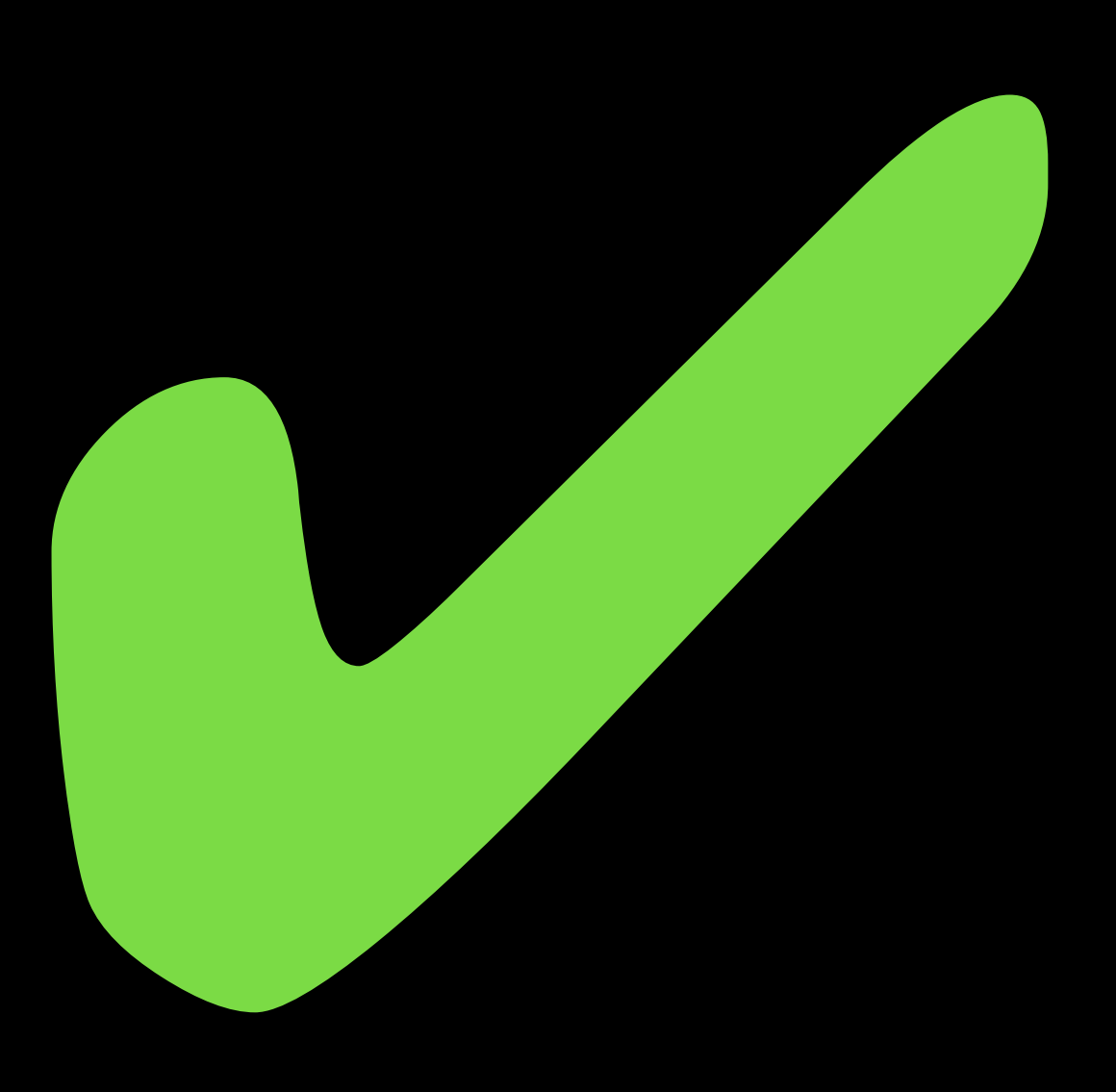

# *Are effects & handers*  **useful?**

# reason 1: **overriding** existing effects

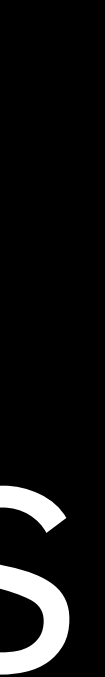

count ≔ **handler return** x → **return** 0 print(msg; k) → **return** (1 + k ())

### > **with** count **handle** abc - 3 : **int**

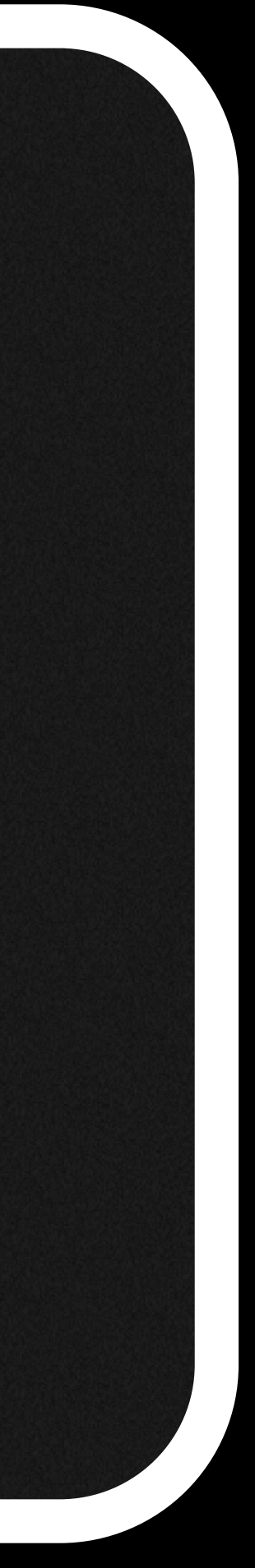

collect ≔ **handler return** x → **return** "" print(msg; k) → **return** (msg ^ k ())

### > **with** collect **handle** abc - "ABC" : **string**

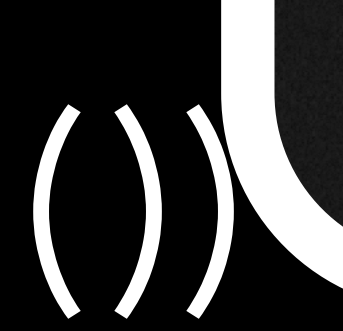

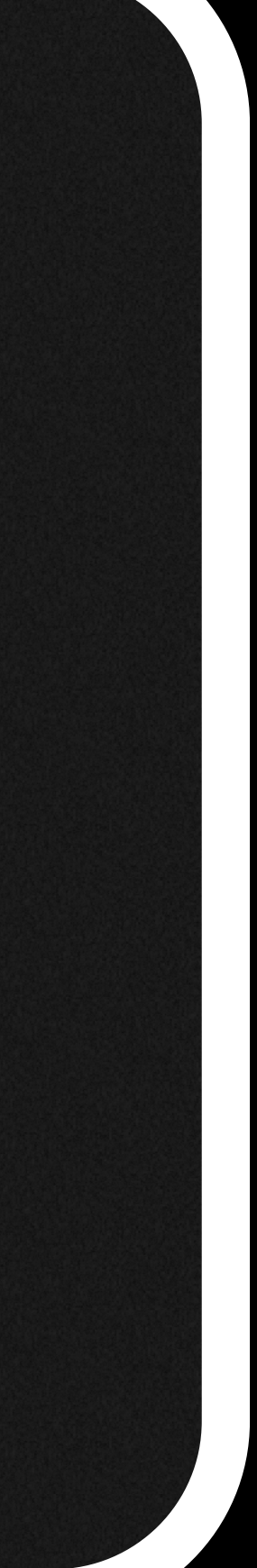

# testing logging transactional memory

…

# reason 2: **defining** new effects

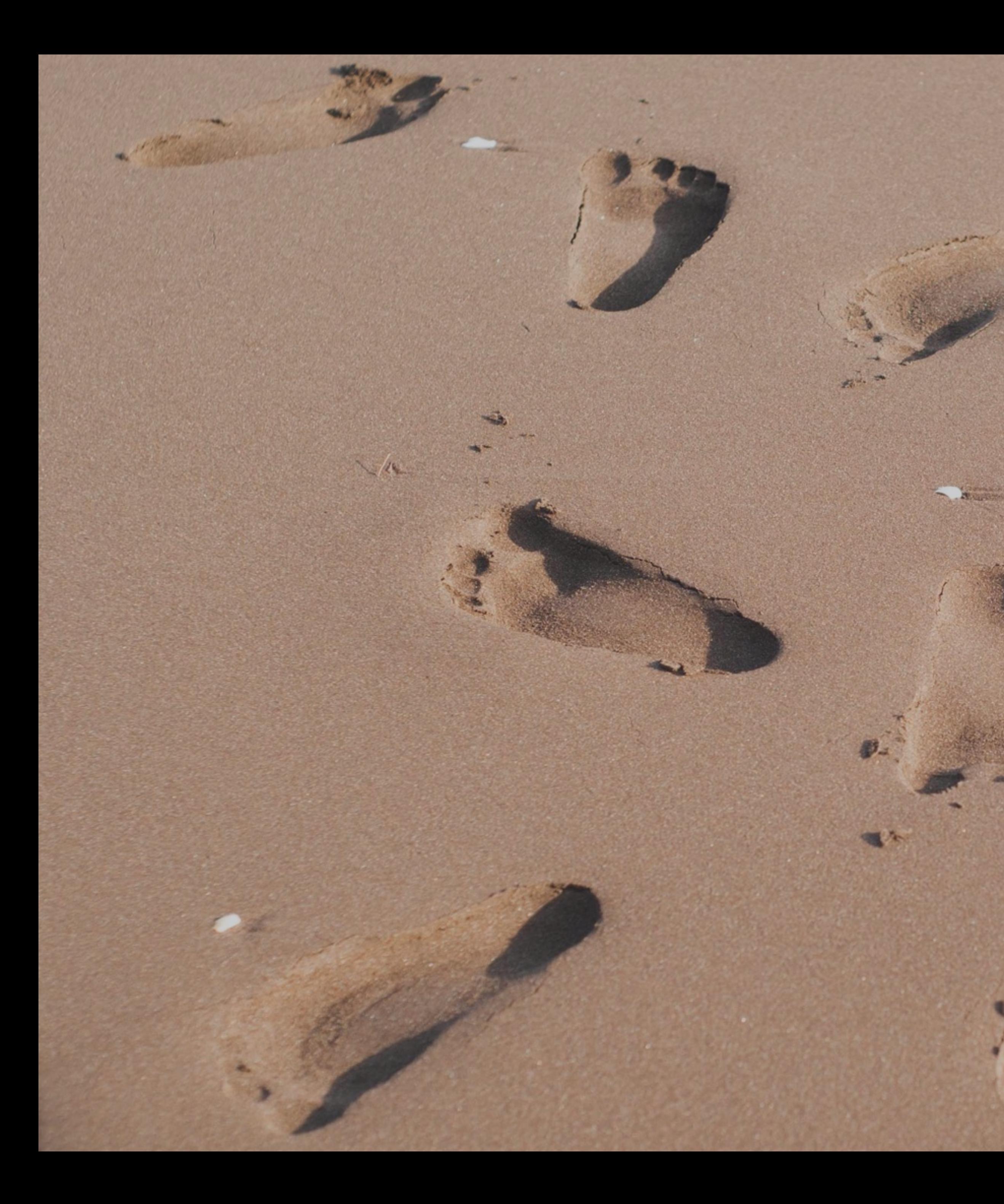

## © UrbanWanderer, Flickr

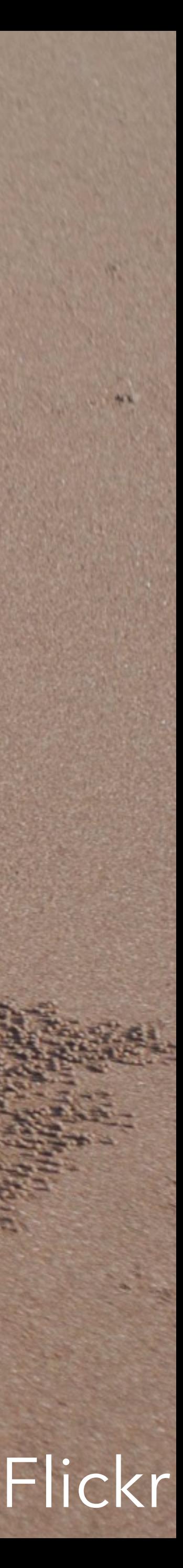

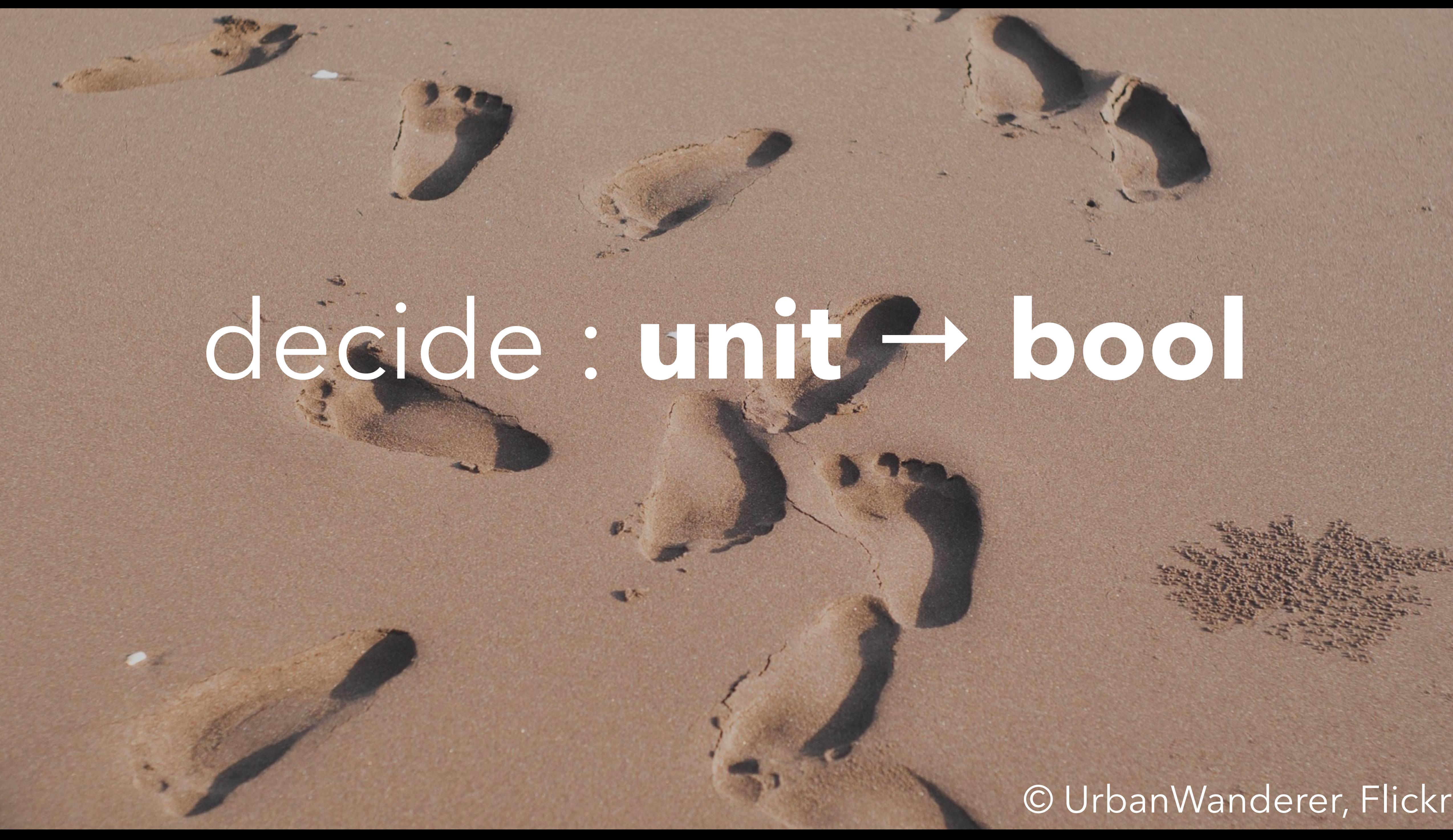

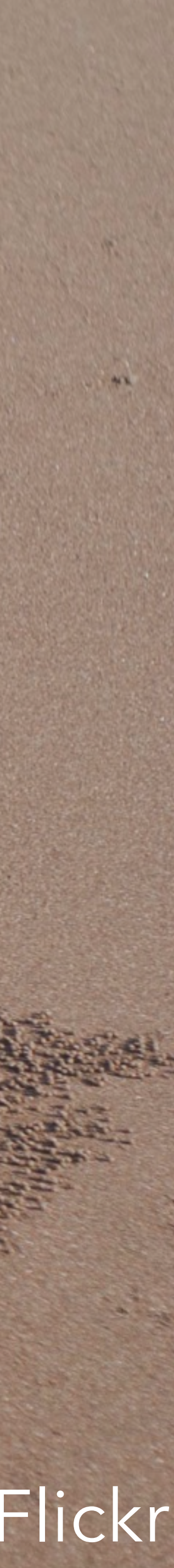

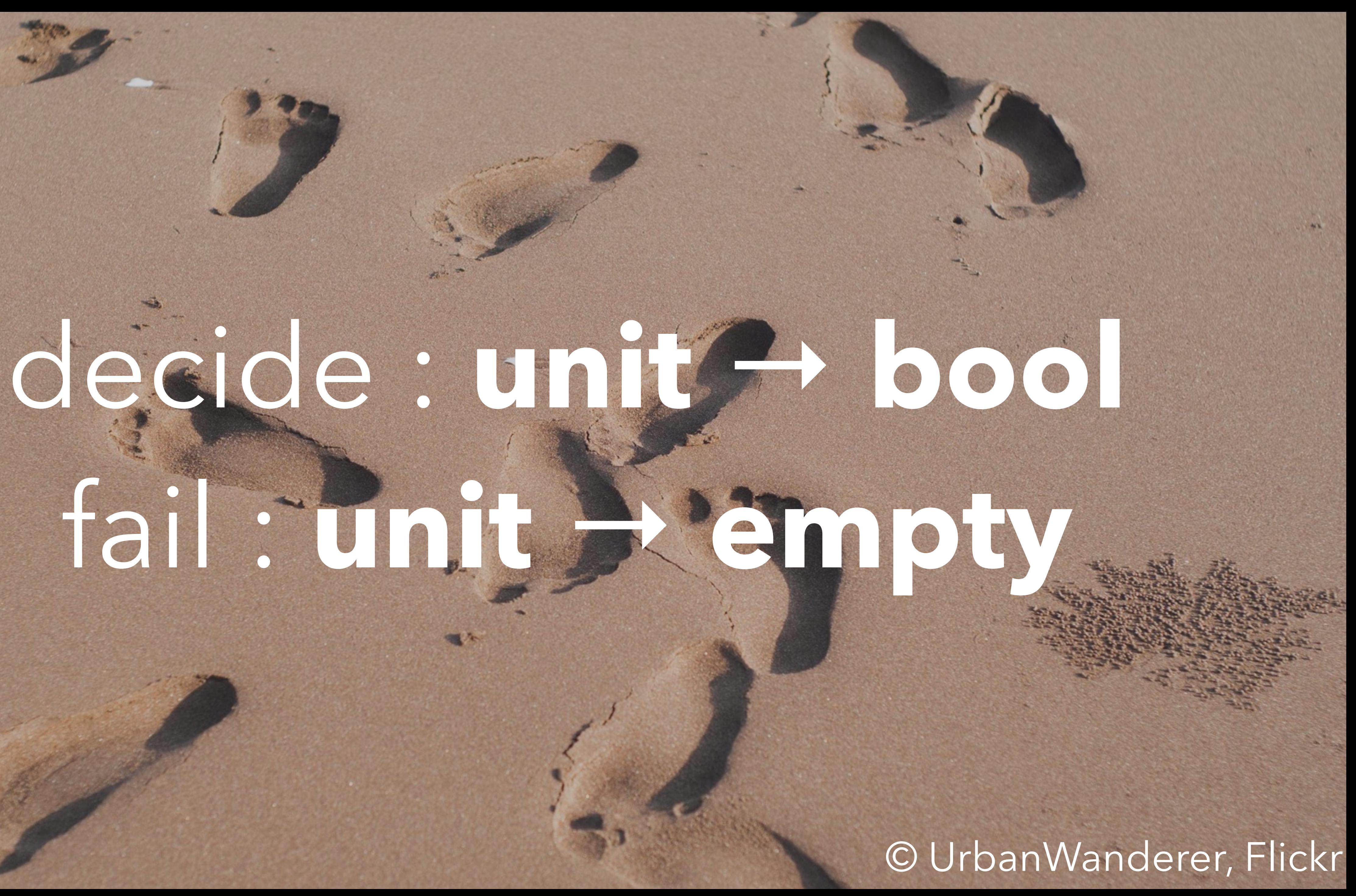

# pythagorean (m, n)

## $m \leq a \leq b \leq n$  $a^2 + b^2 = c^2$

chooseInt (m, n) ≔ **if** m > n **then** fail() **return** m **else** 

# **else if** decide() **then**

## chooseInt (m + 1, n)

pythagorean (m, n) ≔ **if** isSquare(a2 + b2) **then else**  fail ()

- 
- **do** a ← chooseInt (m, n 1) **in**
- **do** b ← chooseInt (a + 1, n) **in**
	-
	- **return** (a, b, sqrt(a2 + b2))

pythagorean (m, n) ≔ **if** isSquare(a2 + b2) **then else**   $fail()$  > pythagorean(3,4)

- **do** a ← chooseInt (m, n 1) **in**
- **do** b ← chooseInt (a + 1, n) **in**
	- **return** (a, b, sqrt(a2 + b2))

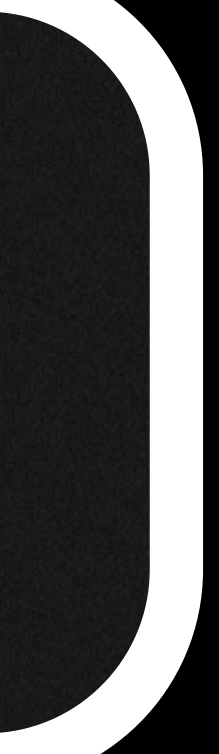

pythagorean (m, n) ≔ **if** isSquare(a2 + b2) **then else** 

- **do** a ← chooseInt (m, n 1) **in**
- **do** b ← chooseInt (a + 1, n) **in**
	- **return** (a, b, sqrt(a2 + b2))

fail () and the second of the second of the second of  $\mathcal{F}$  and  $\mathcal{F}$  and  $\mathcal{F}$  and  $\mathcal{F}$  and  $\mathcal{F}$  and  $\mathcal{F}$  and  $\mathcal{F}$  are  $\mathcal{F}$  and  $\mathcal{F}$  are  $\mathcal{F}$  and  $\mathcal{F}$  are  $\mathcal{F}$  and  $\mathcal{F}$  are *Uncaught operation decide!*

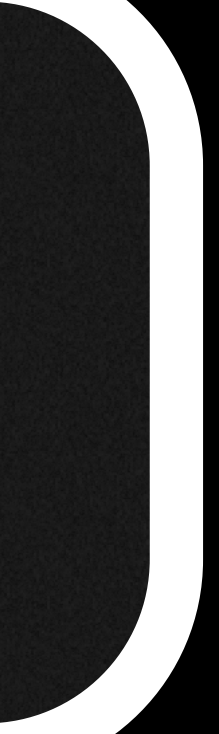

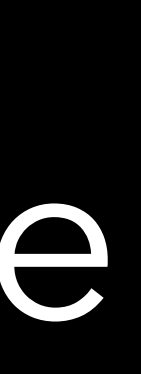

### > **with** backtrack **handle** pythagorean(3,4)

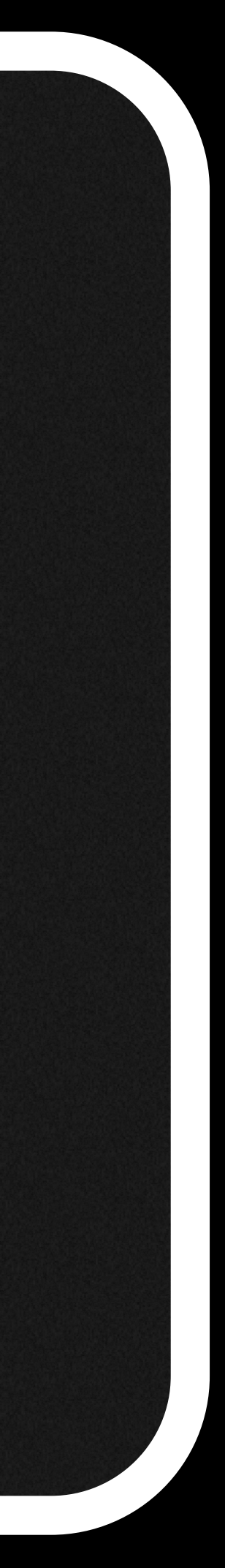

### > **with** backtrack **handle** pythagorean(3,4) - (3,4,5) : **int**×**int**×**int**

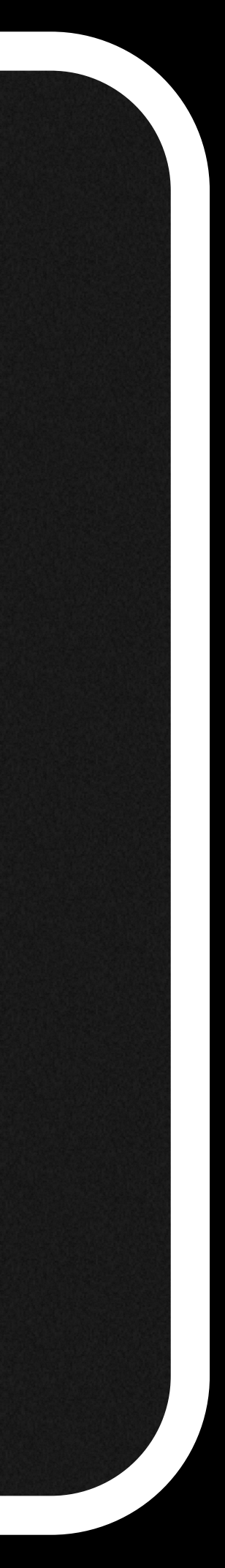

### > **with** backtrack **handle** pythagorean(3,4) - (3,4,5) : **int**×**int**×**int**

### > **with** backtrack **handle** pythagorean(5,15)

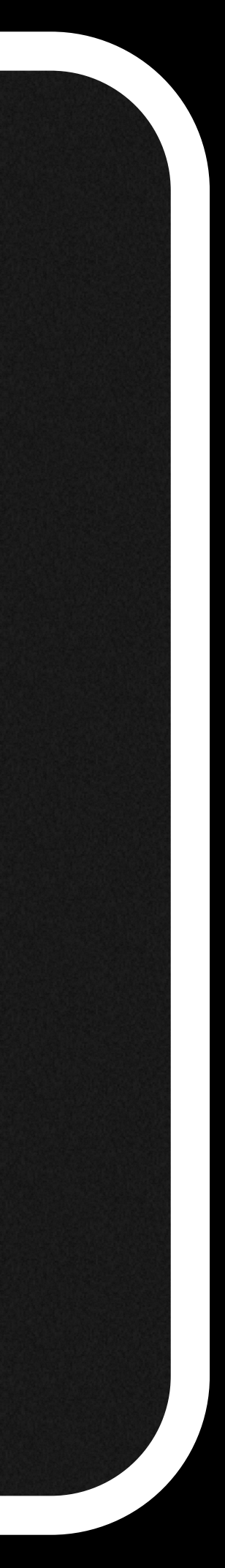

### > **with** backtrack **handle** pythagorean(3,4) - (3,4,5) : **int**×**int**×**int**

> **with** backtrack **handle** pythagorean(5,15) - (5,12,13) : **int**×**int**×**int**

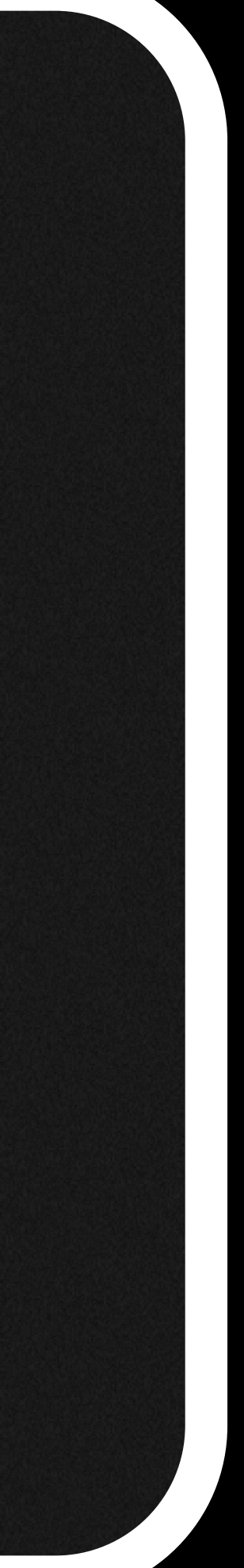

> **with** backtrack **handle** pythagorean(3,4) - (3,4,5) : **int**×**int**×**int**

> **with** backtrack **handle** pythagorean(5,15) - (5,12,13) : **int**×**int**×**int**

> **with** backtrack **handle** pythagorean(5,7)

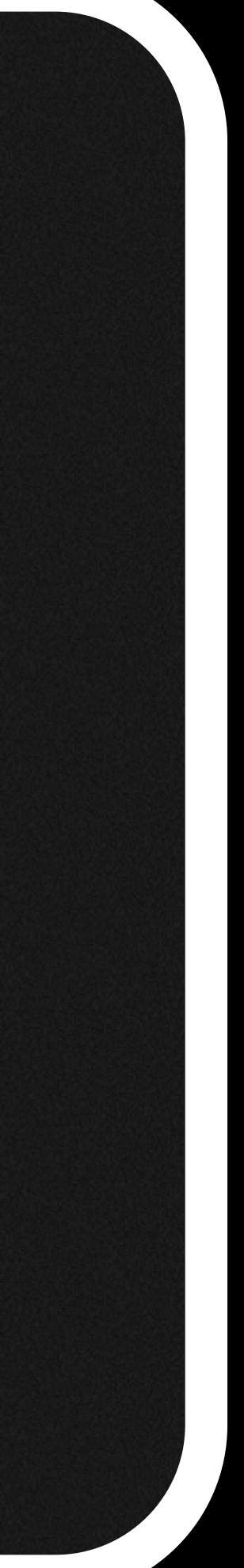

> **with** backtrack **handle** pythagorean(3,4) - (3,4,5) : **int**×**int**×**int**

> **with** backtrack **handle** pythagorean(5,15) - (5,12,13) : **int**×**int**×**int**

> **with** backtrack **handle** pythagorean(5,7) *Uncaught operation fail!*

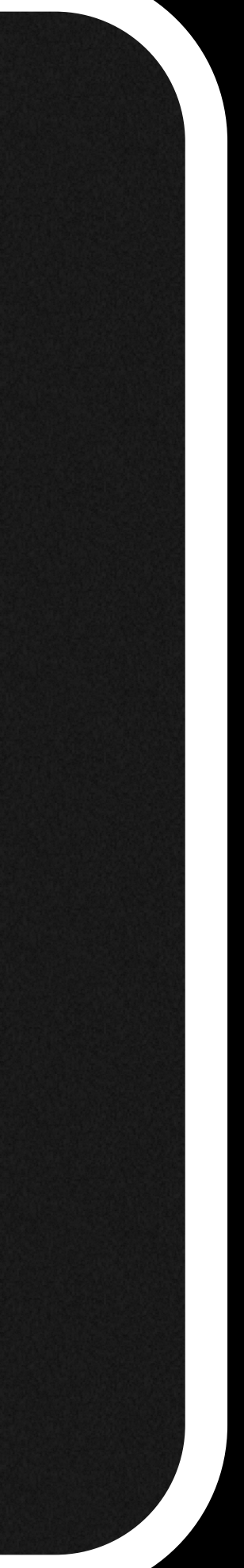

trackback ≔ **handler**  decide(\_; k) → **handle** k false **with**  $fail($   $\rightarrow$  k true

> **with** trackback **handle** pythagorean(3,4) - (3,4,5) : **int**×**int**×**int** 

> **with** trackback **handle** pythagorean(5,15) - (9,12,15) : **int**×**int**×**int** 

> **with** backtrack **handle** pythagorean(5,7) *Uncaught operation fail!*

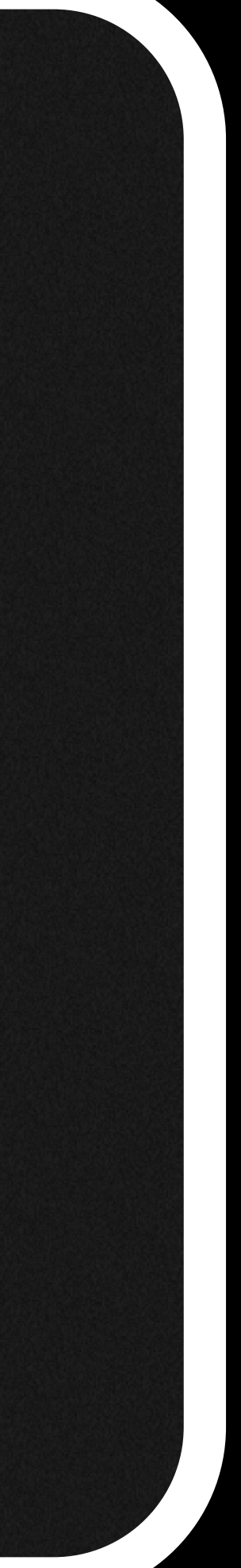

findAll ≔ **handler return** x → [x]  $fail($  ; k)  $\rightarrow []$ decide(\_; k) → **do** lst1 ← k true **in do** lst2 ← k false **in** return (lst<sub>1</sub> + lst<sub>2</sub>)

> **with** findAll **handle** pythagorean(3,4)  $-[$   $(3, 4, 5)$ ]

> **with** findAll **handle** pythagorean(5,15)  $-$  [[(5,12,13);(6,8,10);...]

> **with** findAll **handle** pythagorean(5,7)  $-$  []

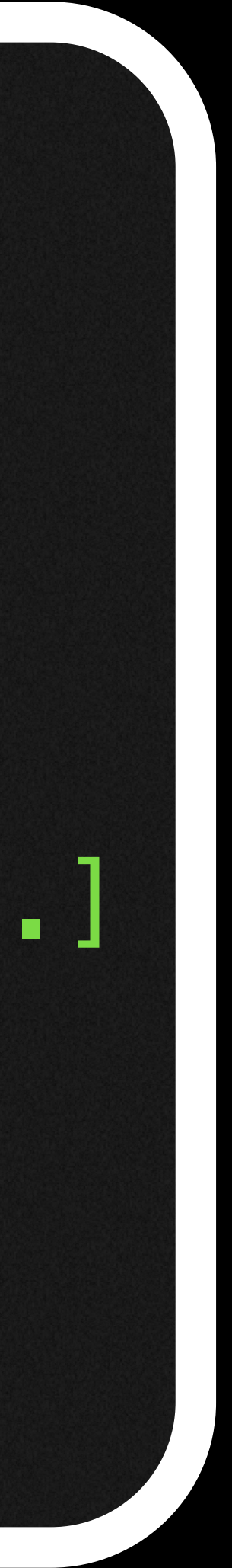

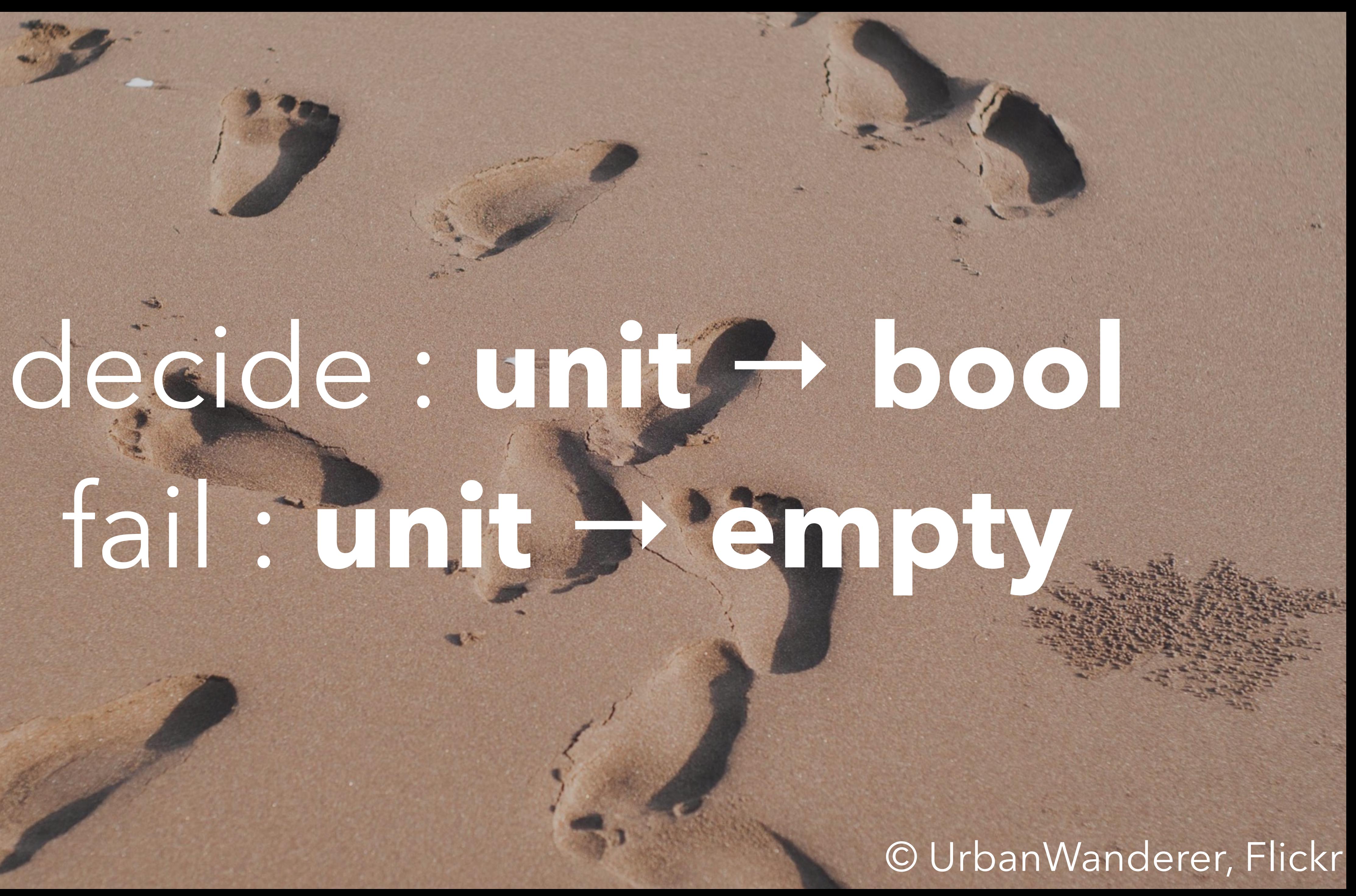

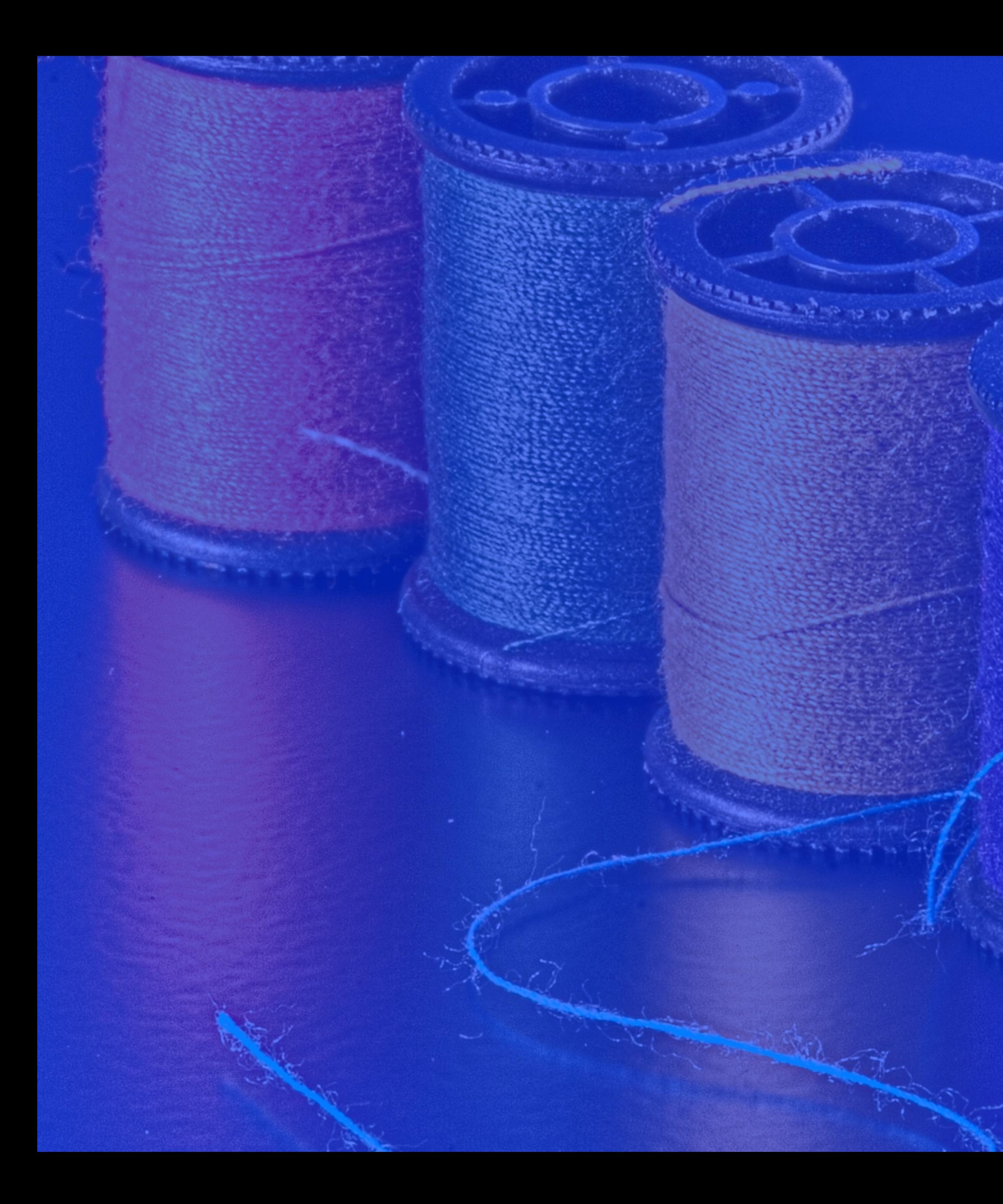

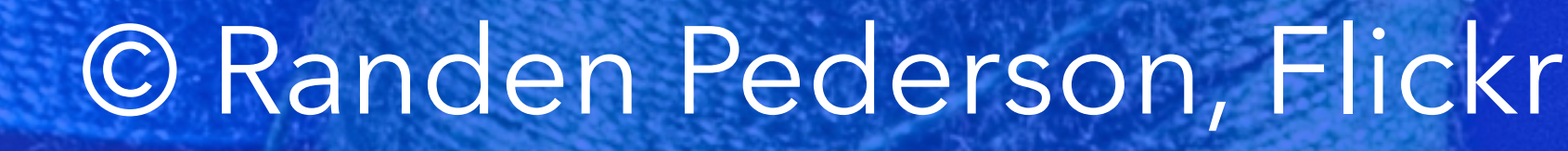

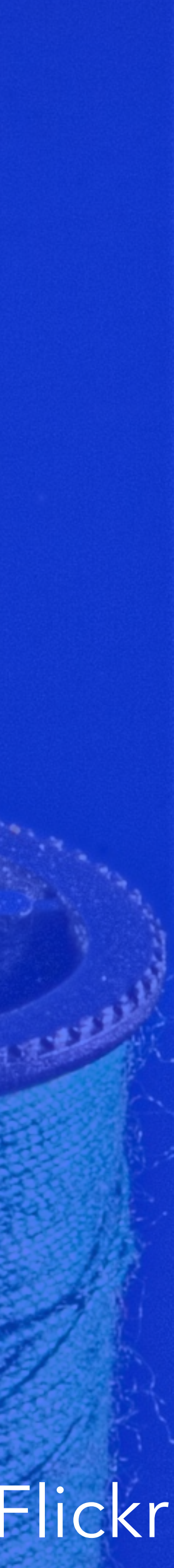

# yield : **unit** →**unit**

© Randen Pederson, Flickr

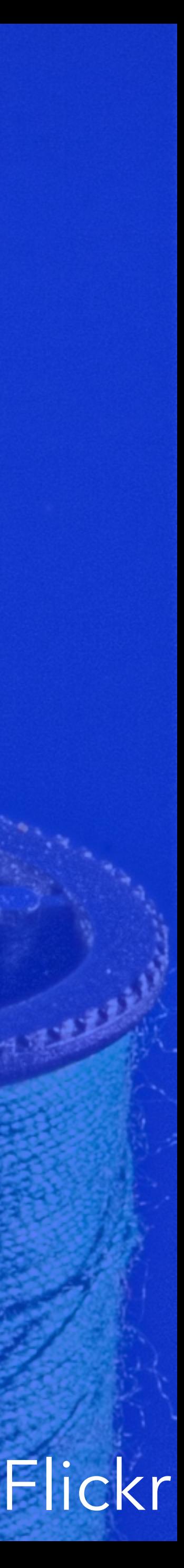

# yield : **unit** →**unit**

# spawn : (**unit** → **unit**) →**unit**

### © Randen Pederson, Flickr

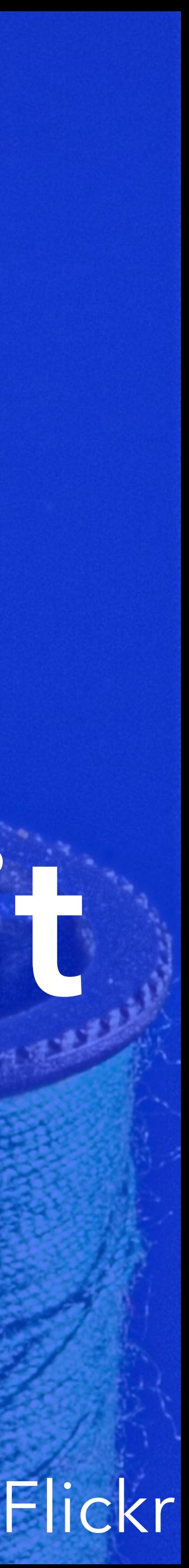

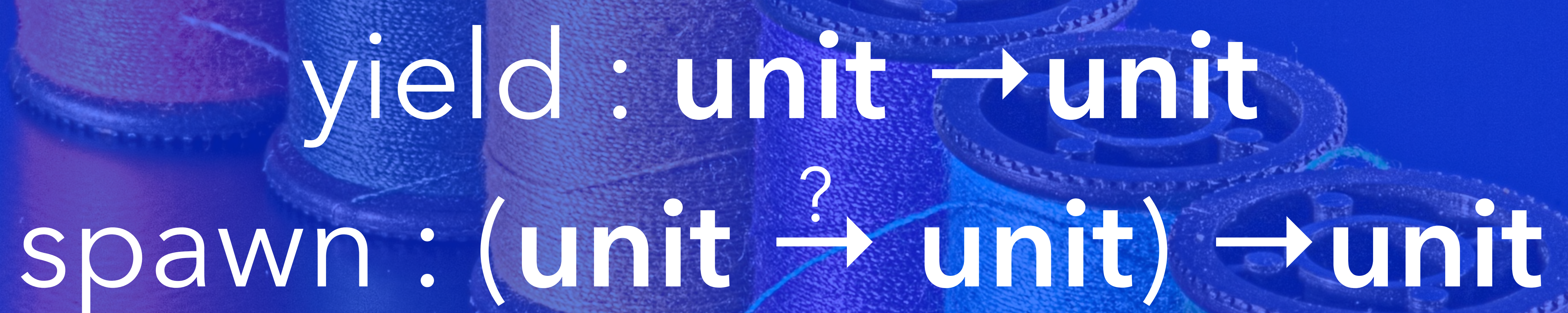

© Randen Pederson, Flickr

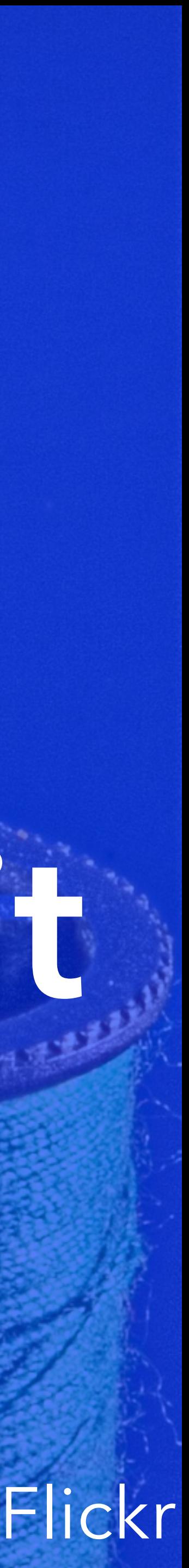

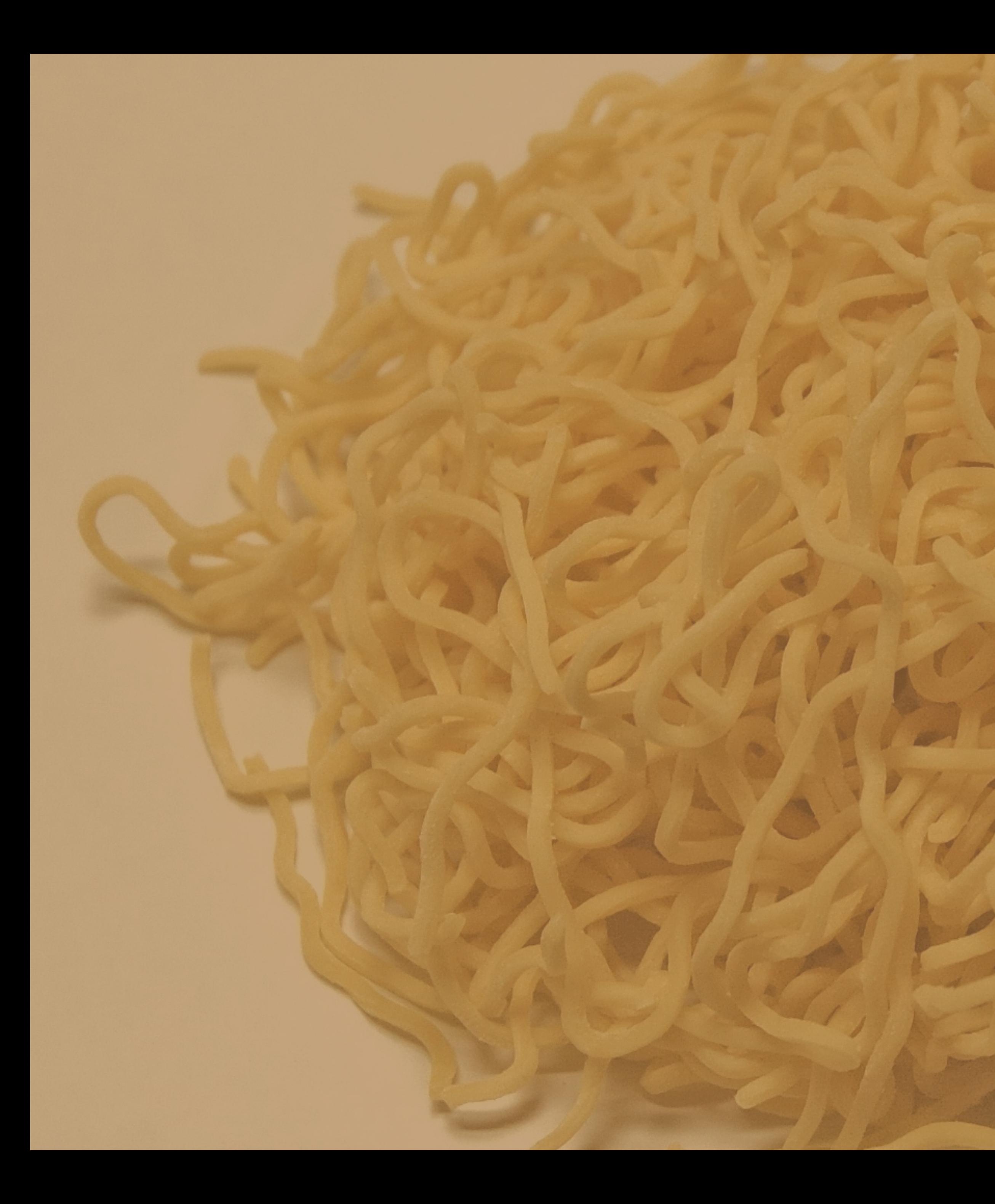

© Kropsoq, Wikipedia

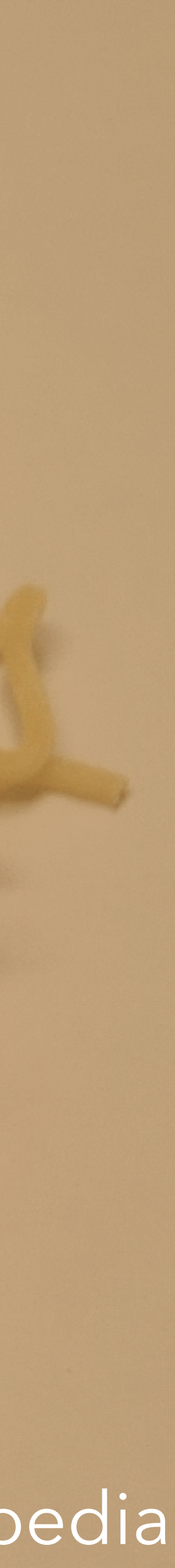

# $shift:(a + B) \rightarrow a$

© Kropsoq, Wikipedia

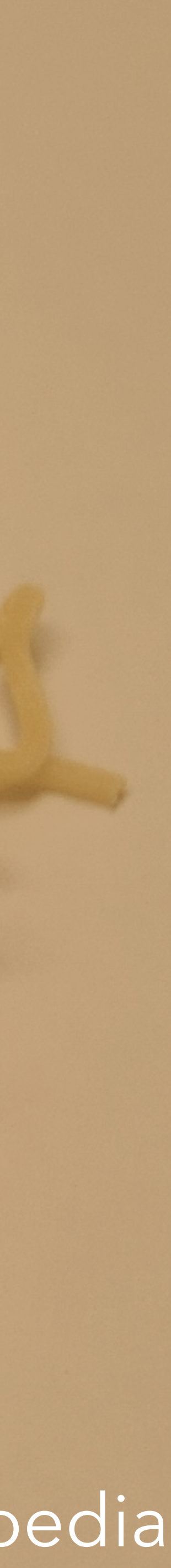

# shift : ((α → β) →β) → α reset : **handler**

© Kropsoq, Wikipedia

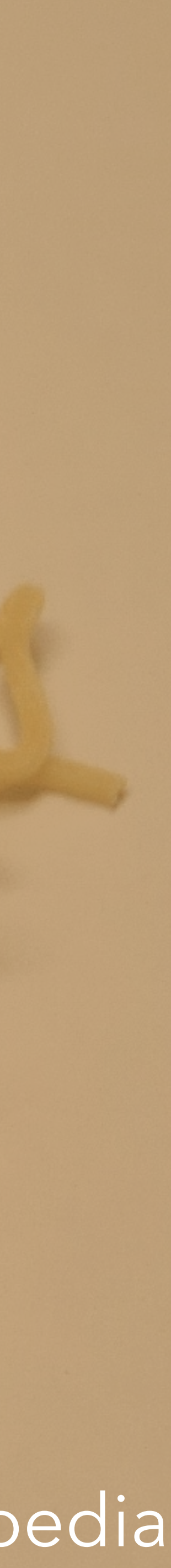
# shift :  $((a + b) + b)$ reset : **handler** ? ? ? ? ? ? ?

© Kropsoq, Wikipedia

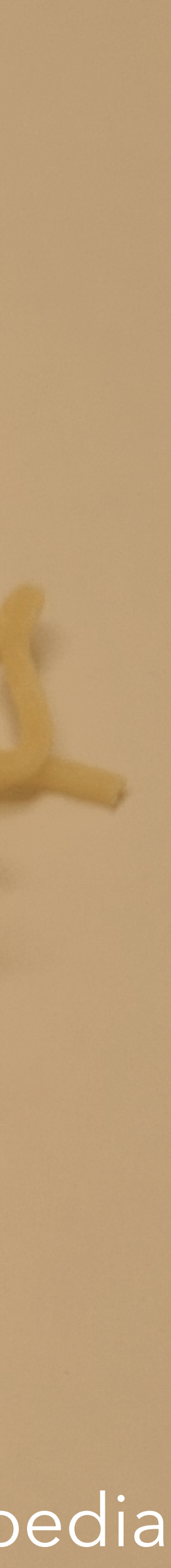

# *Are effects & handers* **useful?**

# Are effects & handers USSIUR

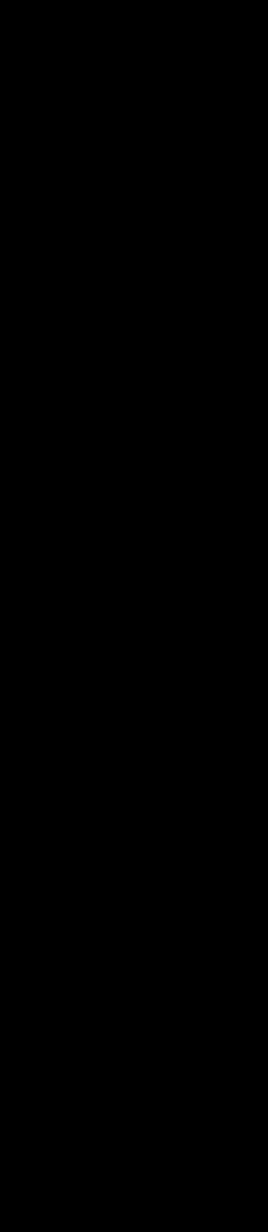

# *Can I* **write a paper** *on effects & handers*?

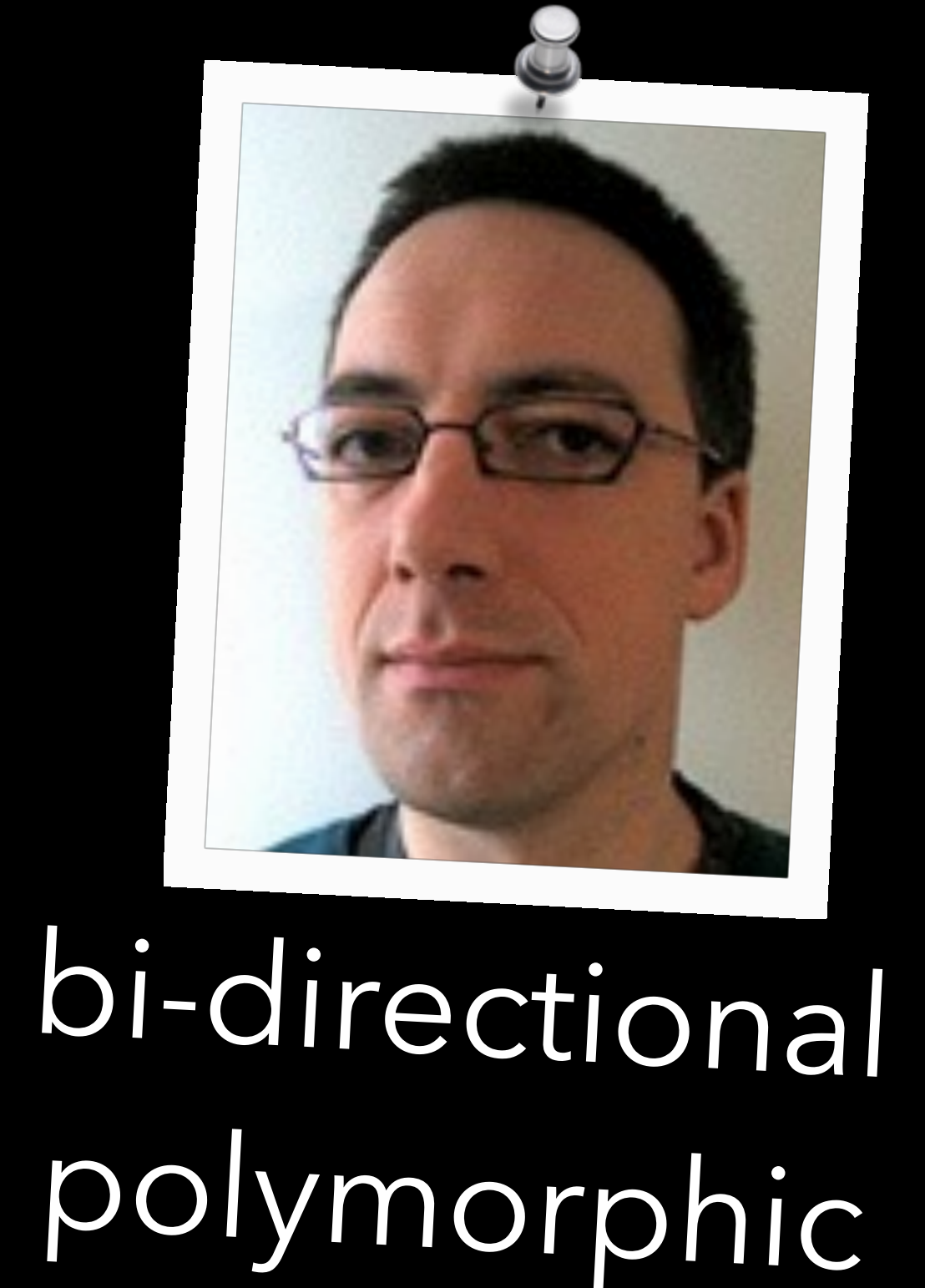

# polymorphic

# **effect system**

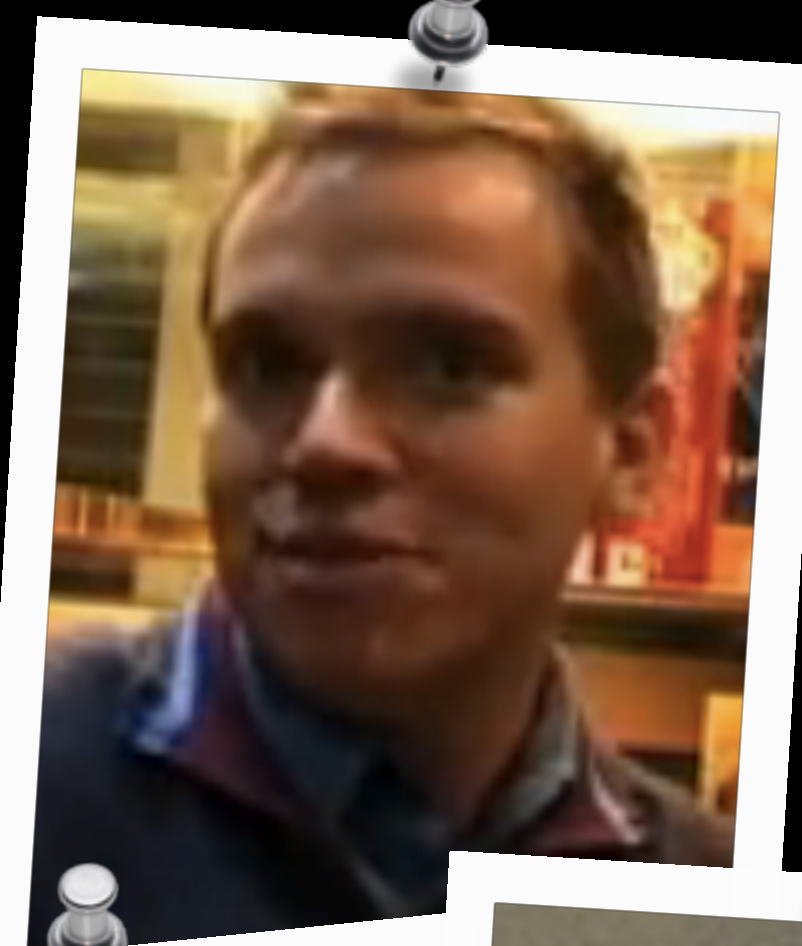

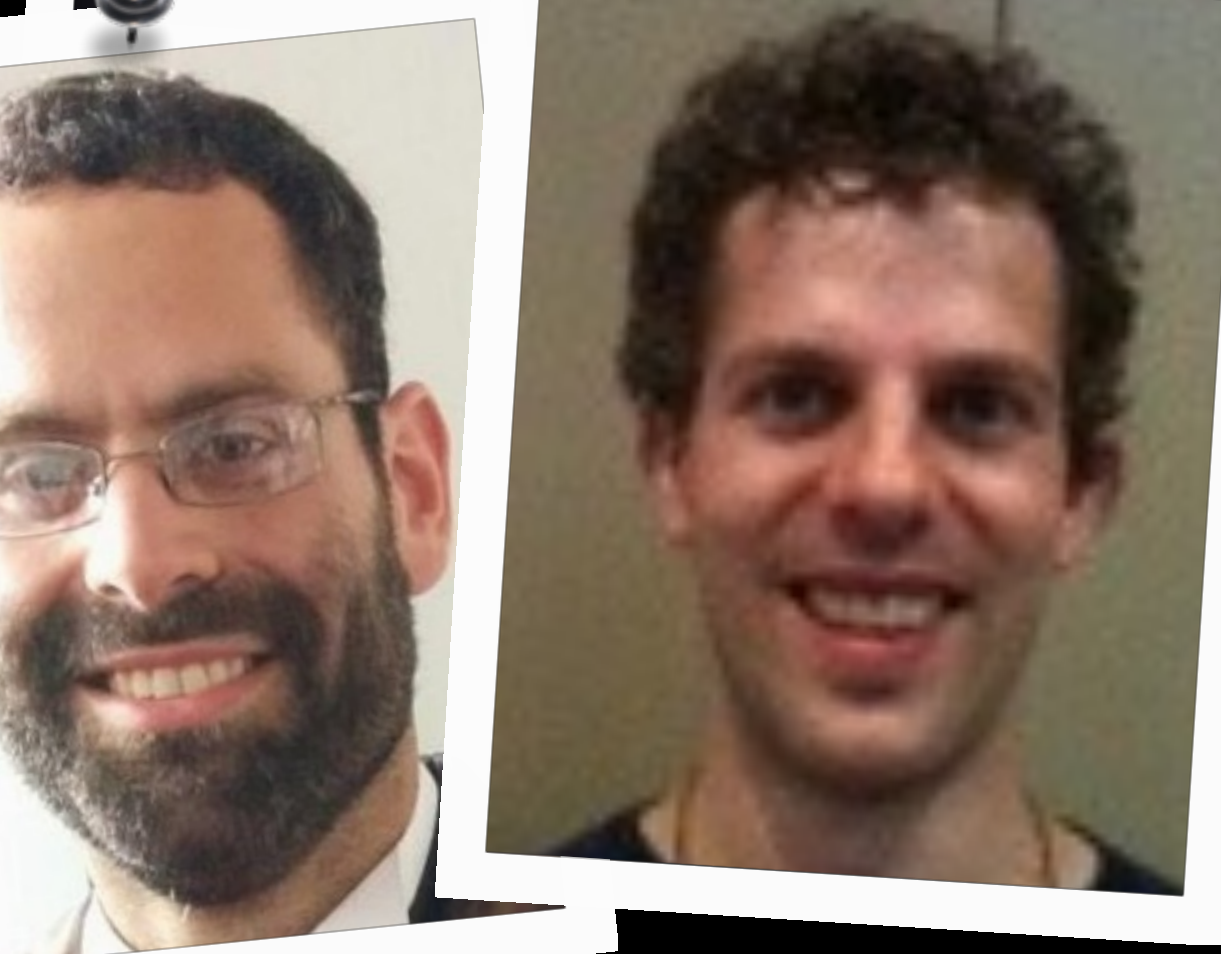

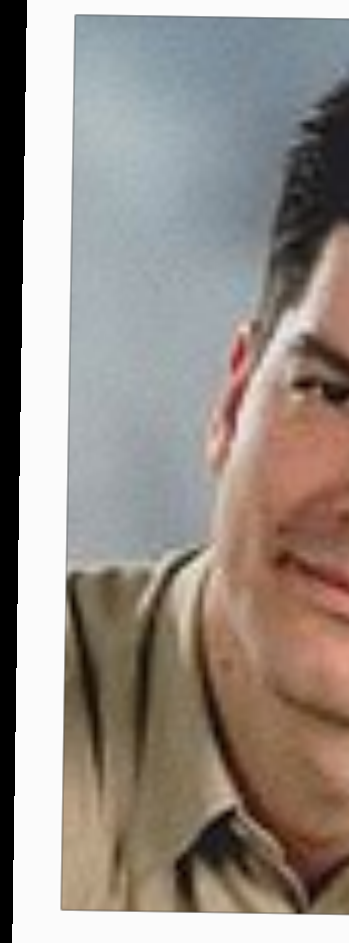

call-by-push-value Haskell implementation effect inference

polymorphic

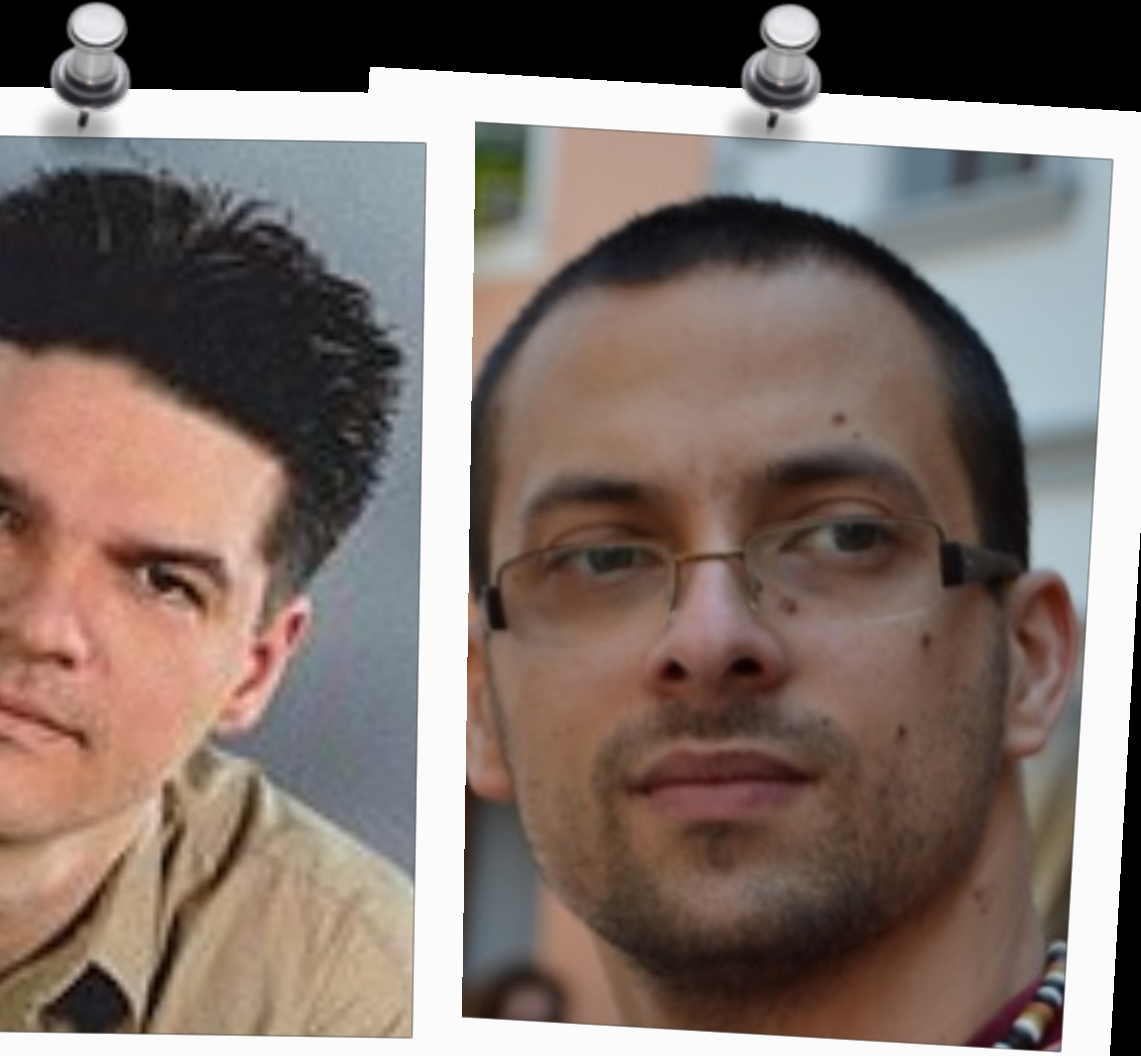

**value types** *A* **bool**, **int**, … *A* **→** *C C*<sup>1</sup> 㱺 *C*<sup>2</sup>

### **computation types** *C*

A ! {op1, ..., opn}

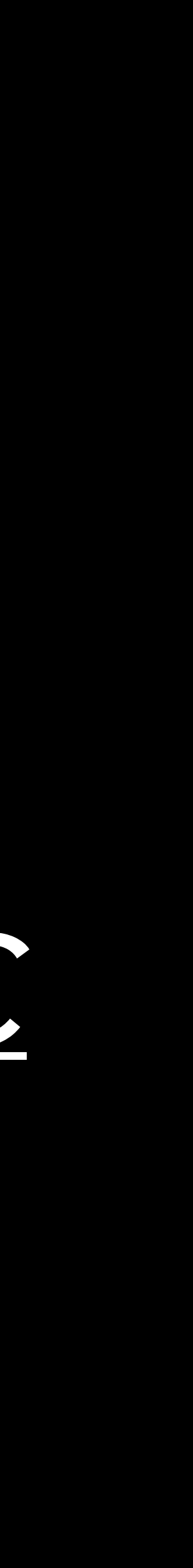

**values** *v* constructors functions handlers

**computations** *c* deconstructors control flow handling

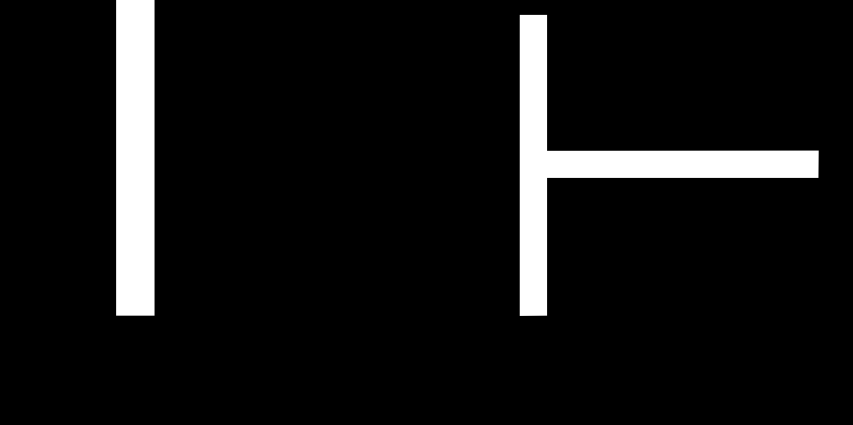

# 

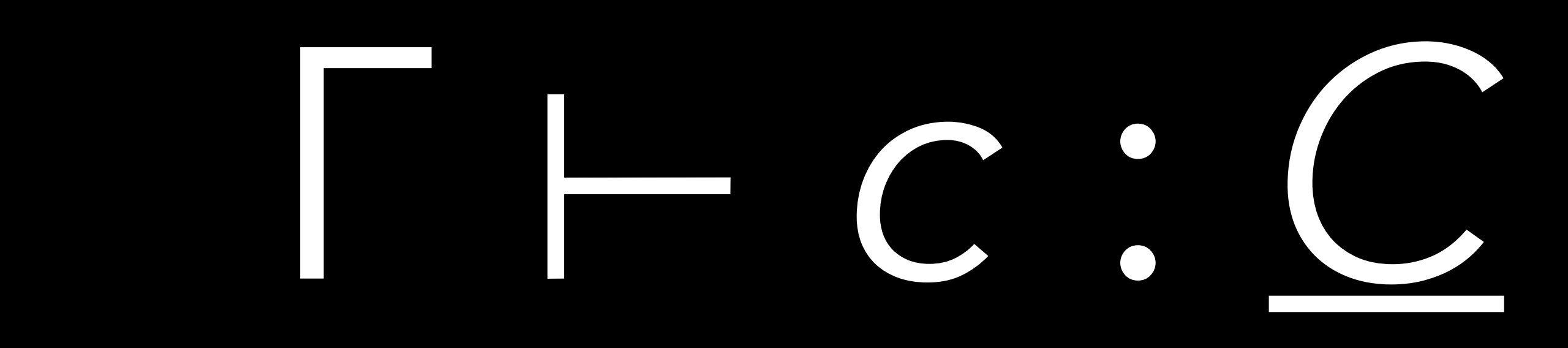

### TX:AFC:C  $\Gamma$  Fun  $x \to c : A \to C$

### $\Gamma \vdash v_1 : A \to C \qquad \Gamma \vdash v_2 : A$

THV1V2:C

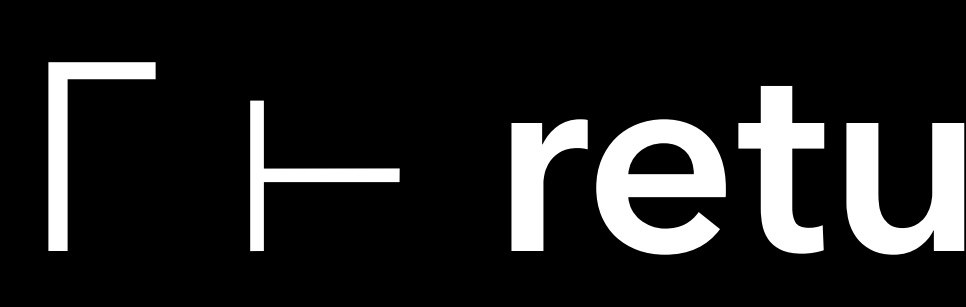

### $\Gamma \vdash c_1 : A_1 ! \Delta \quad \Gamma, x : A_1 \vdash c_2 : A_2 ! \Delta$  $\Gamma$   $\vdash$  do  $x$   $\leftarrow$  c<sub>1</sub> in c<sub>2</sub> : A<sub>2</sub>!  $\Delta$

### THV: A

### Г Heturn V: A ! Д

## $op: A \rightarrow B$   $\Gamma \vdash v : A$   $op \in \Delta$  $\Gamma\vdash\mathsf{op}(\mathsf{v})\colon\mathsf{B}\mathsf{T}\Delta$

### $\Gamma \vdash v : C_1 \Rightarrow C_2 \qquad \Gamma \vdash c : C_1$

### **THe with v handle c: C2**

### h = handler return x > C<sub>ret</sub>  $[op(x; k) \rightarrow c_{op}]_{op}$

### $h : A_1 : A_1 \rightarrow A_2 : A_2$ L

### $(1)$   $(2)$   $(3)$  $\Gamma\vdash h:A_1!\,\Delta_1\Rightarrow A_2\vdash \Delta_2$

### $(1)\Gamma_1 \times : A_1 \vdash c_{ret} : A_2 \vdash \Delta_2$

 $(1)$   $(2)$   $(3)$  $\Gamma\vdash h:A_1!\Delta_1\Rightarrow A_2!\Delta_2$ 

# (1) Γ, *x* : *A*<sup>1</sup> ⊢ *cret* : *A2* ! ∆<sup>2</sup> (2) *for each listed* op : *Aop* → *Bop*: Γ, *x* : *Aop*, *k* : *Bop*→ *A2* ! ∆<sup>2</sup> ⊢ *cop* : *A2* ! ∆<sup>2</sup>

 $(1)$   $(2)$   $(3)$  $\Gamma$   $\vdash$   $h$   $:$   $A_1$   $\vdash$   $\Delta_1$   $\Rightarrow$   $A_2$   $\vdash$   $\Delta_2$ 

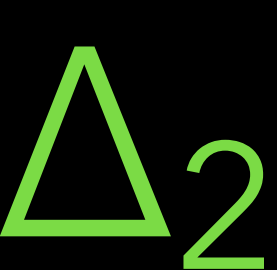

# $(1)$   $(2)$   $(3)$  $\Gamma \vdash h : A_1 : \Delta_1 \Rightarrow A_2 : \Delta_2$  $(1)$   $\Gamma, x : A_1 \vdash c_{ret} : A_2 ! \Delta_2$ (2) *for each listed* op : *Aop* → *Bop*: Γ, *x* : *Aop*, *k* : *Bop*→ *A2* ! ∆<sup>2</sup> ⊢ *cop* : *A2* ! ∆<sup>2</sup>  $(3)$   $\Delta_1$   $\{op\}$ <sub>op</sub>  $\subseteq$   $\Delta_2$

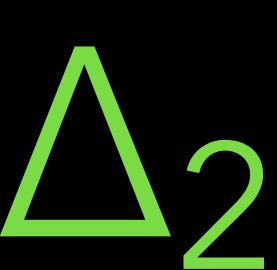

# **every computation** either calls an **operation** or returns a **value**

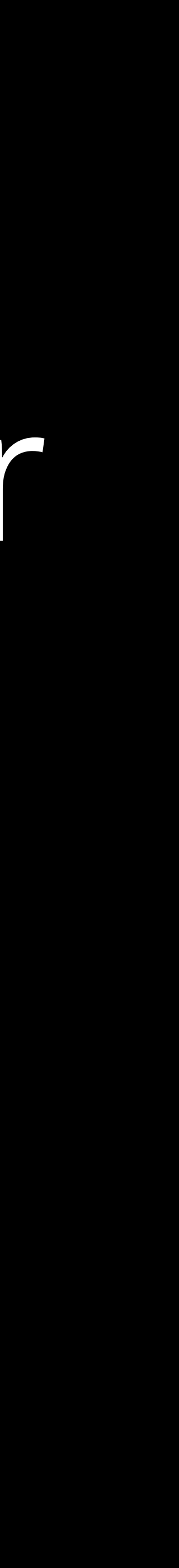

every F c : A ! A either calls an open or returns a H v : A

every F c : A ! A either calls an ope A or returns a H v : A or diverges

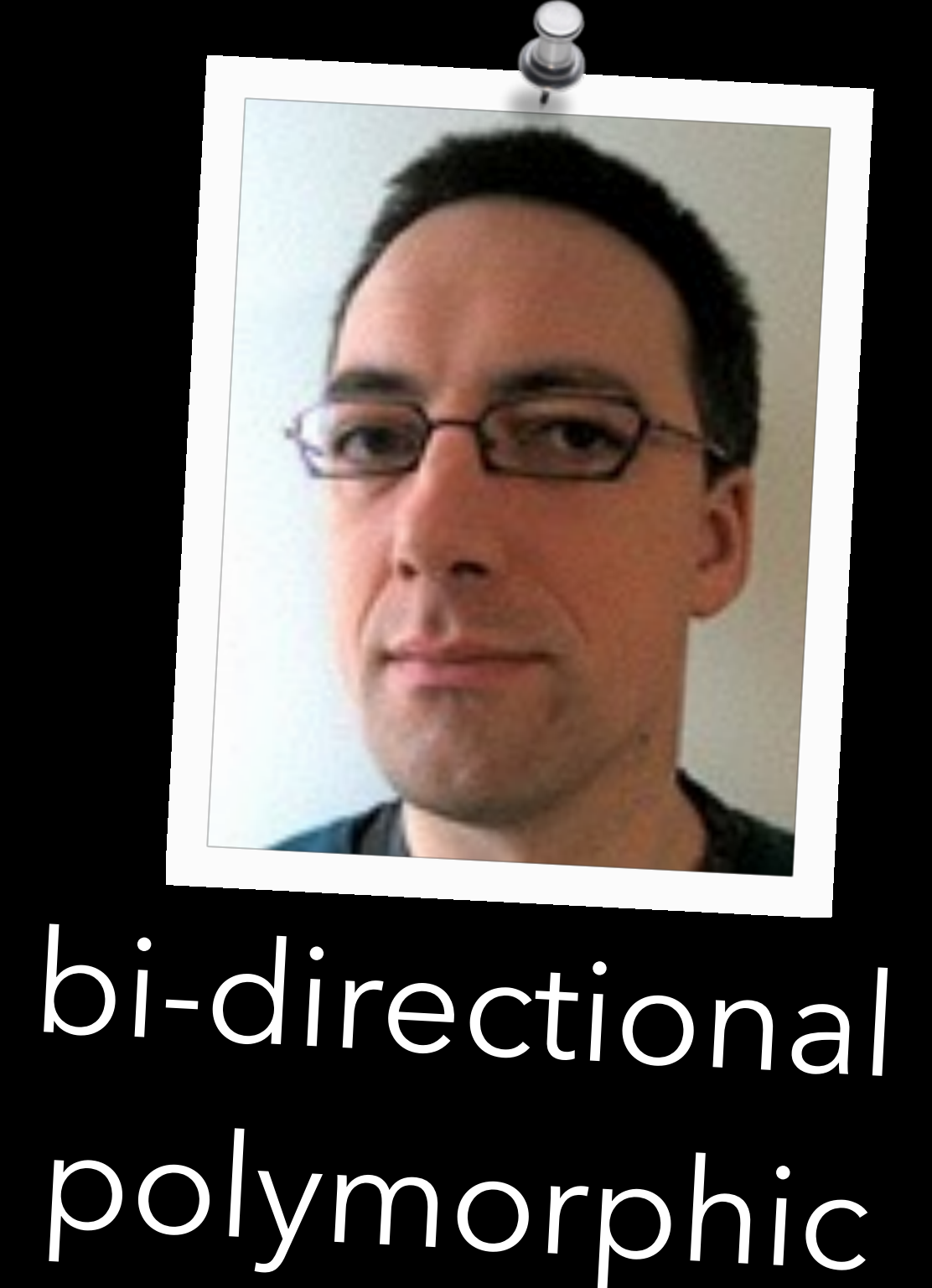

# polymorphic

# **effect system**

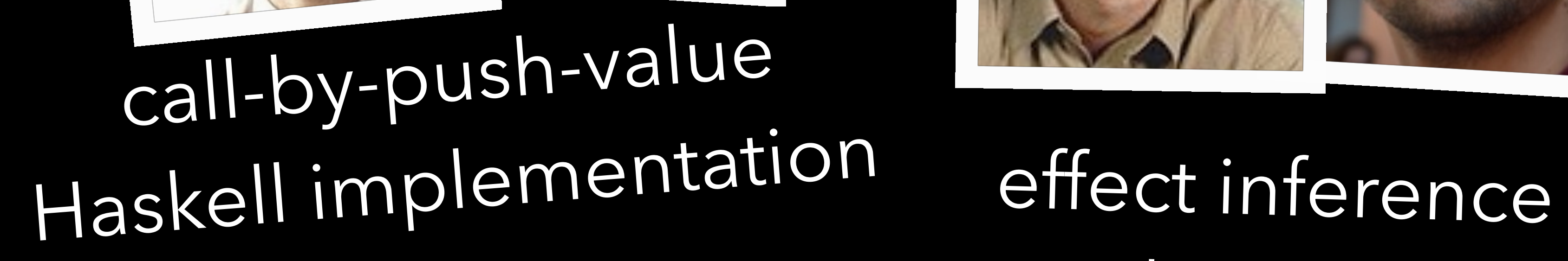

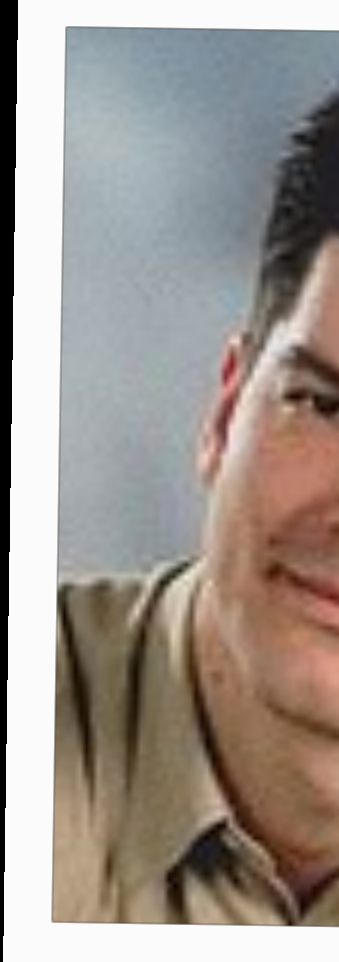

polymorphic

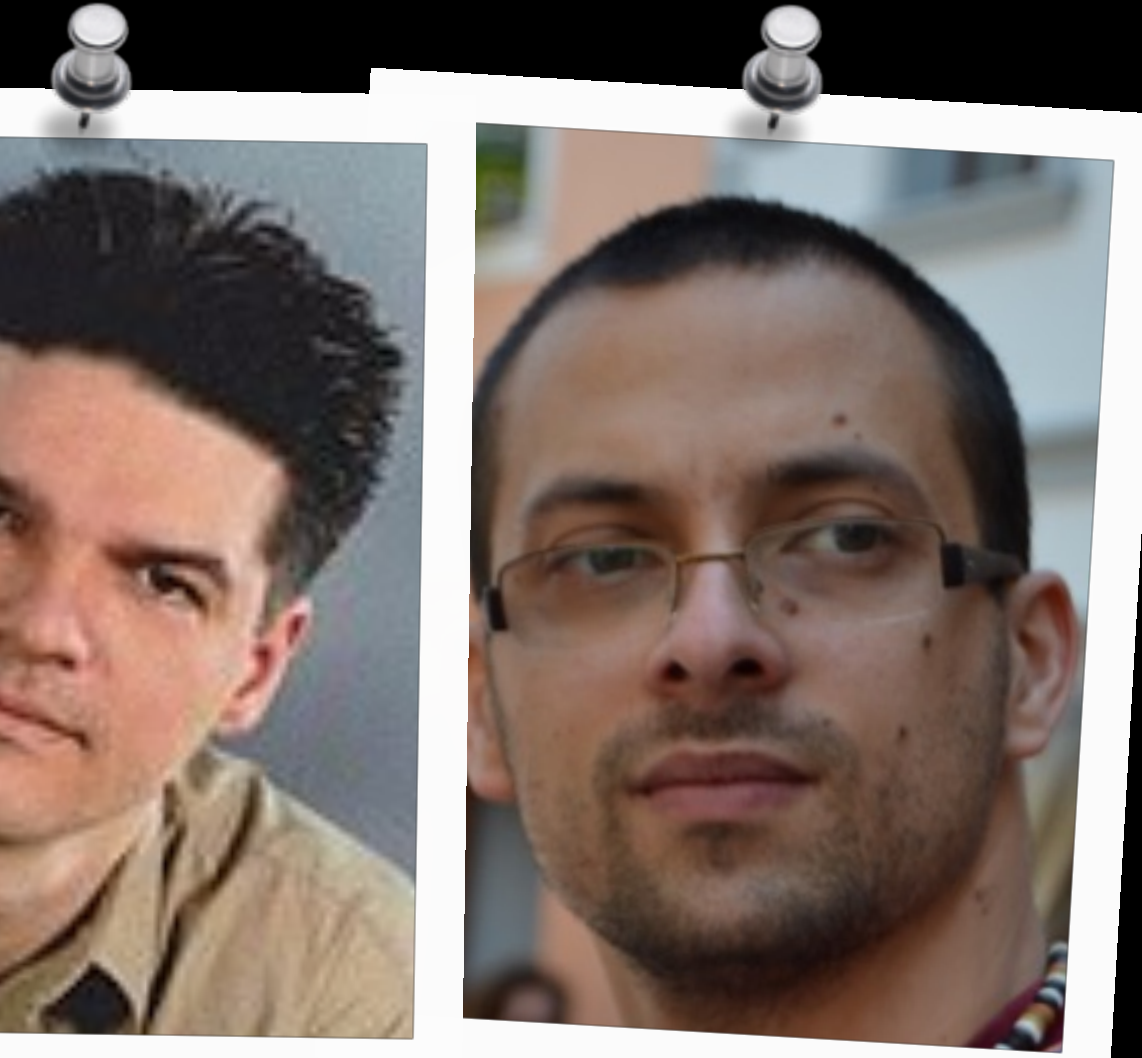

operational semantics, equations  $\alpha$ induction

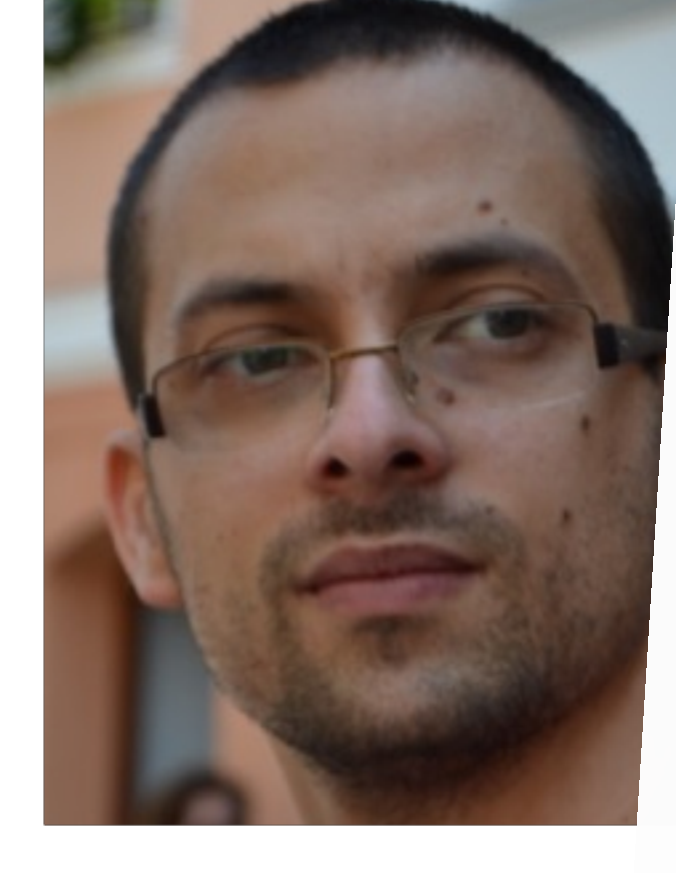

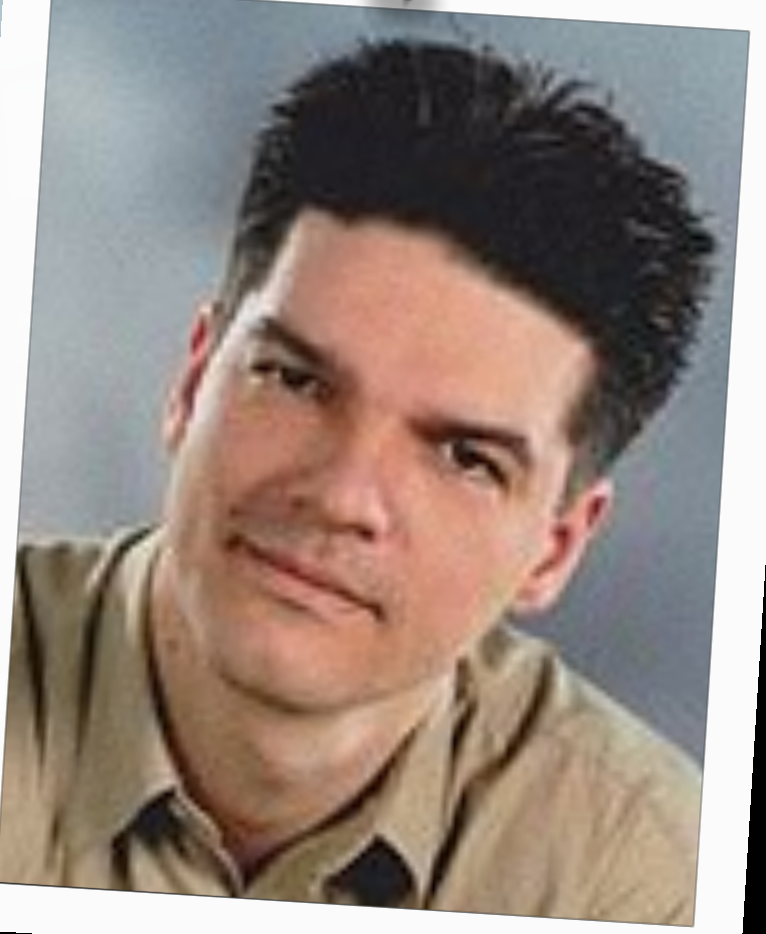

## reasonne

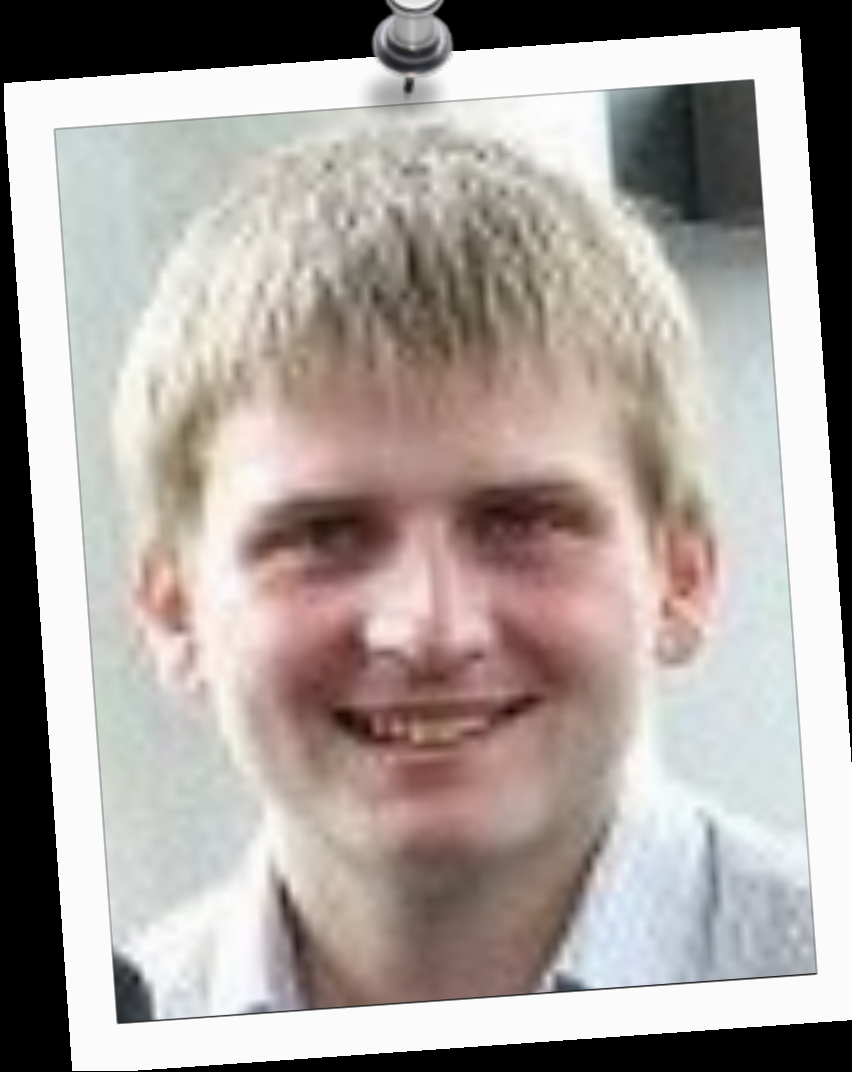

### observational equivalence

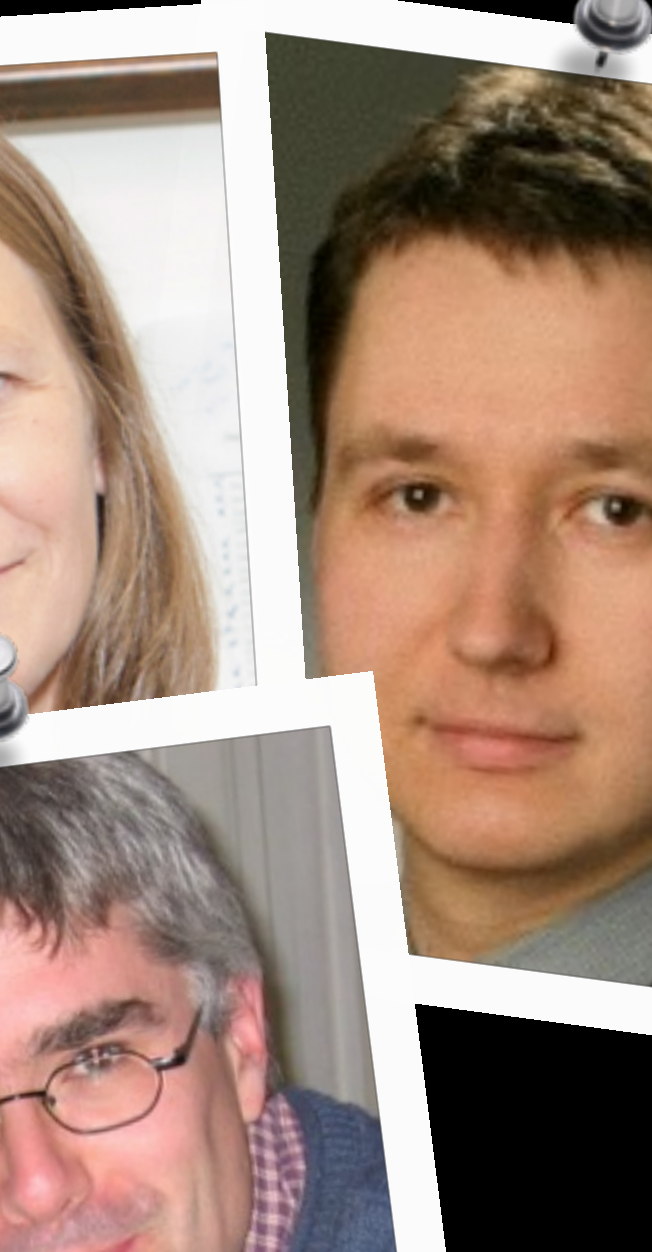

### refinement types

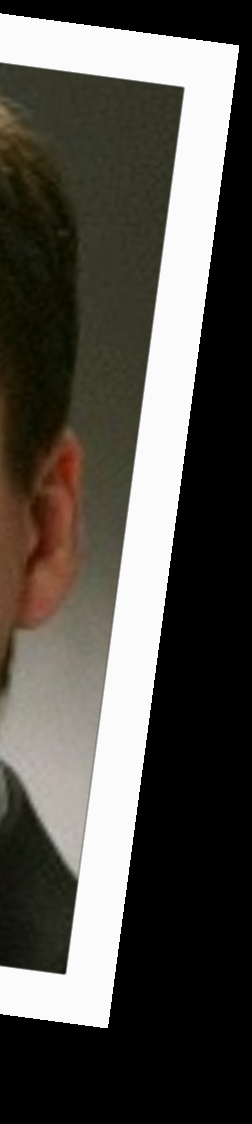

### tensors & sums

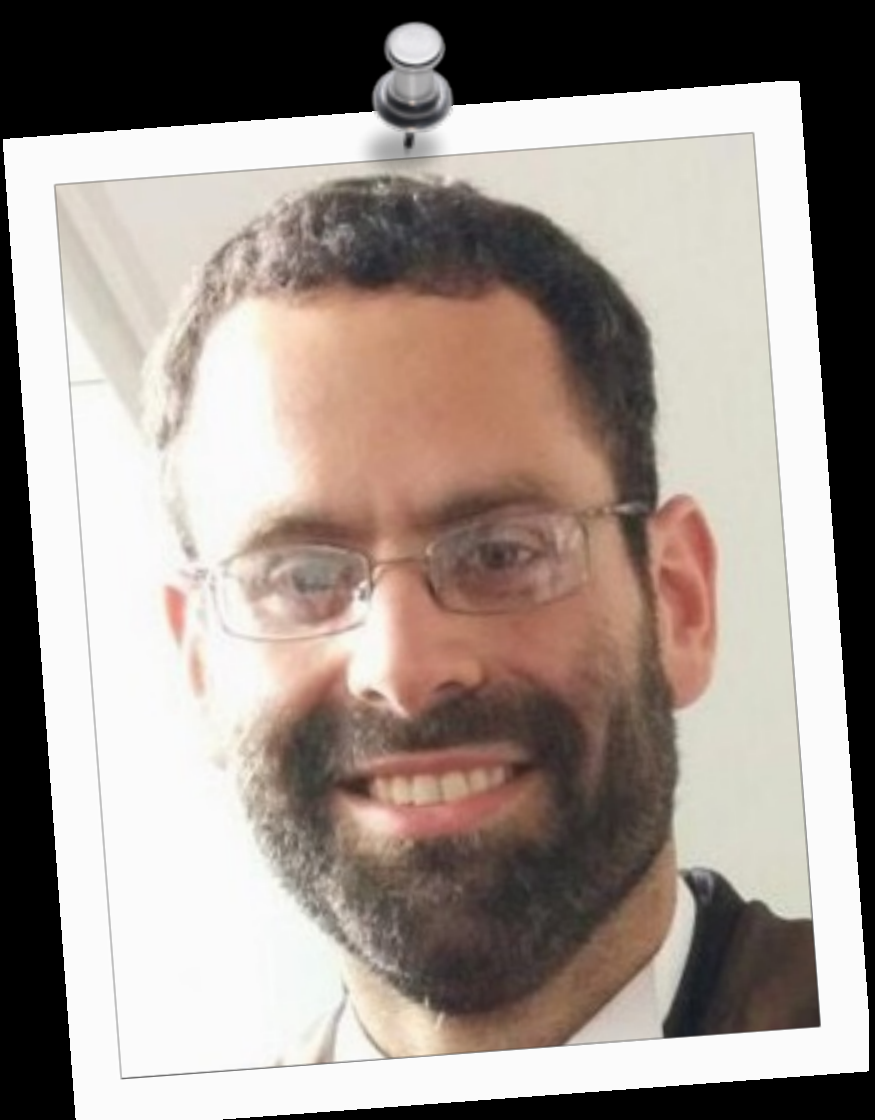

factoring to tensors & sums

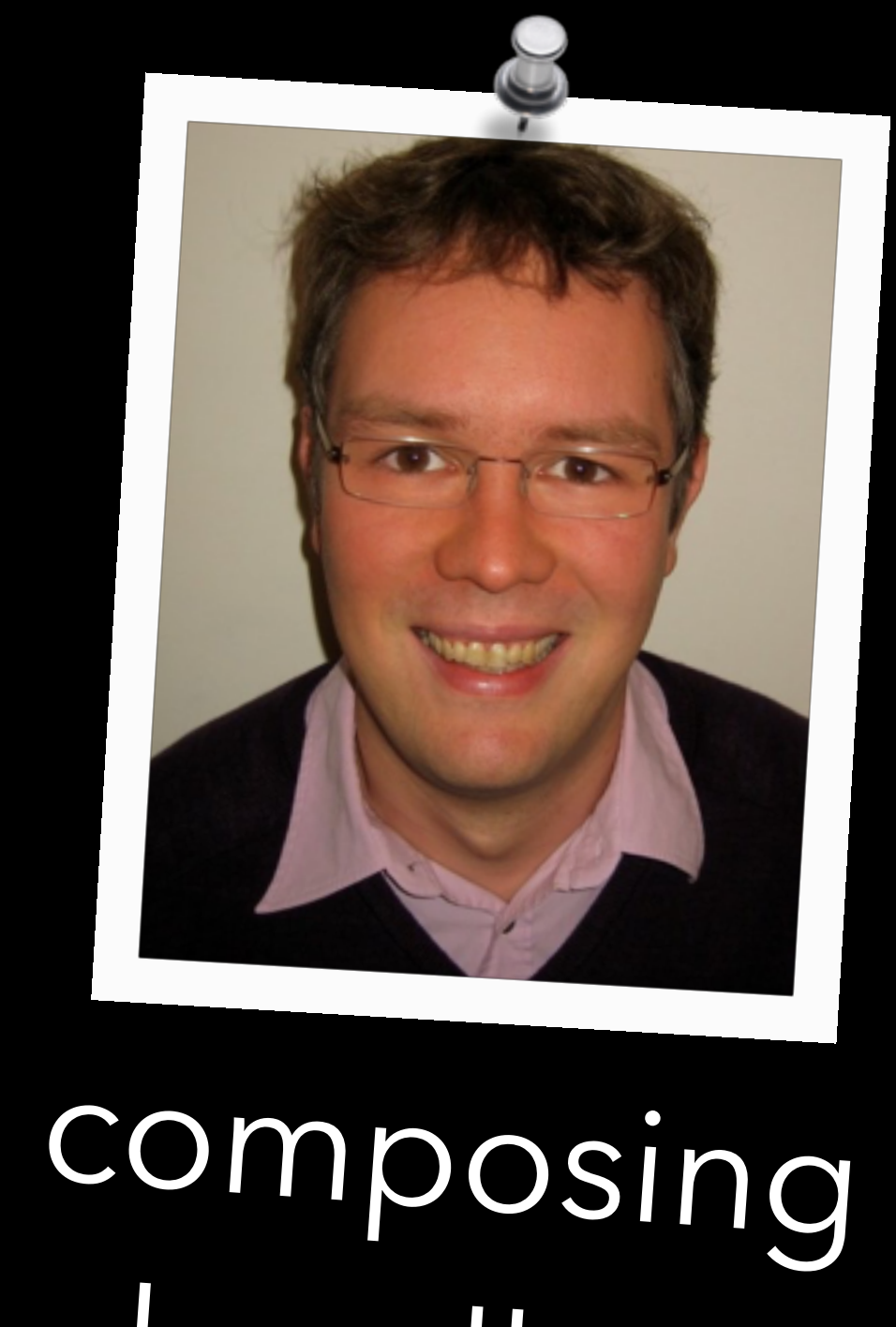

handlers

# **combining effects**

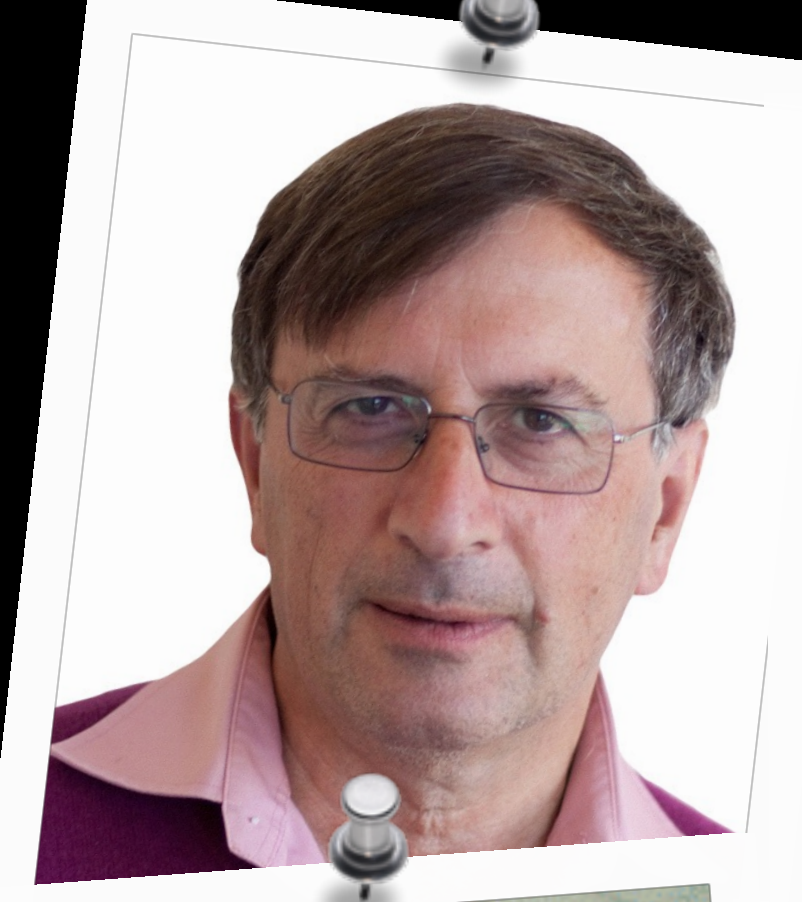

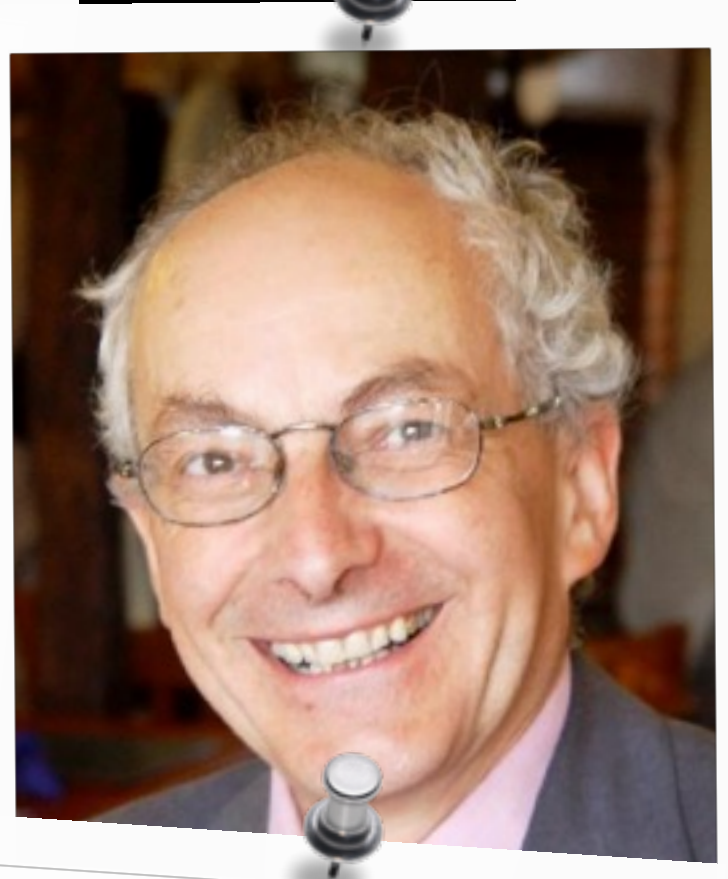

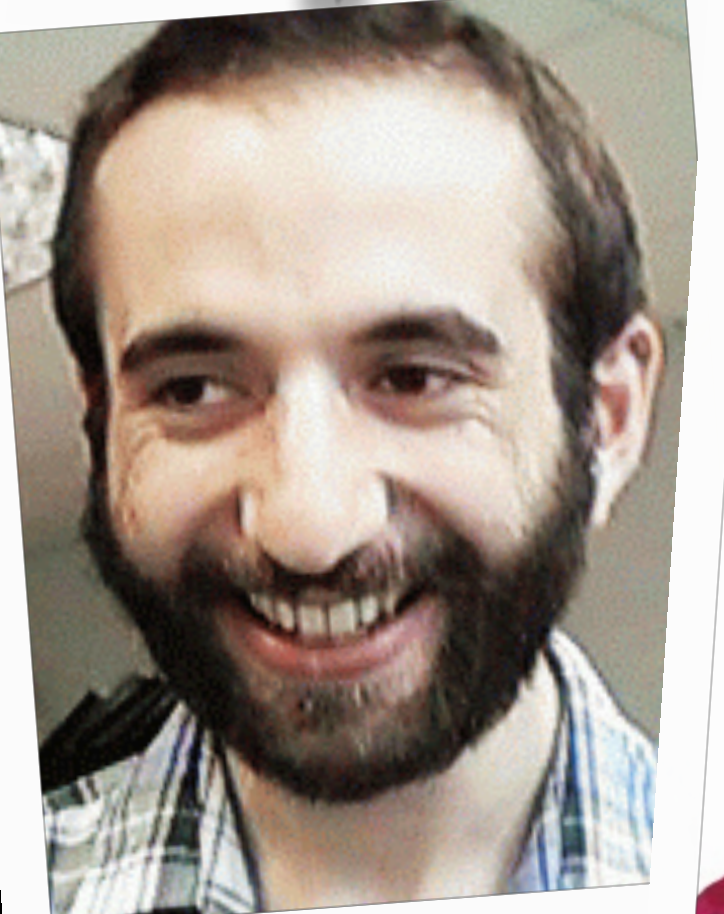

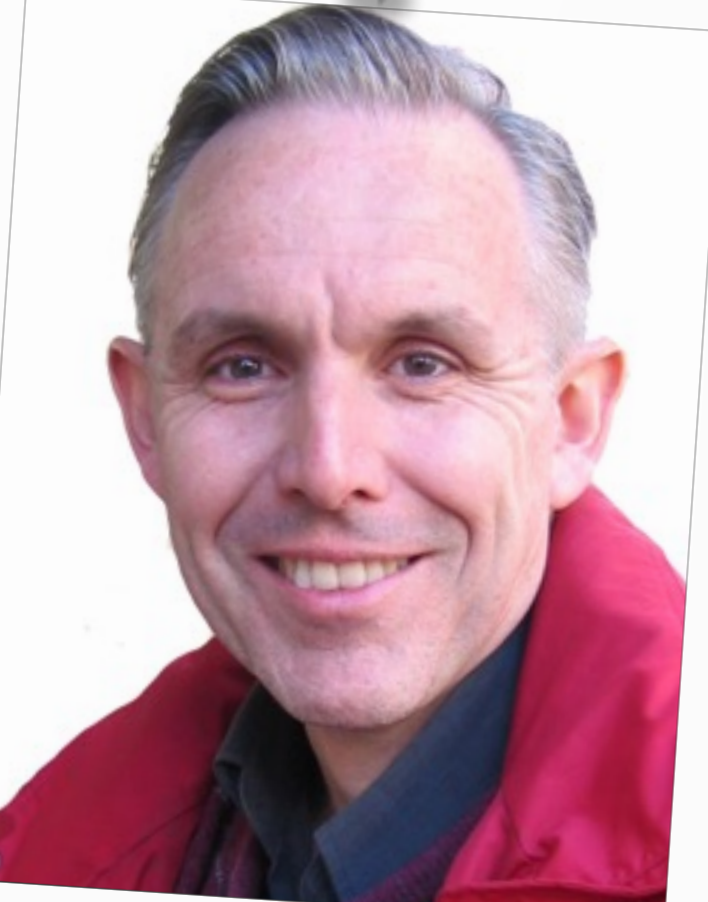

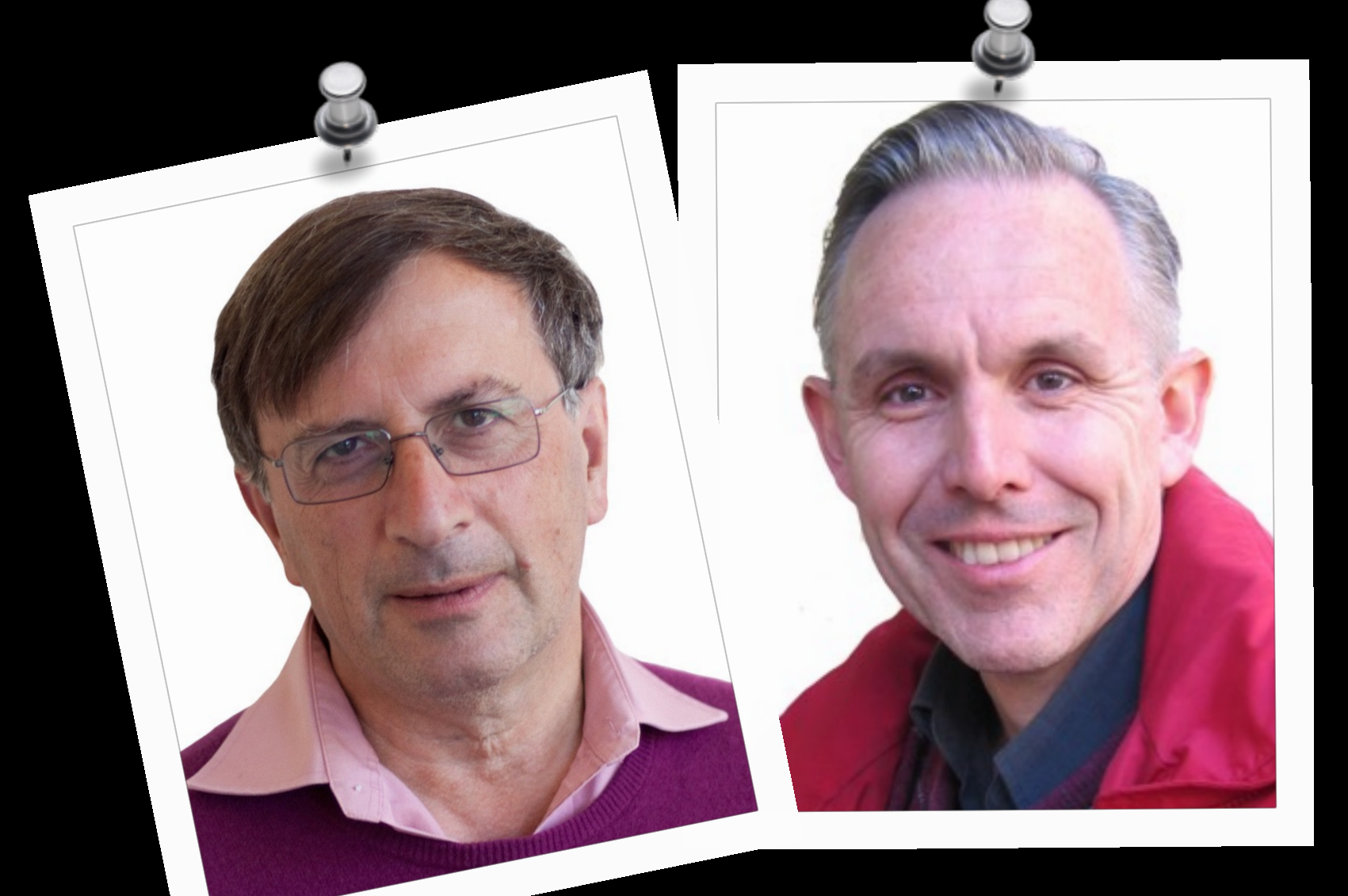

### comodels tensors with models

### modelling actual effects

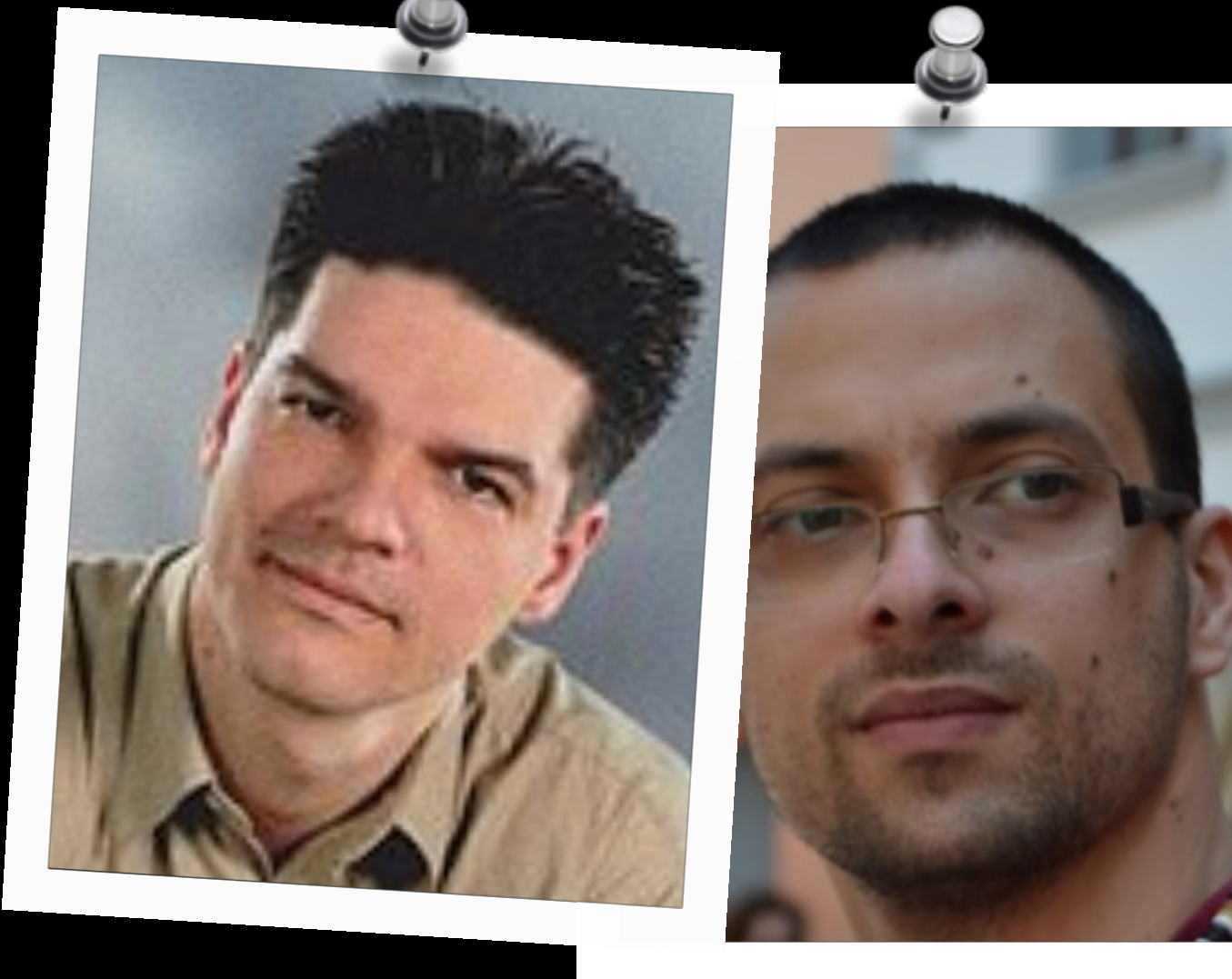

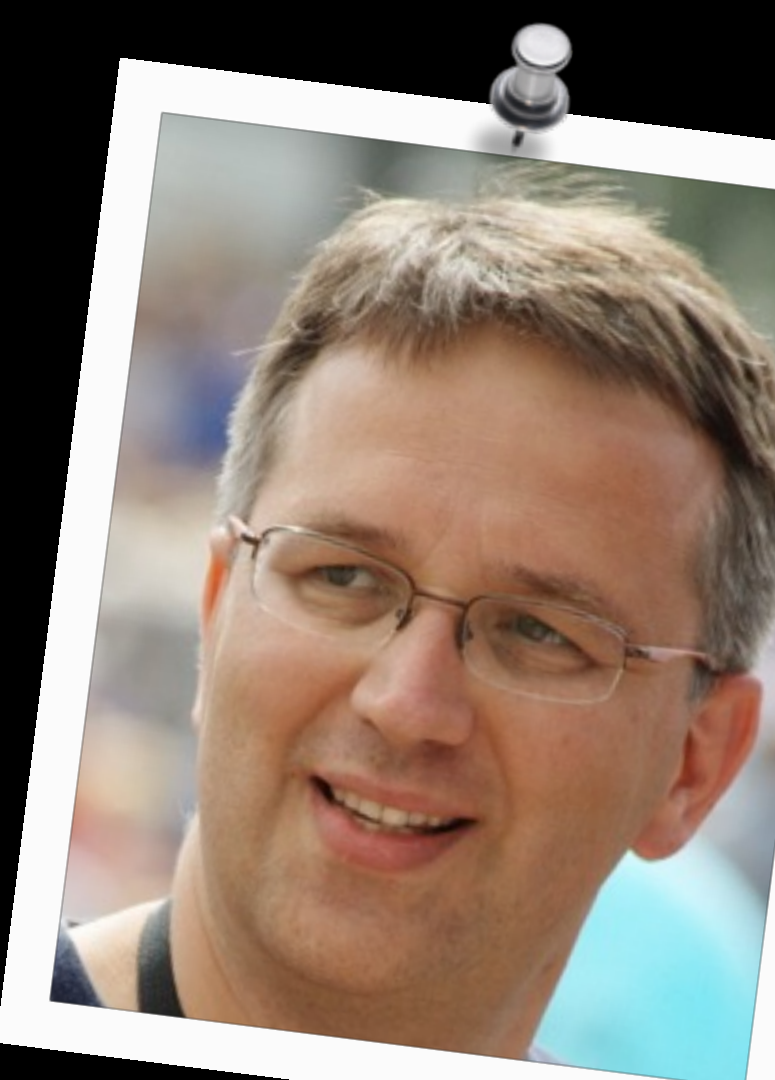

runners

### resources

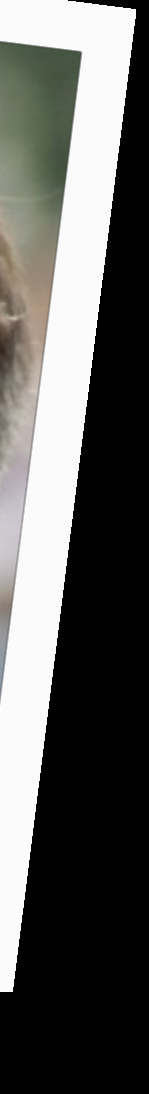

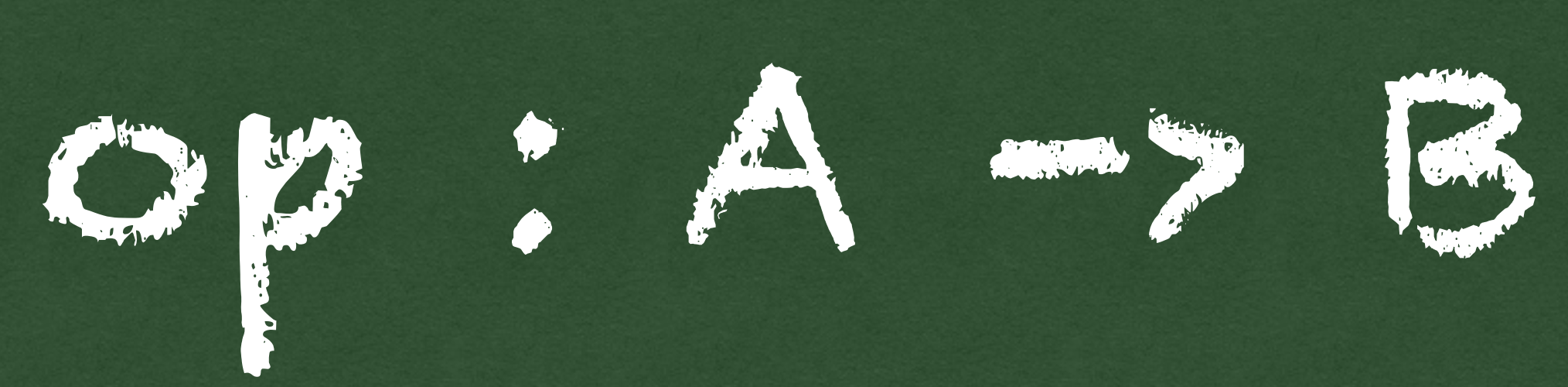

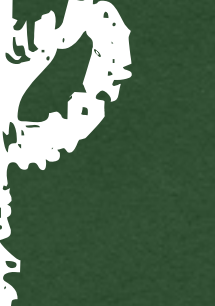

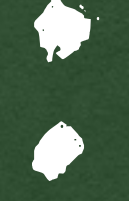

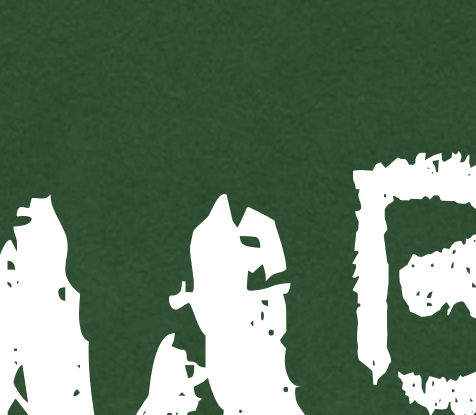

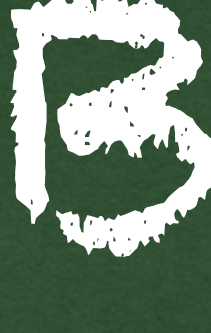

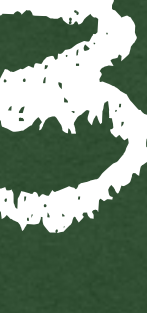

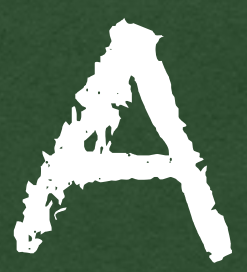

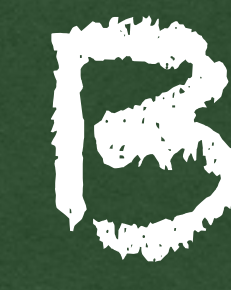

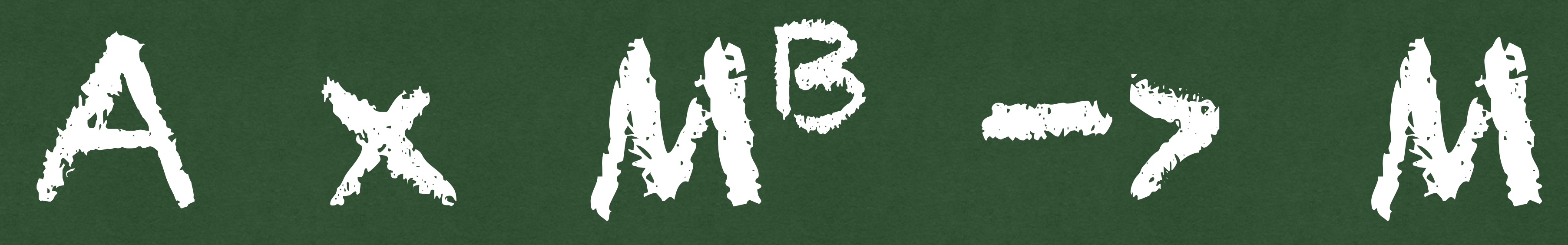

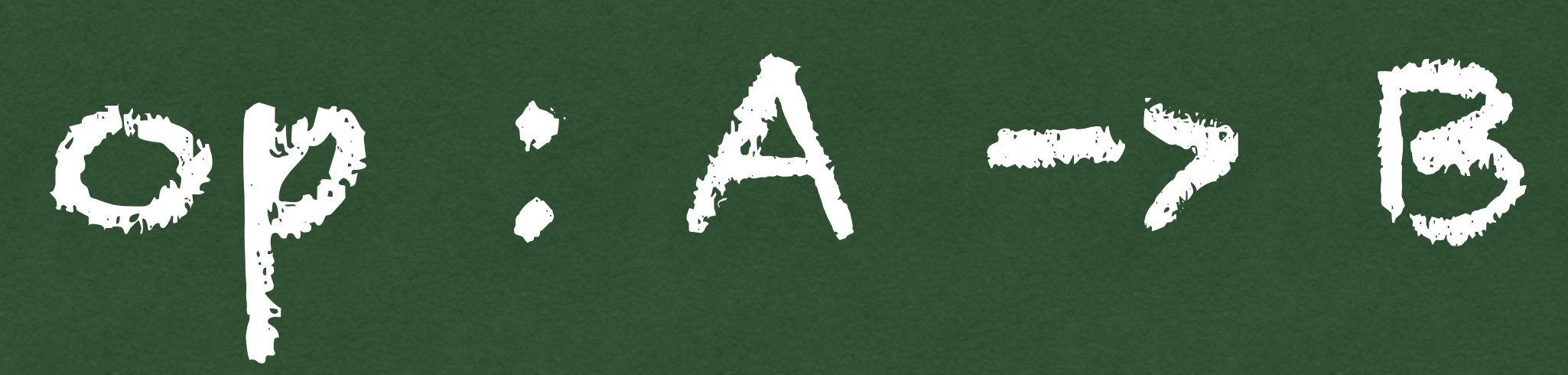

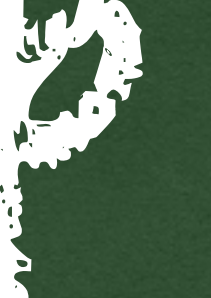

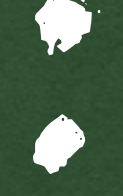

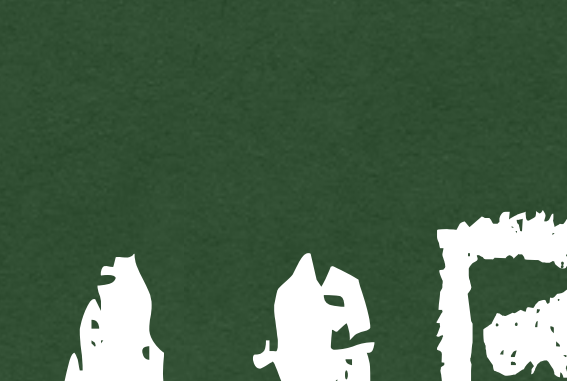

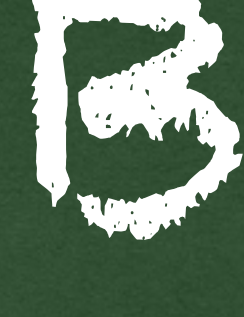

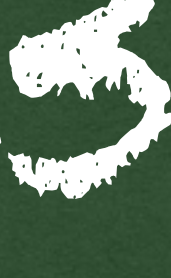

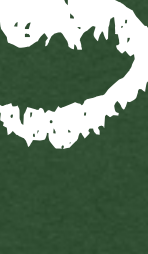

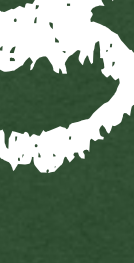

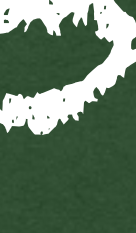

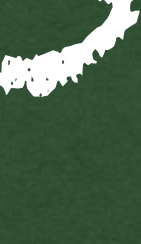

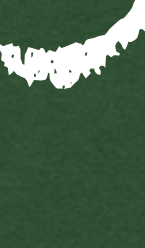

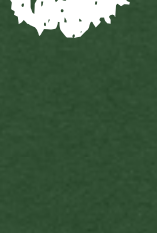

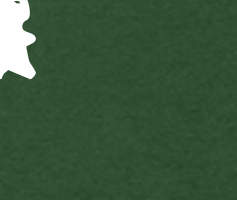

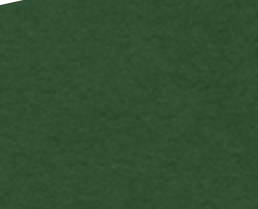

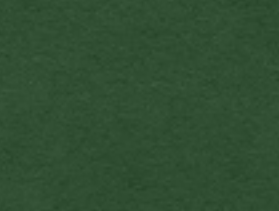

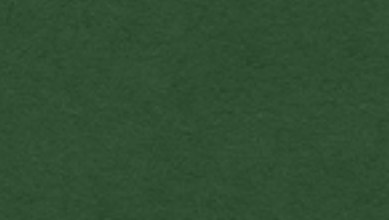

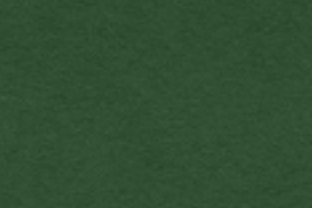

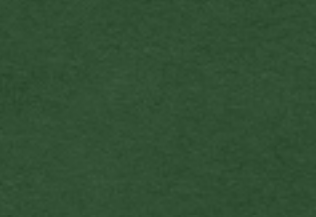

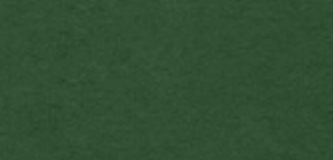

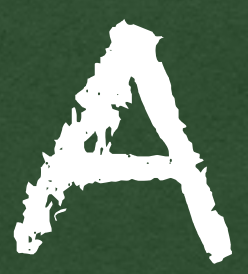

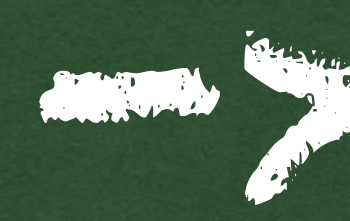

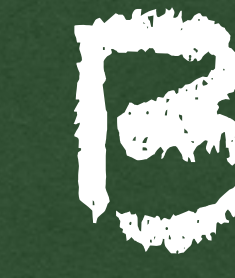

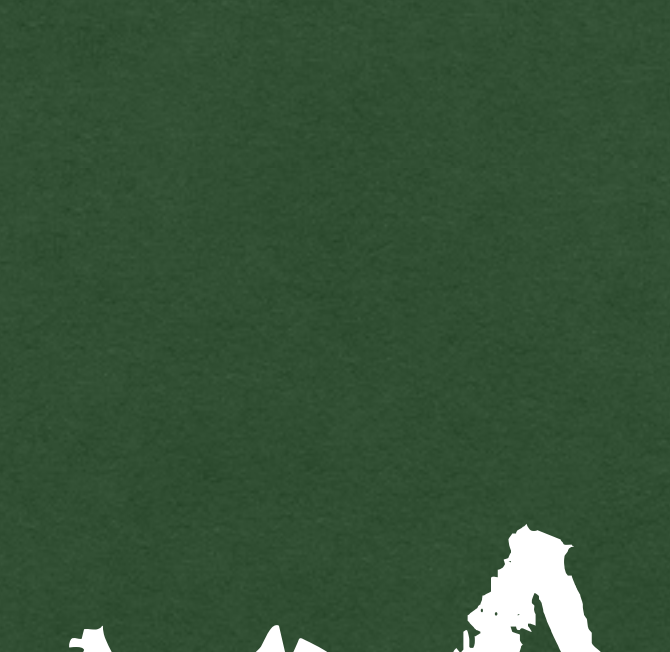

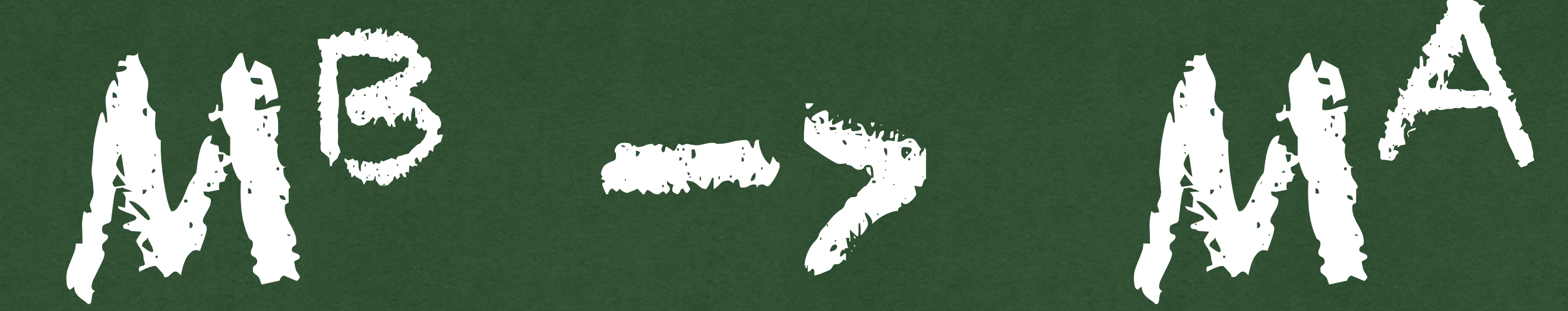

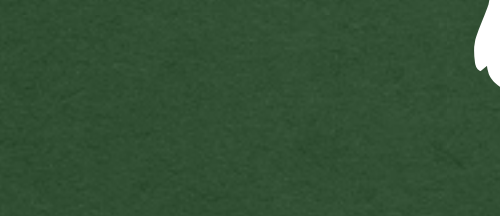

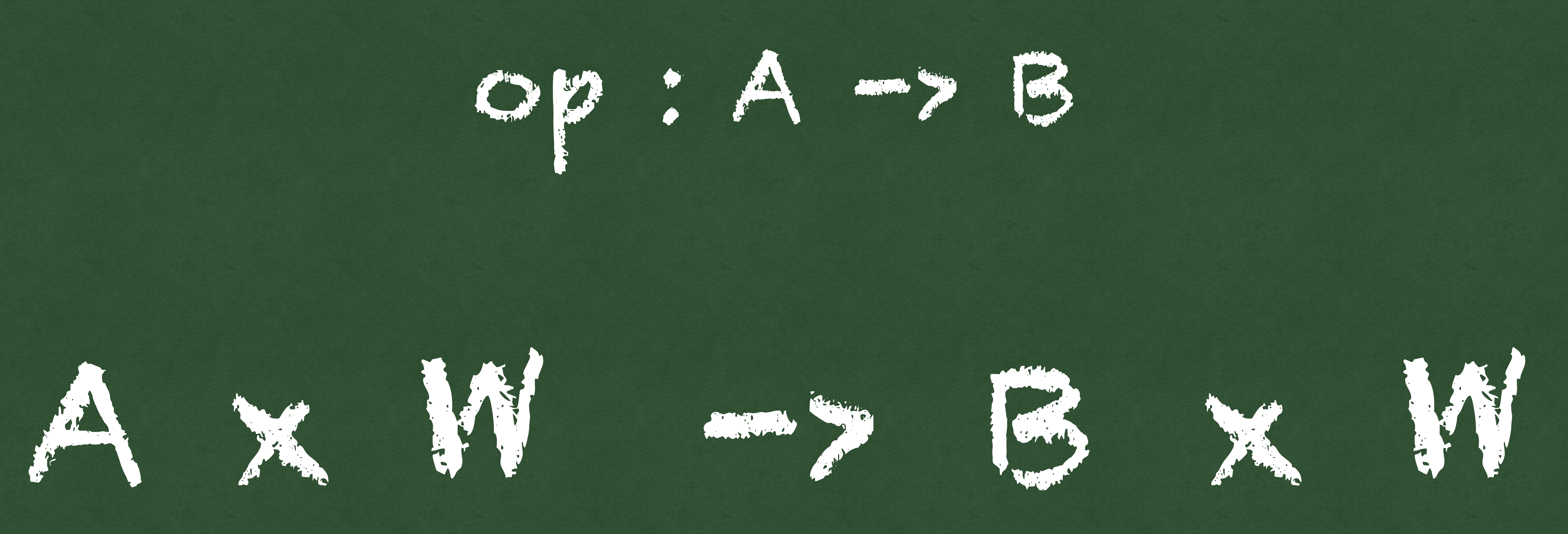

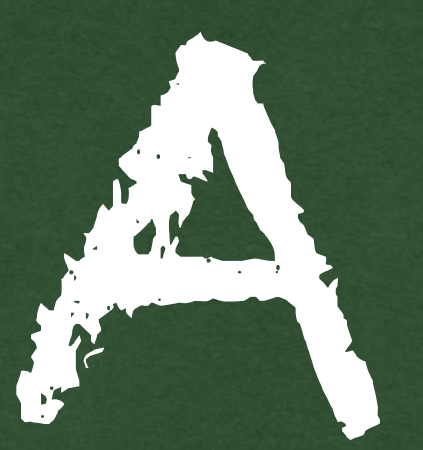

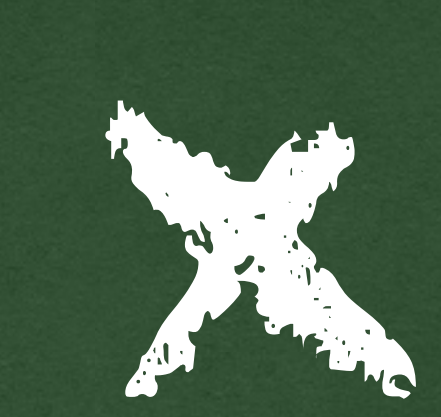

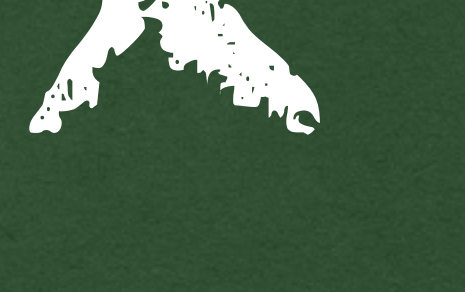

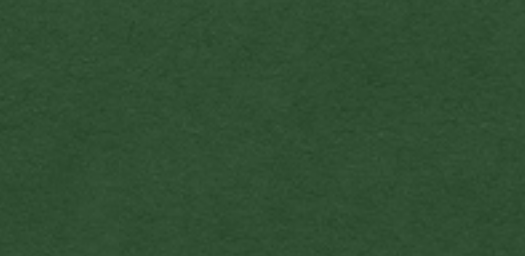

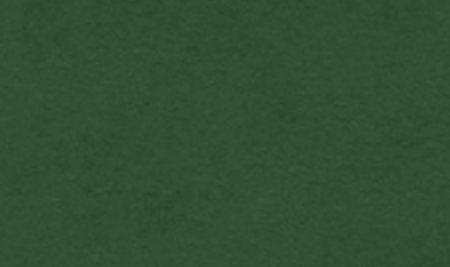

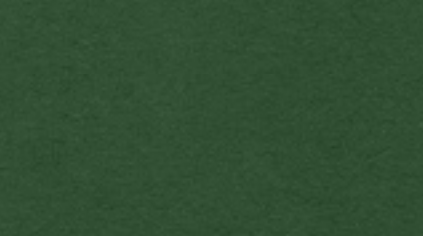

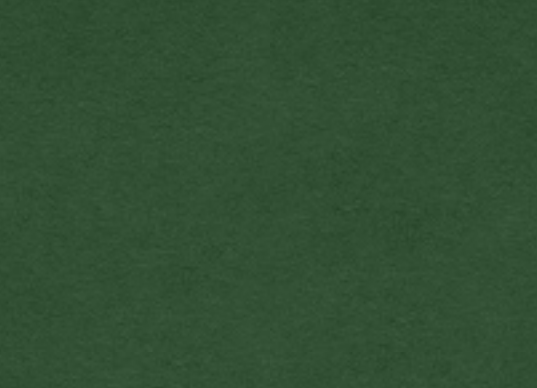

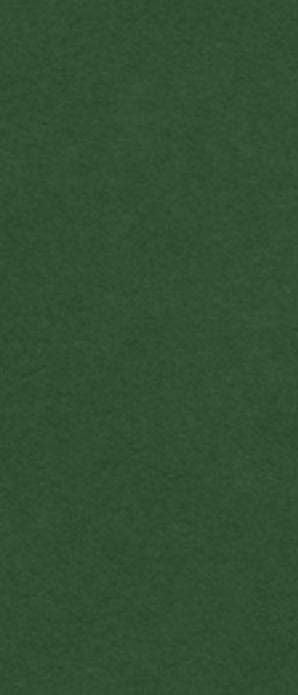

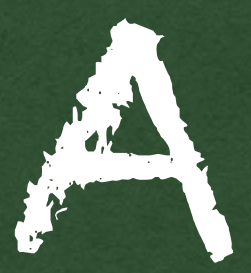

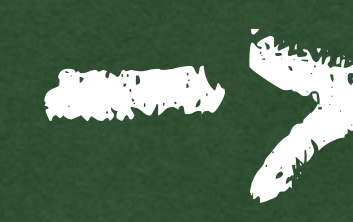

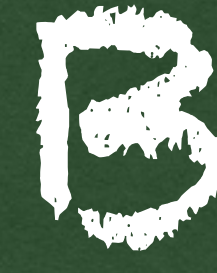

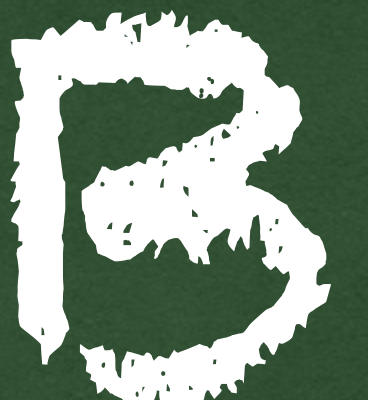

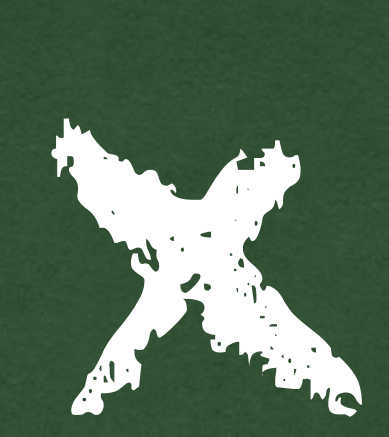

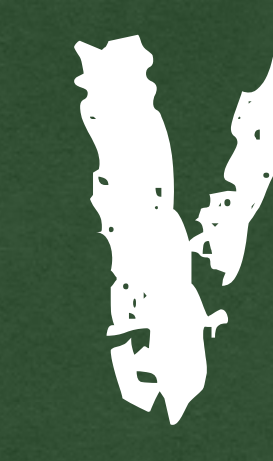

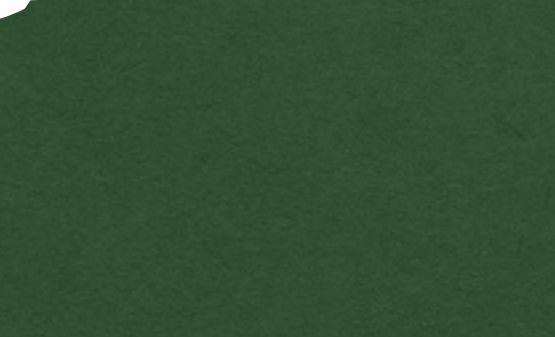

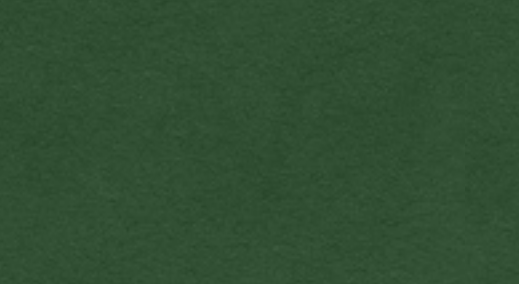

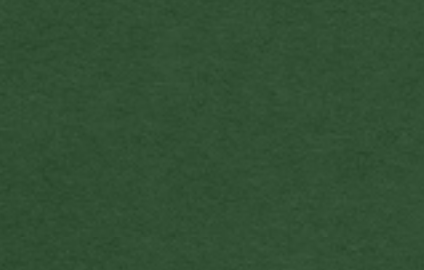

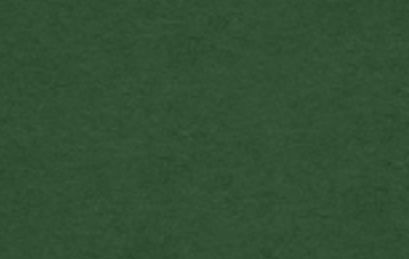

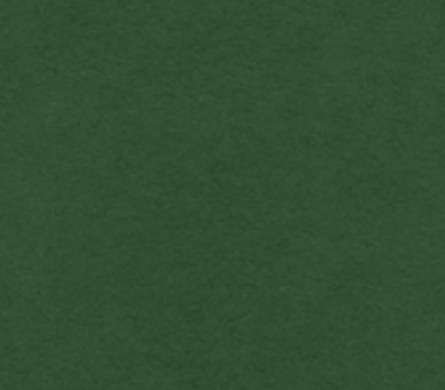

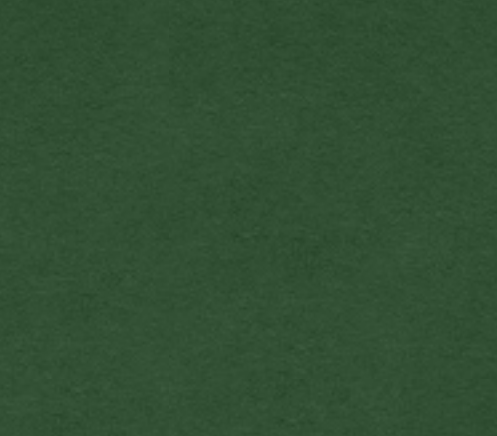

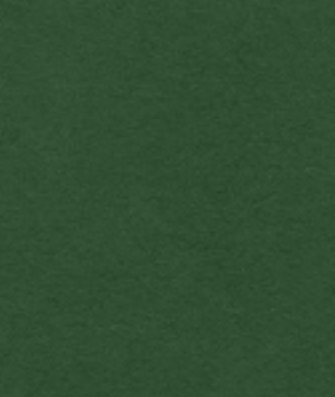

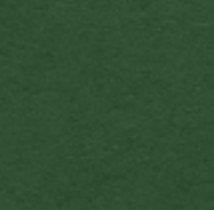

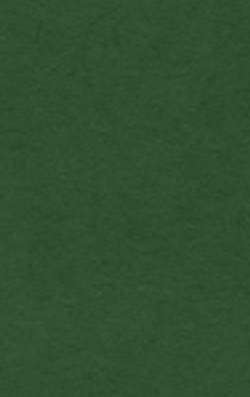

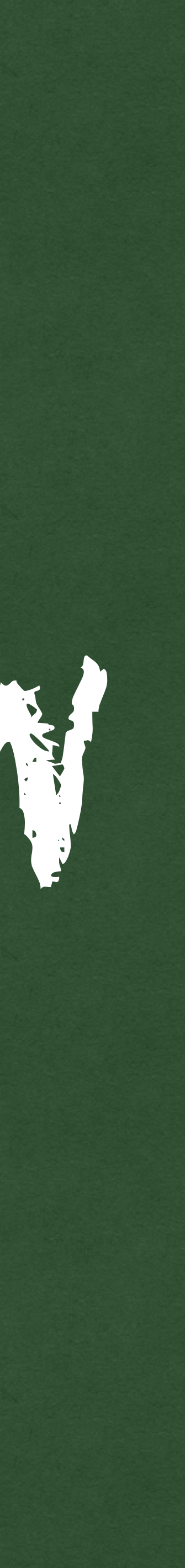

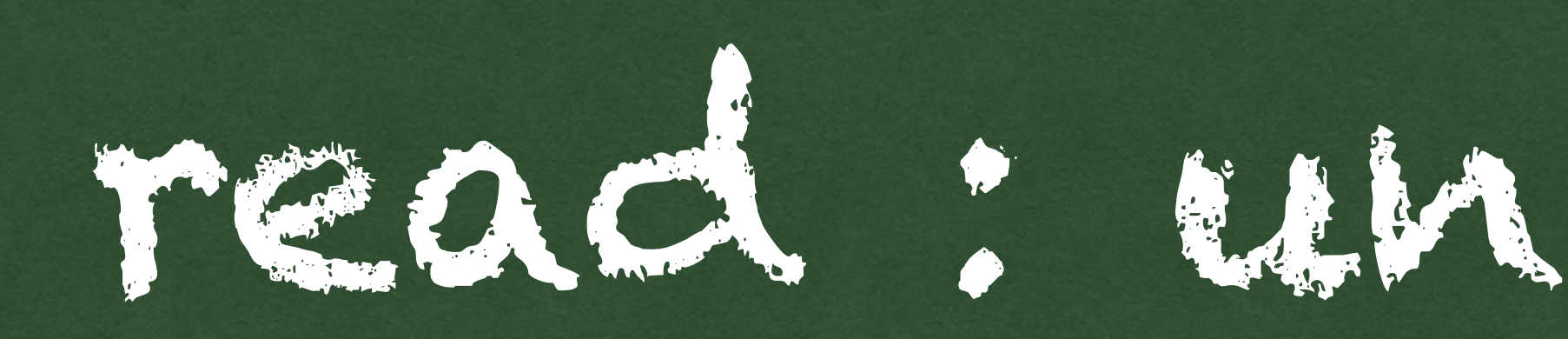

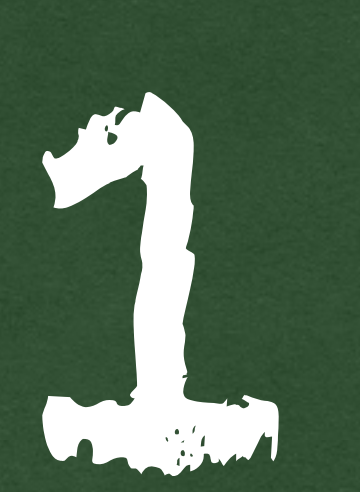

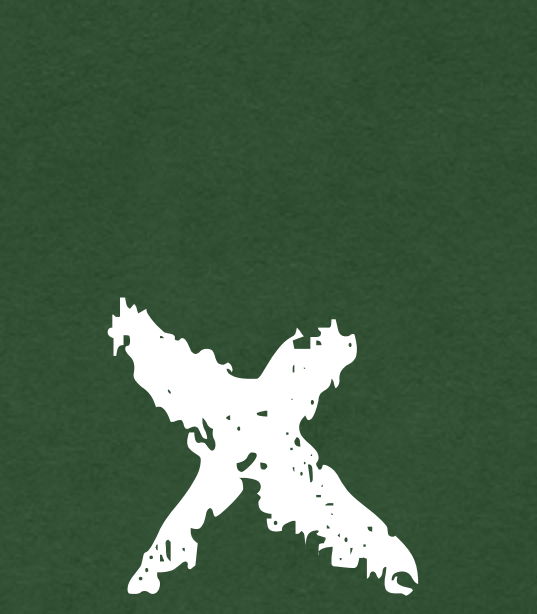

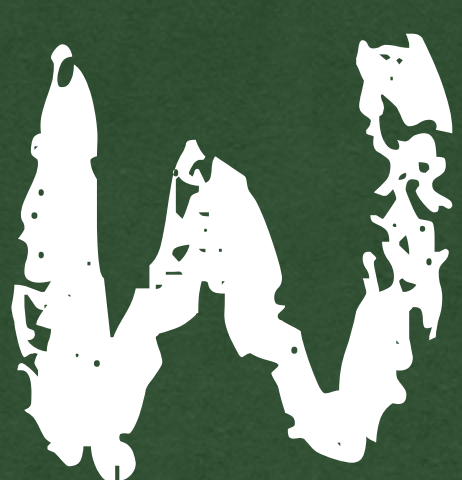

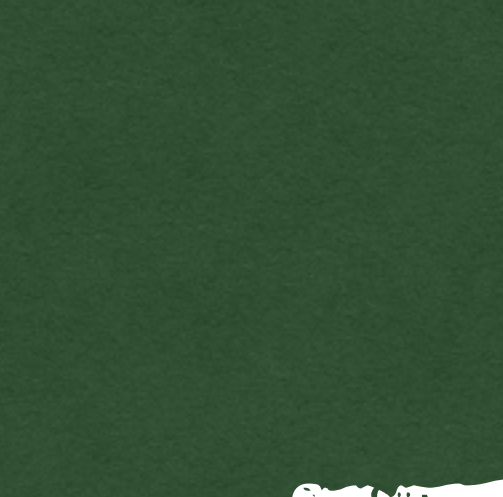

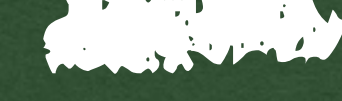

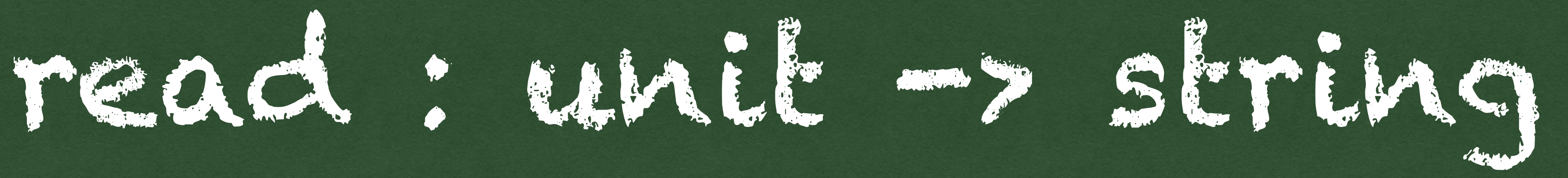

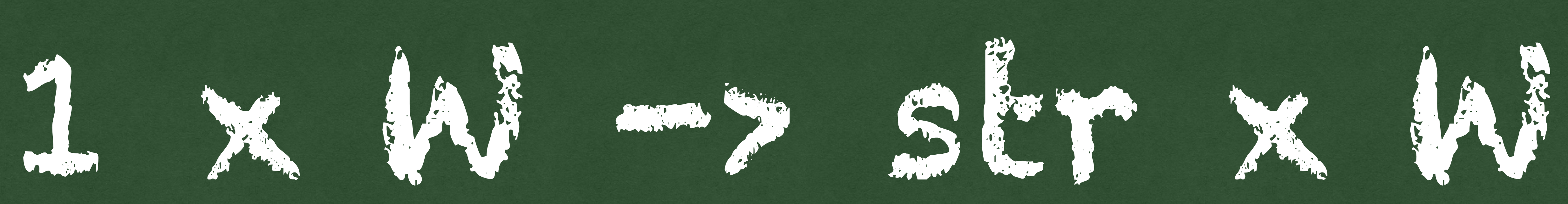

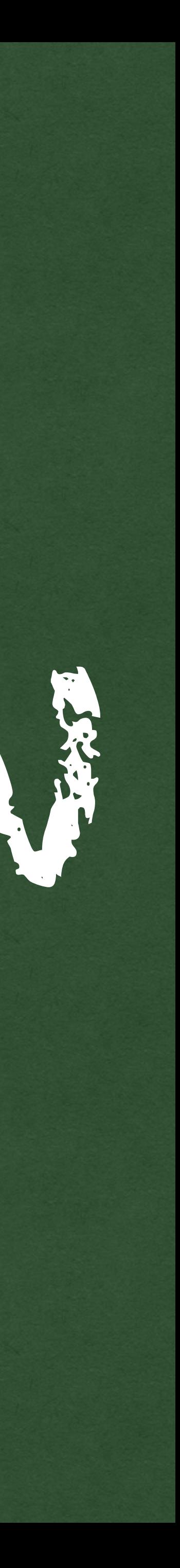

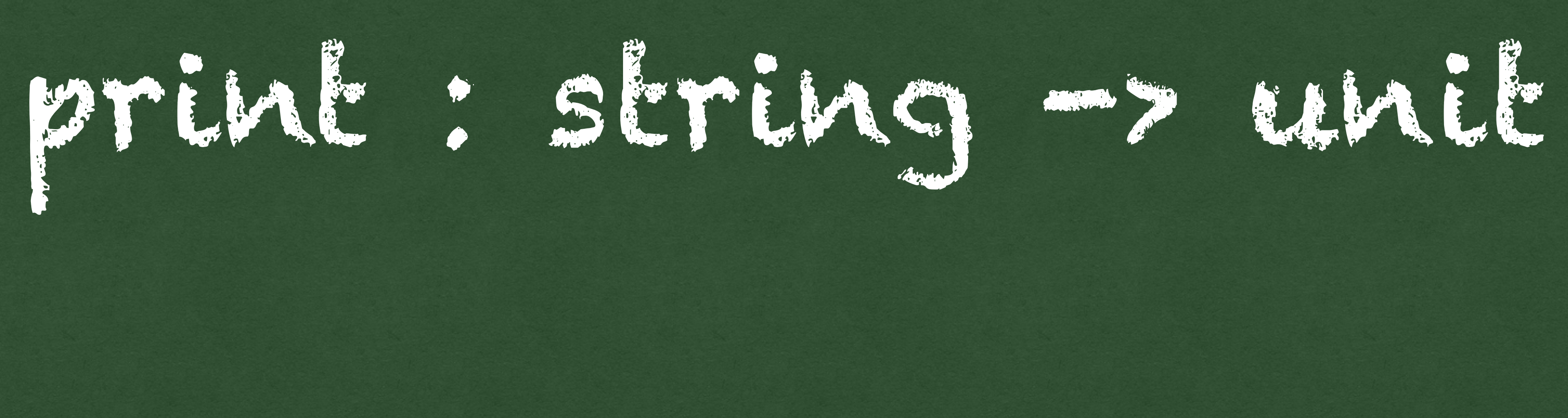

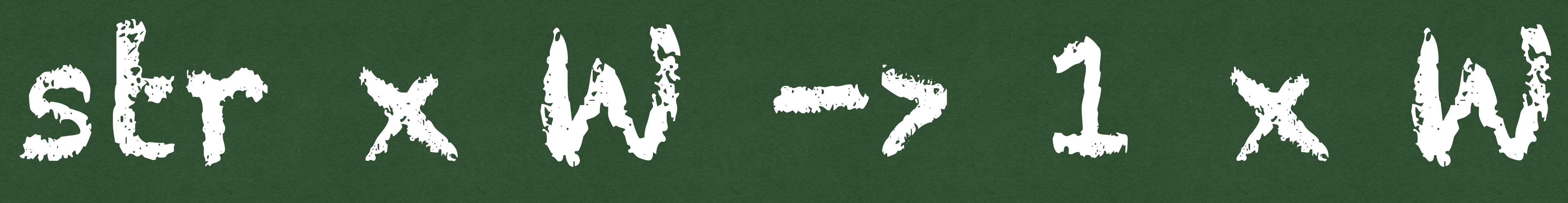

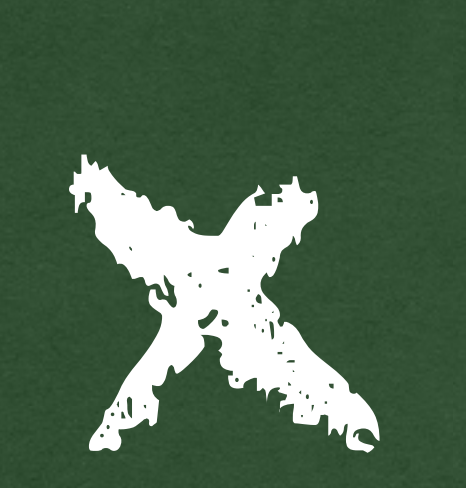

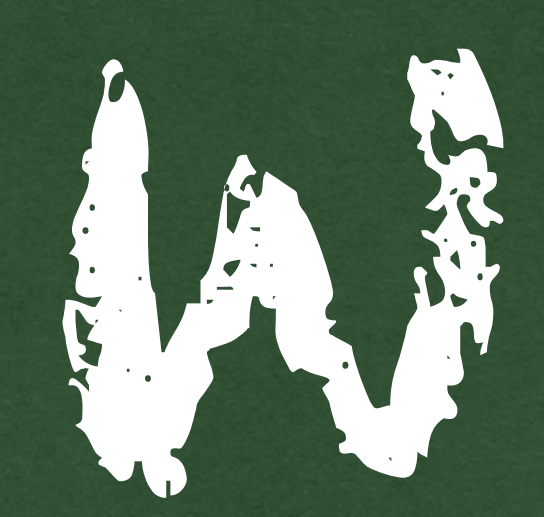

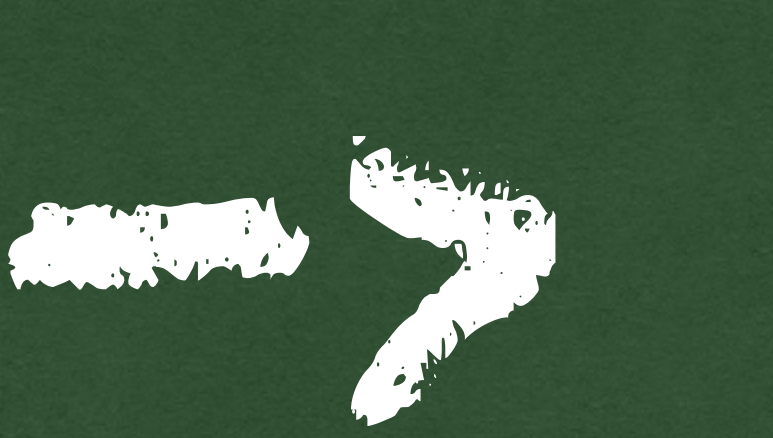

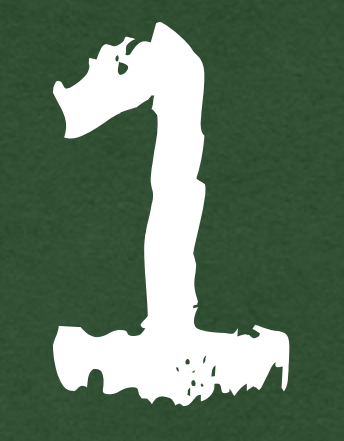

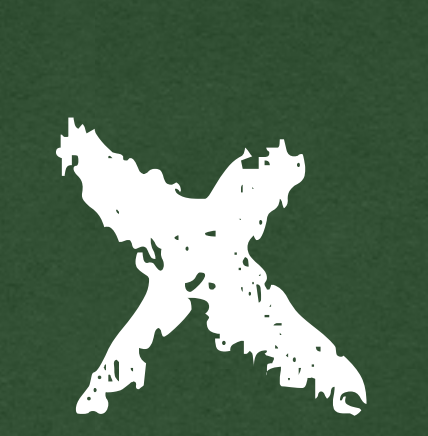

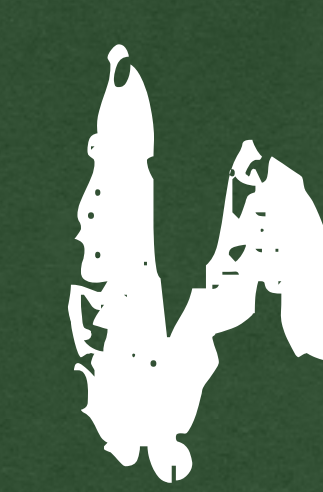

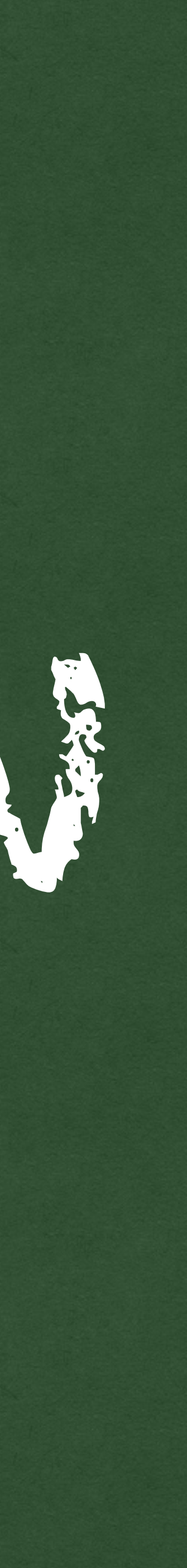

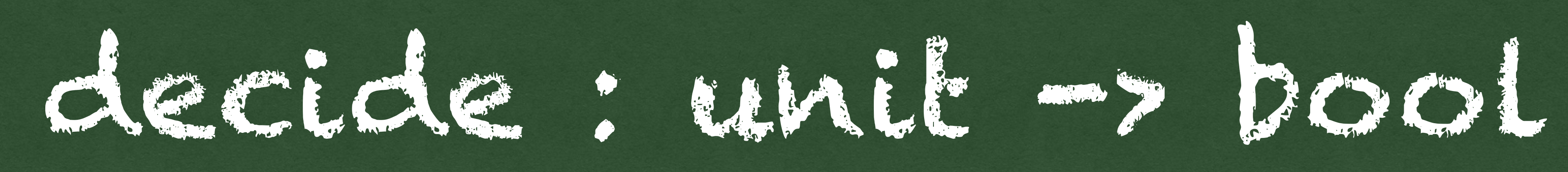

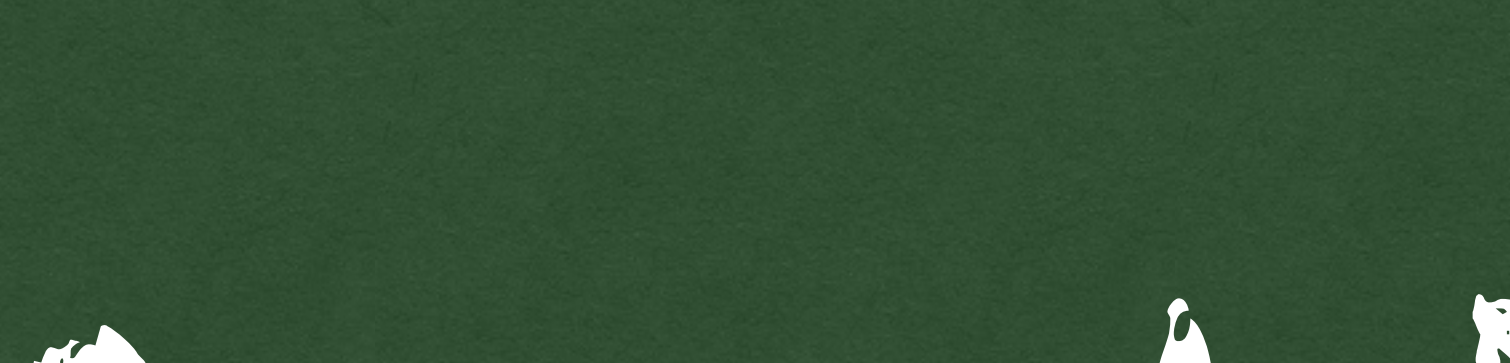

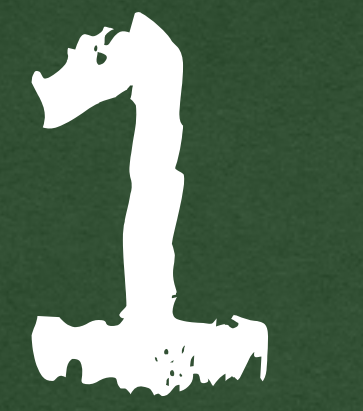

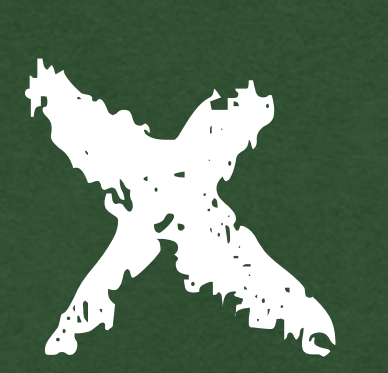

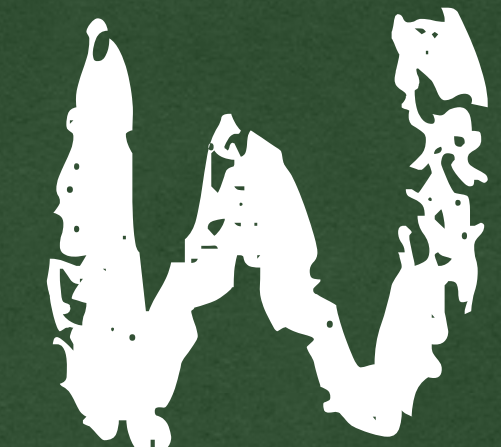

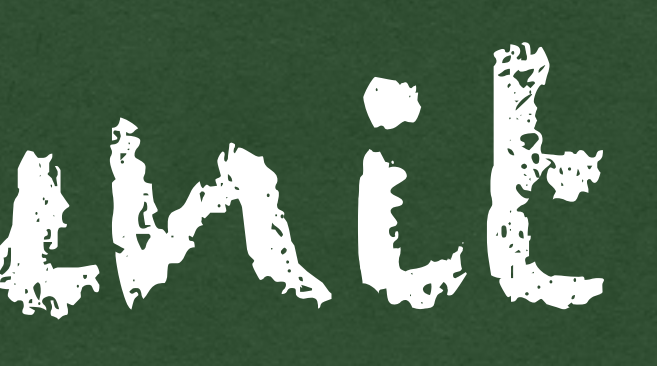

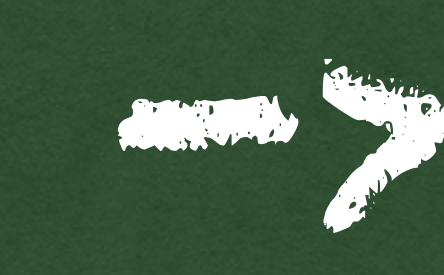

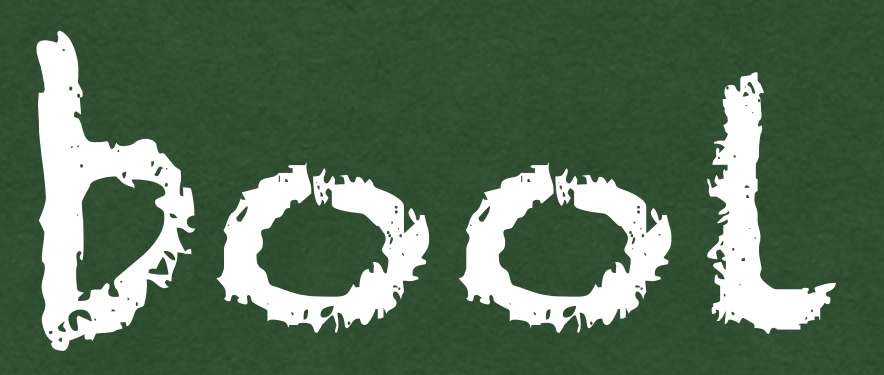

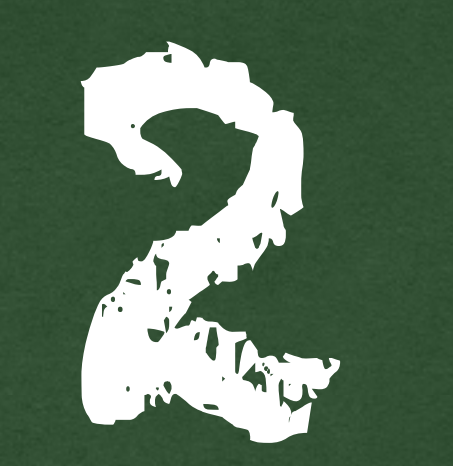

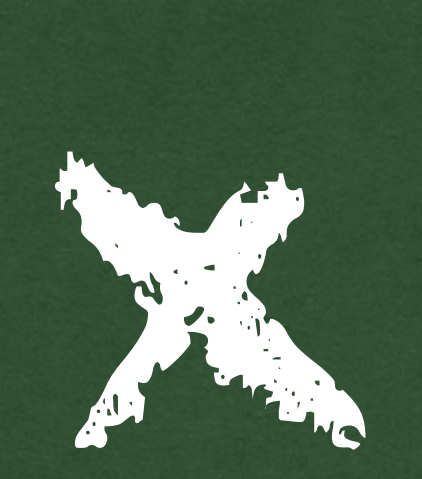

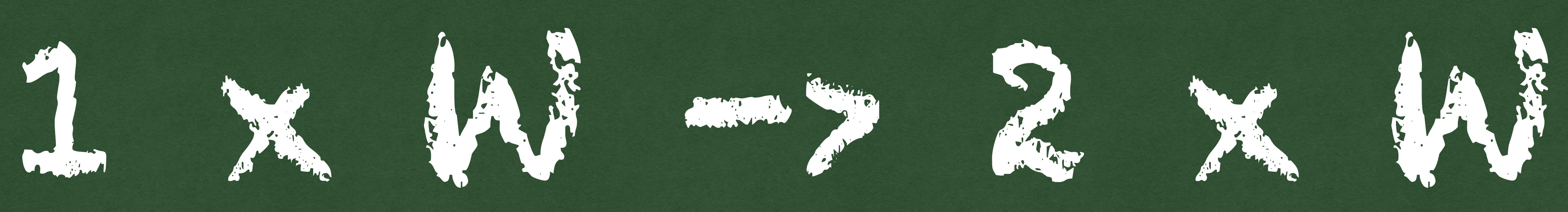

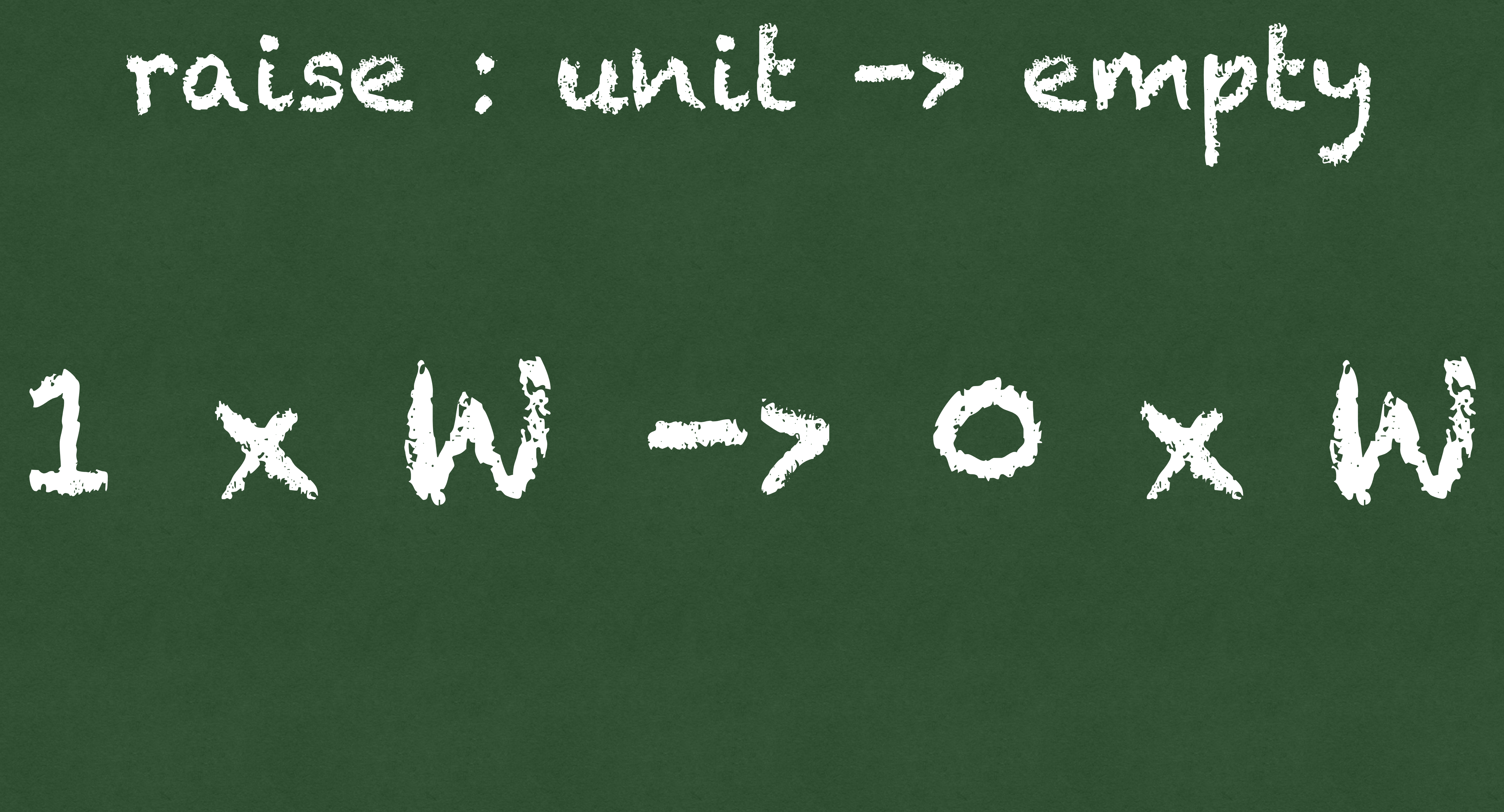

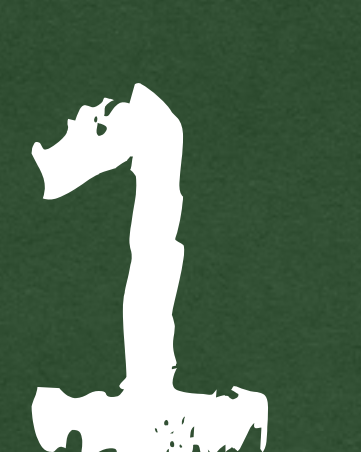

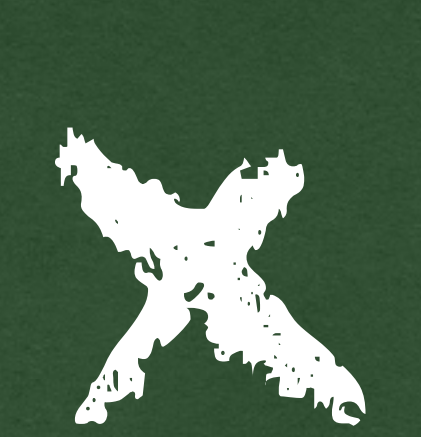

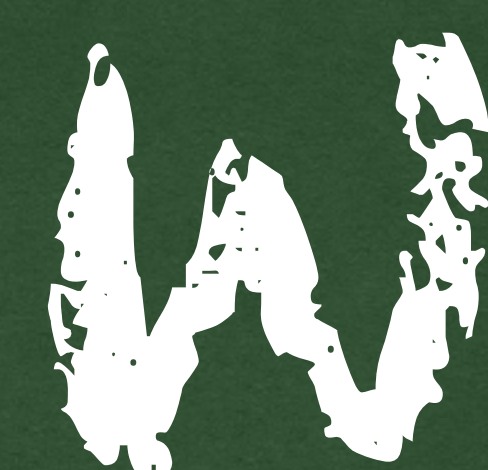

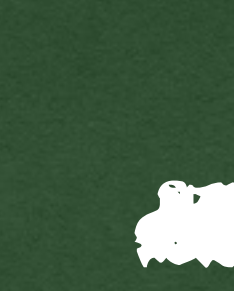

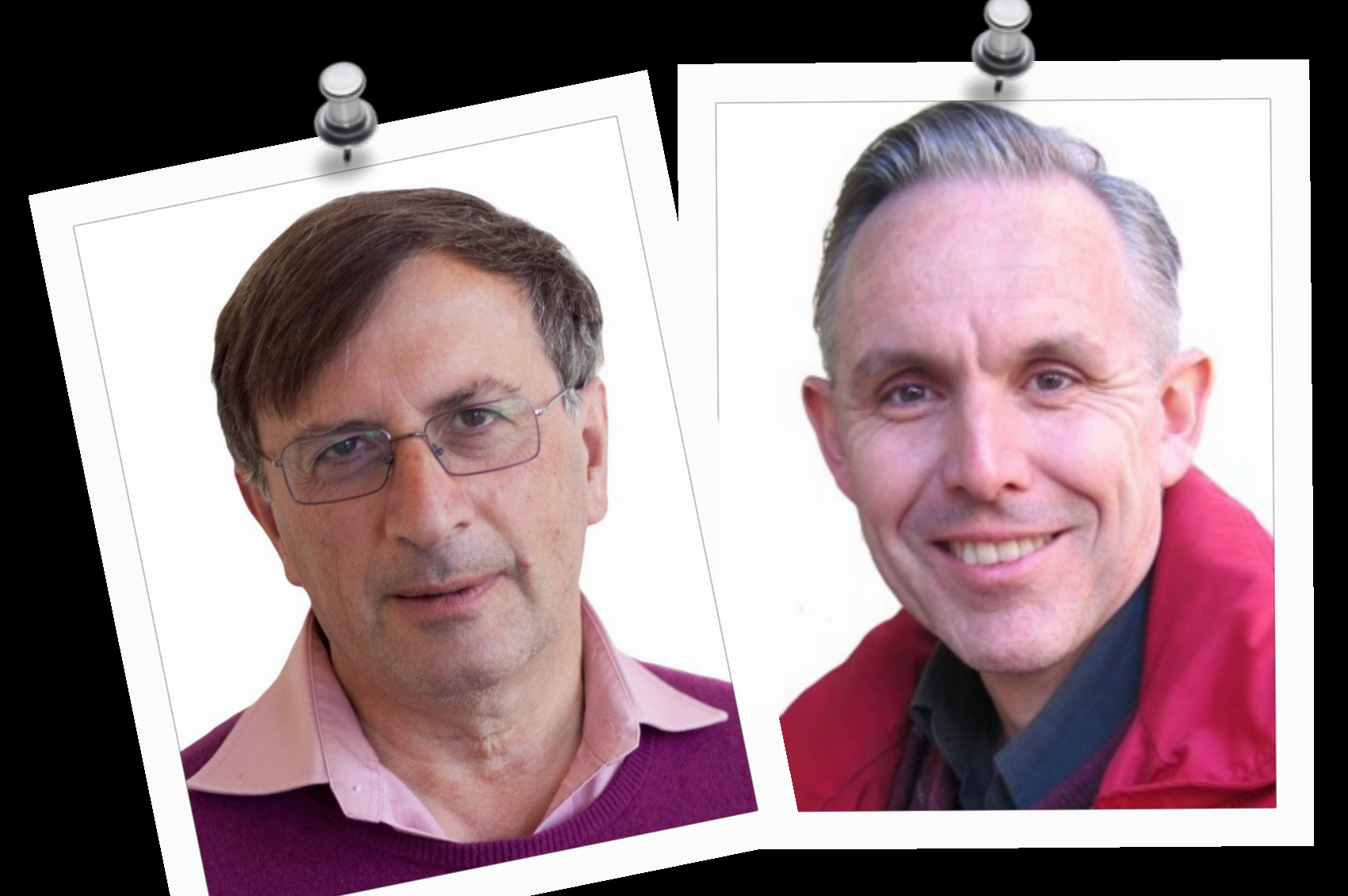

### comodels tensors with models

### modelling actual effects

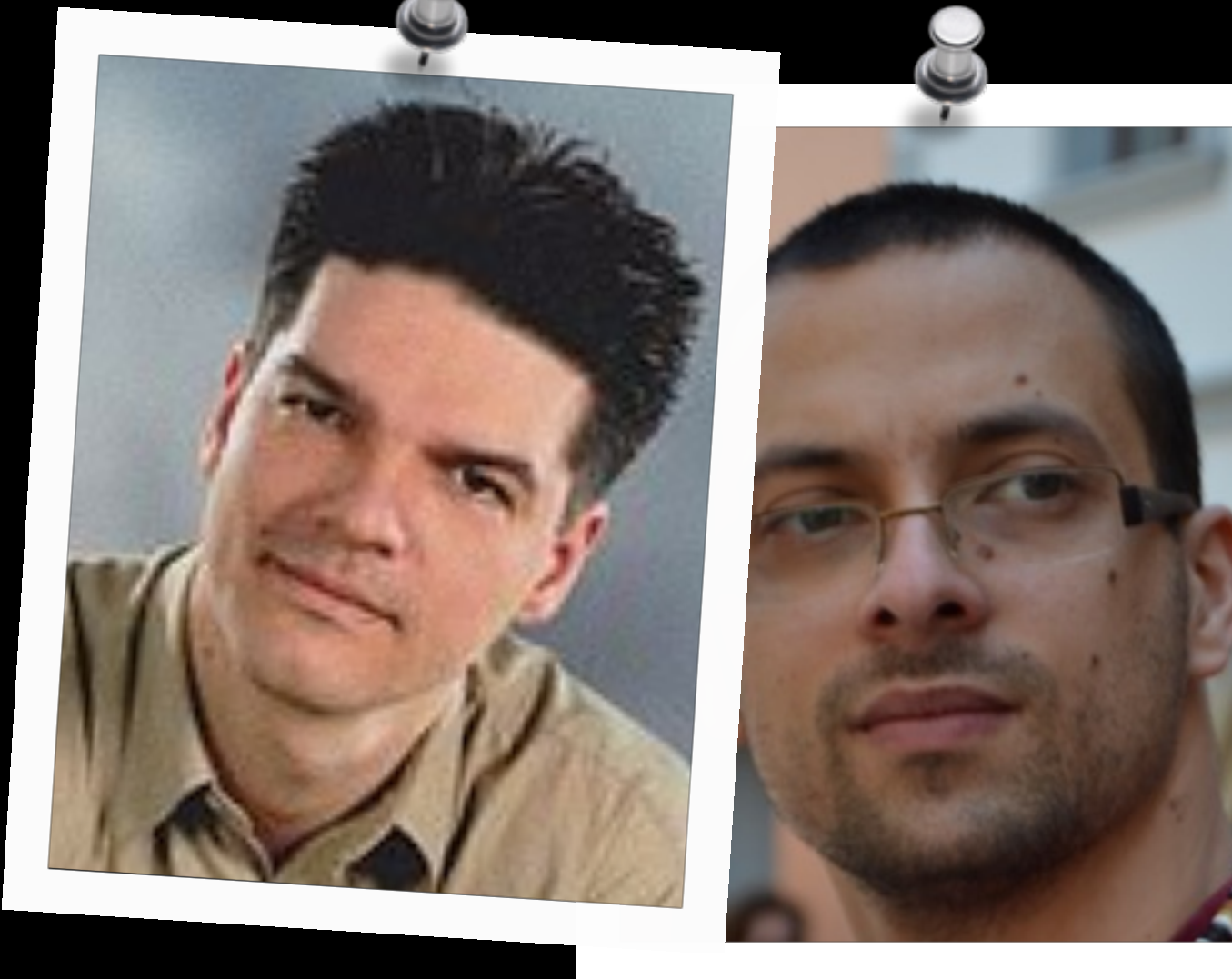

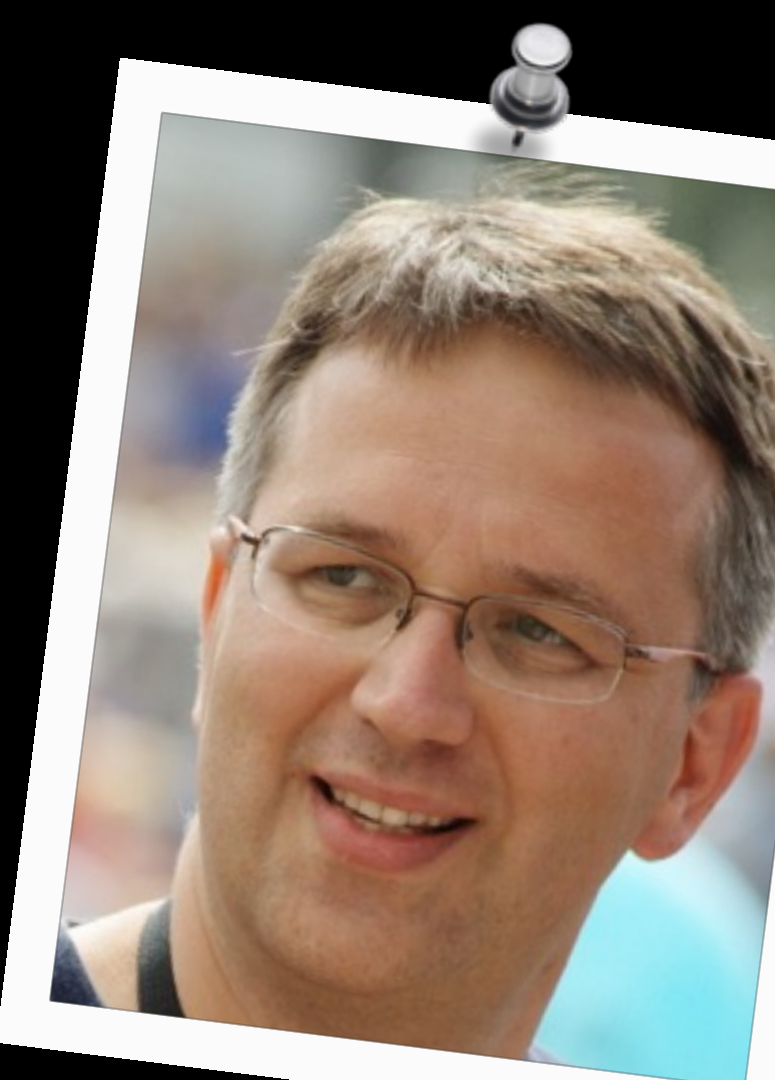

runners

### resources

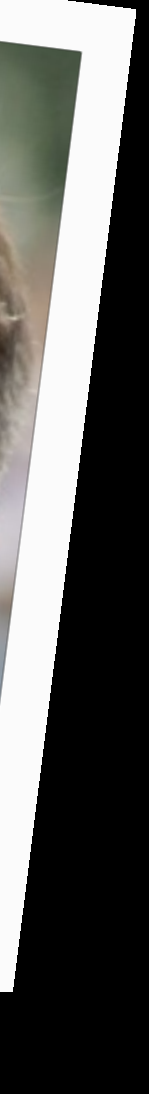

local state instances

### **local effects**

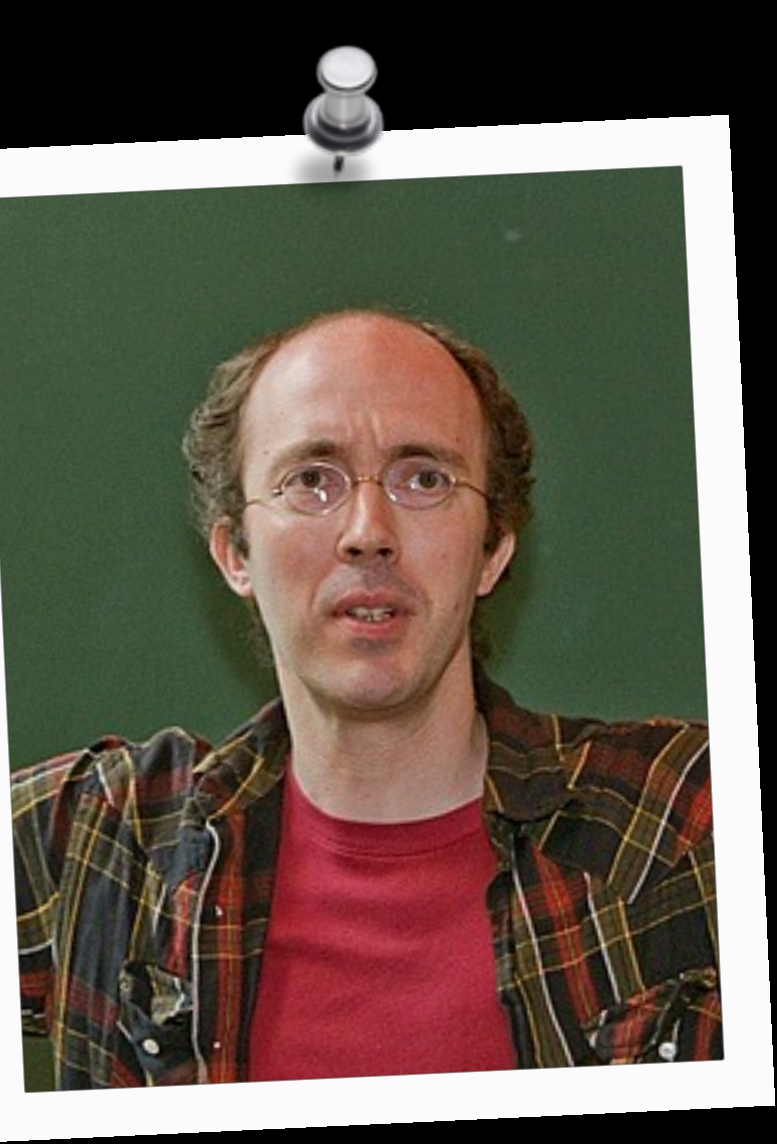

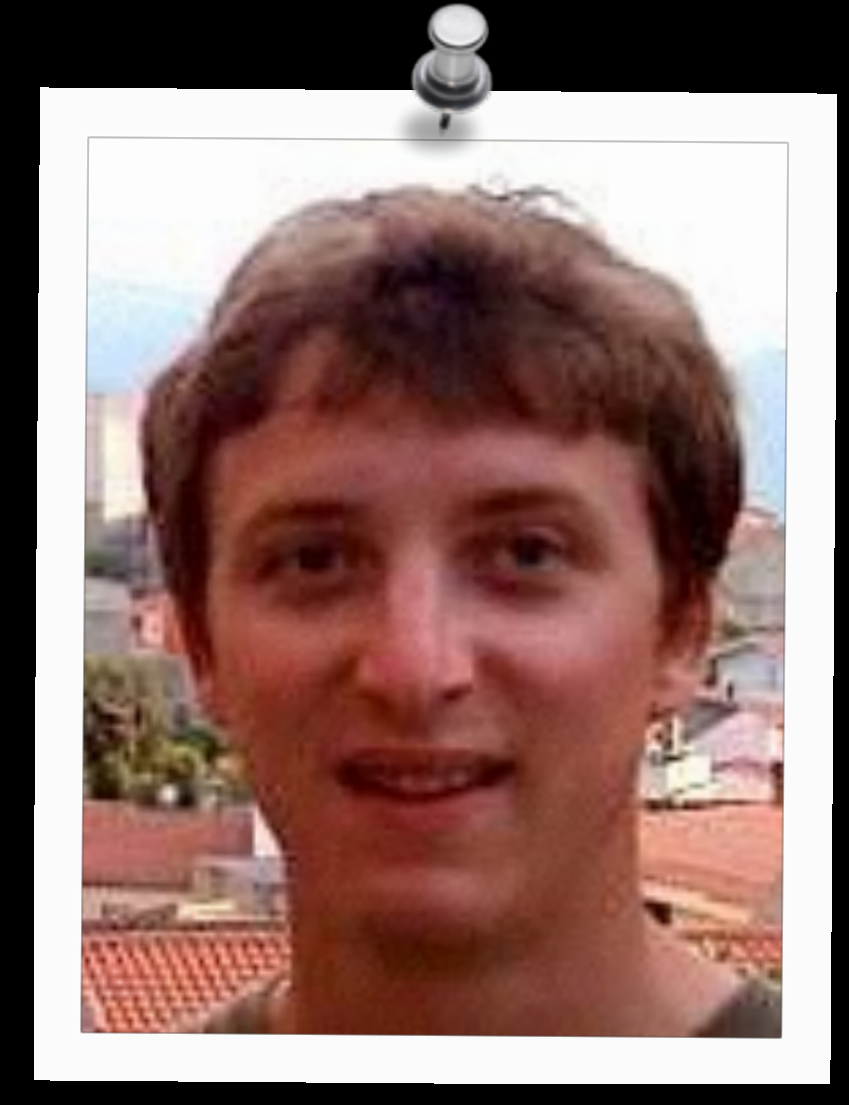

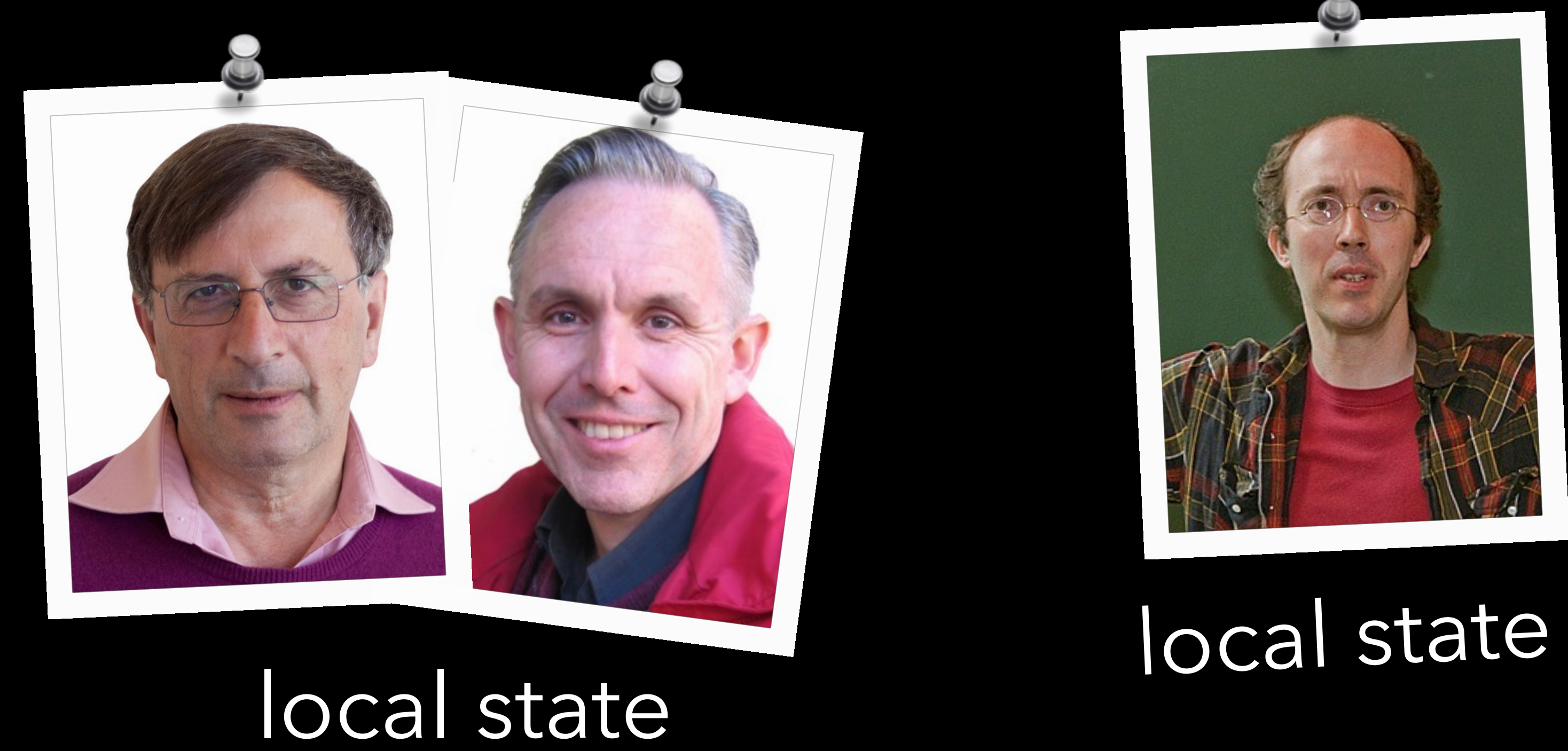

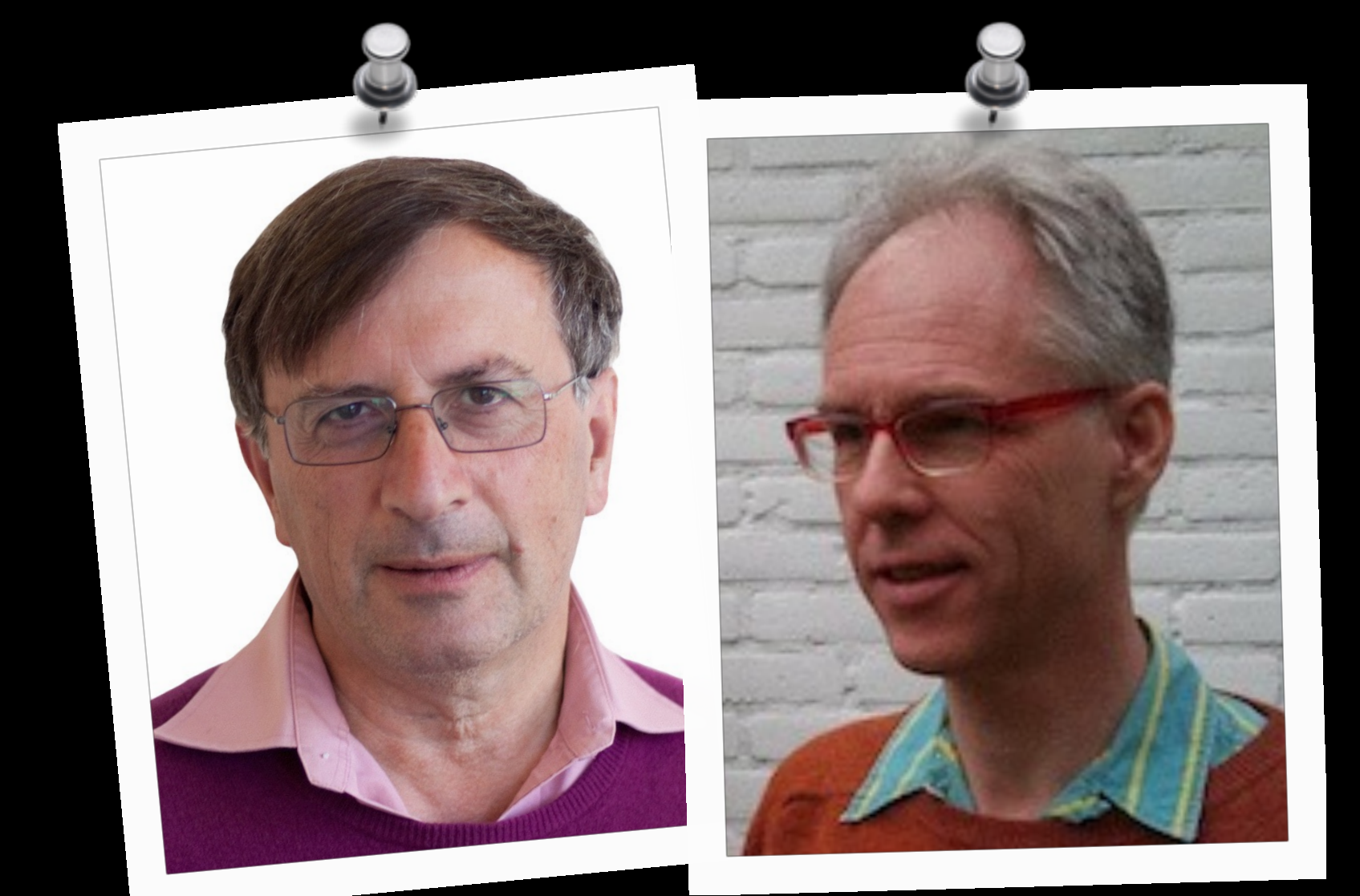

### **binary handlers**

### concurrency concurrency<br>via higher-order multi-handlers

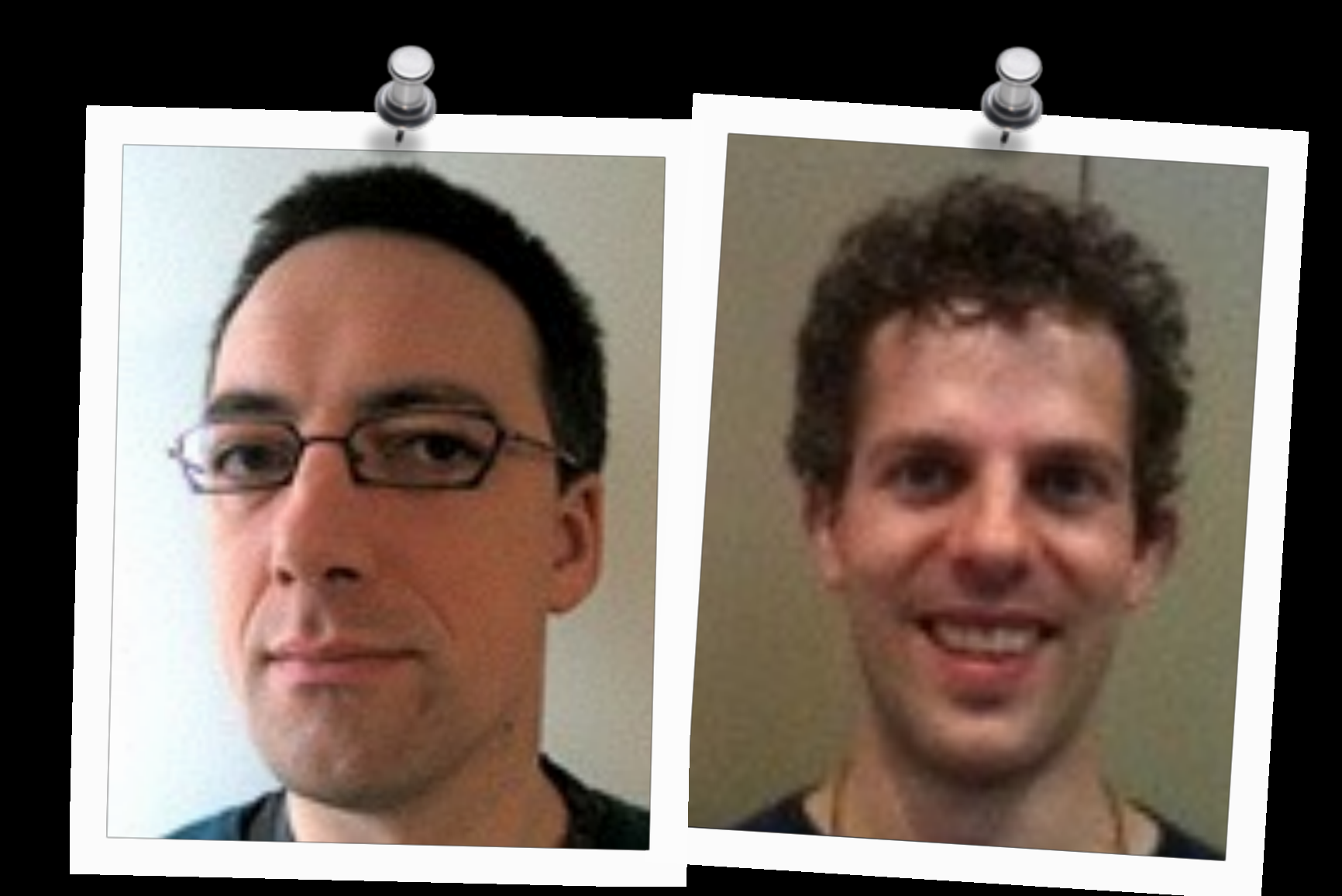

**examples**

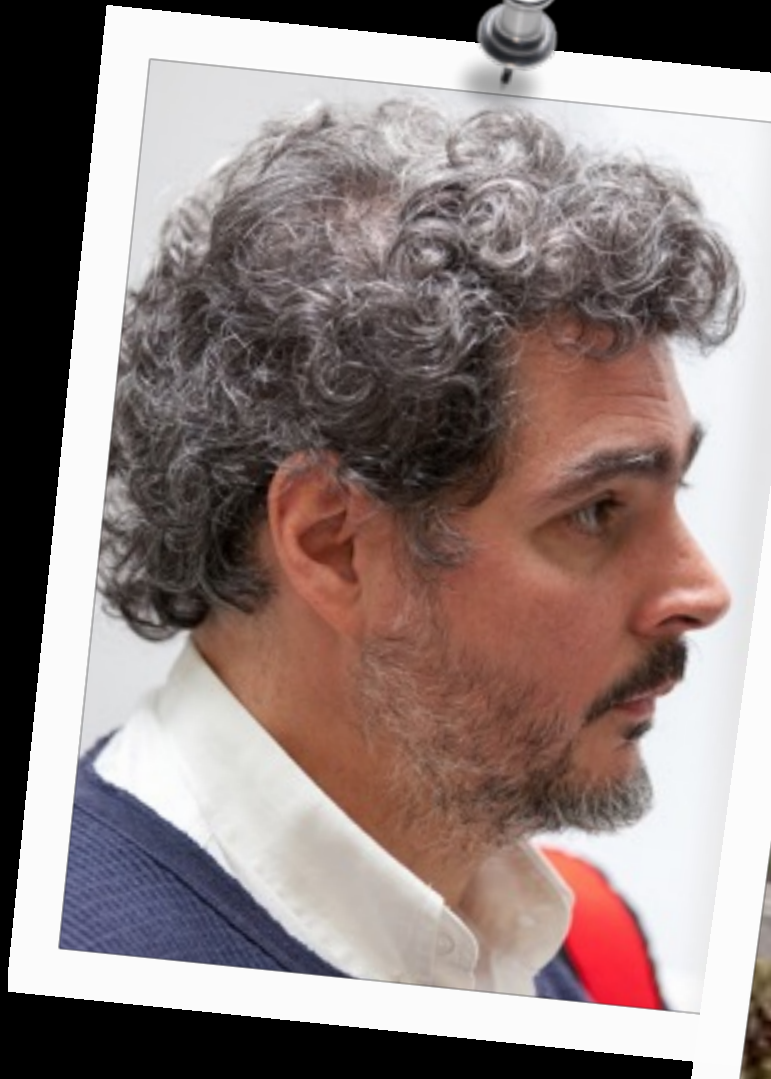

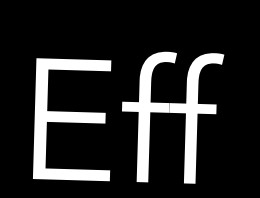

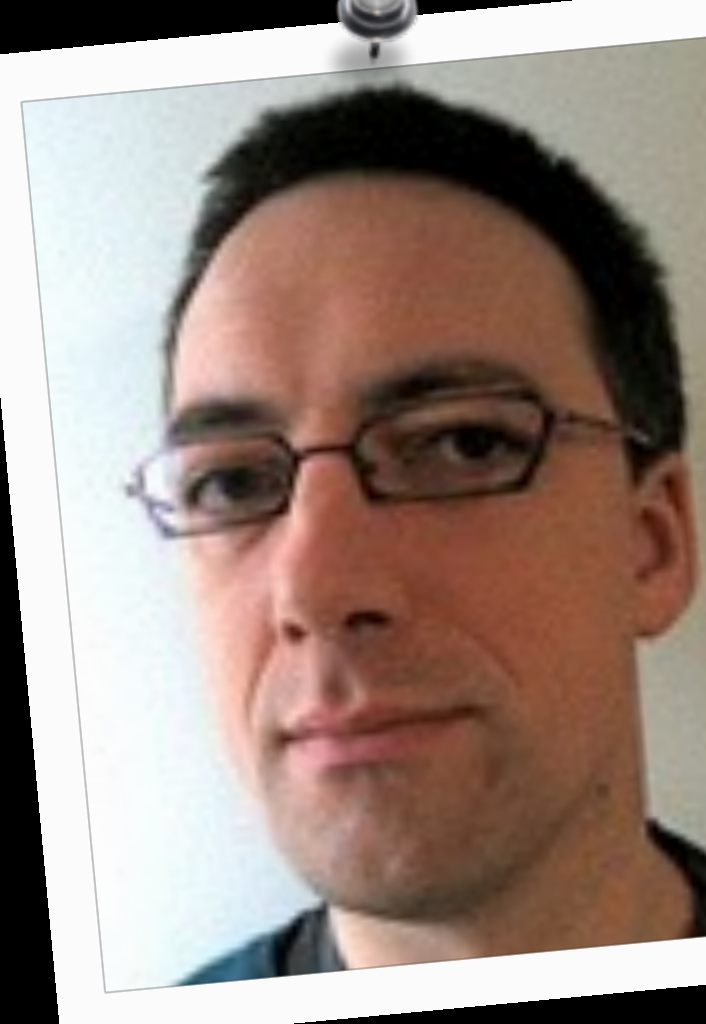

### quantum computing predicate logic

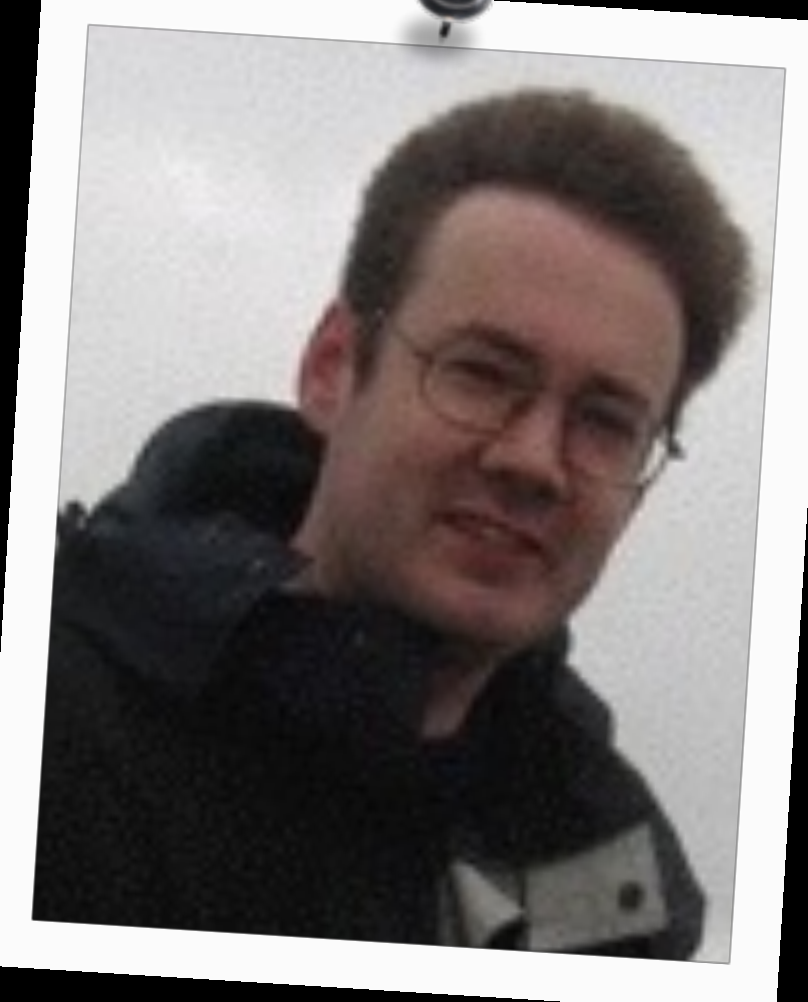

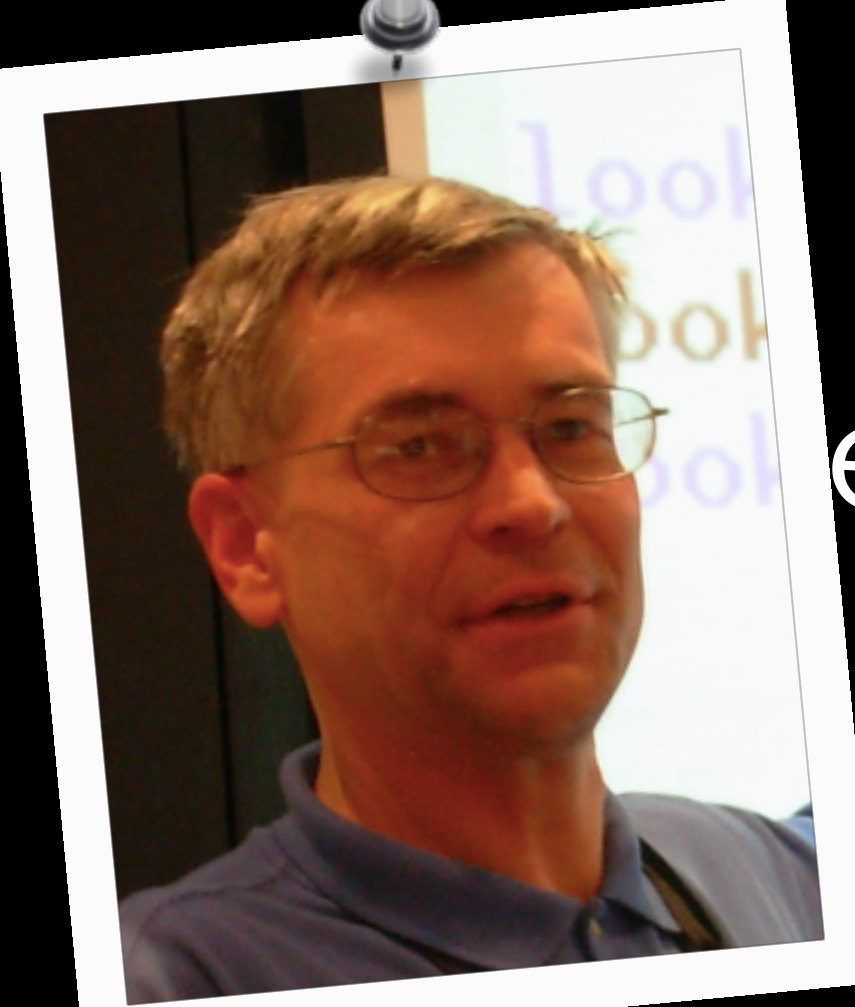

### Frank

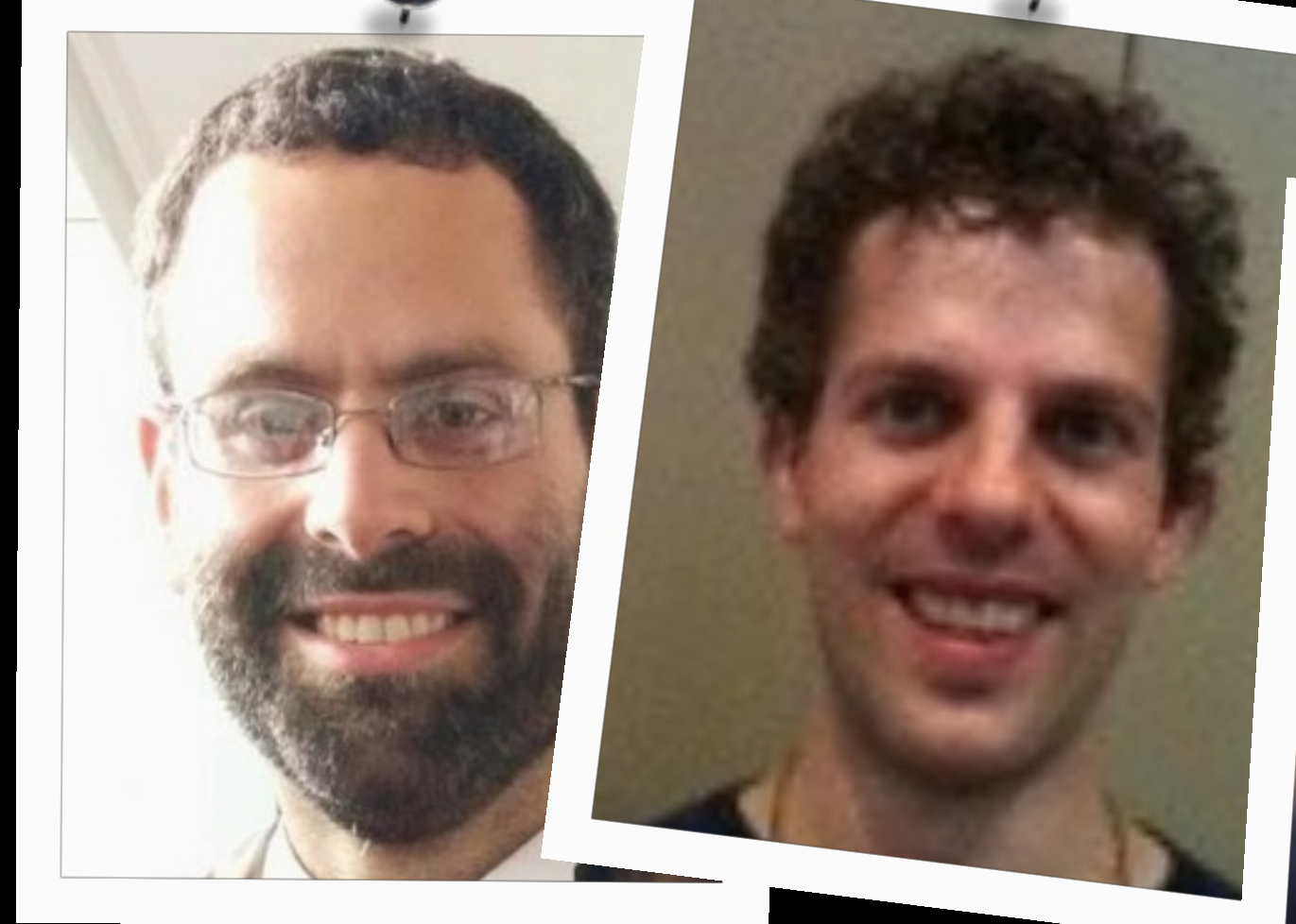

### handlers in action laris

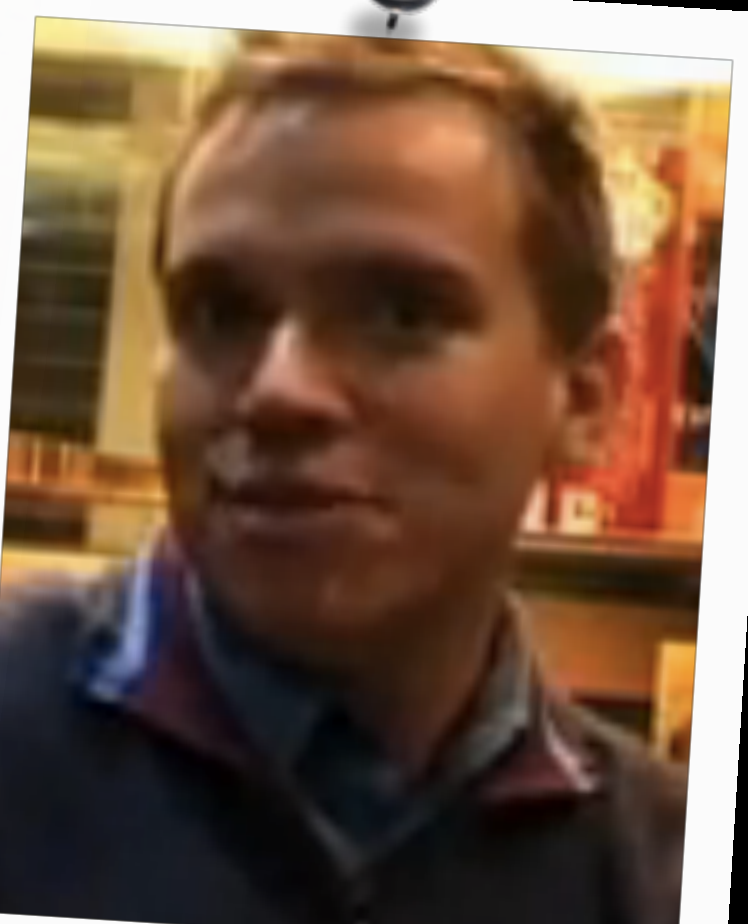

extensible effects

jumps

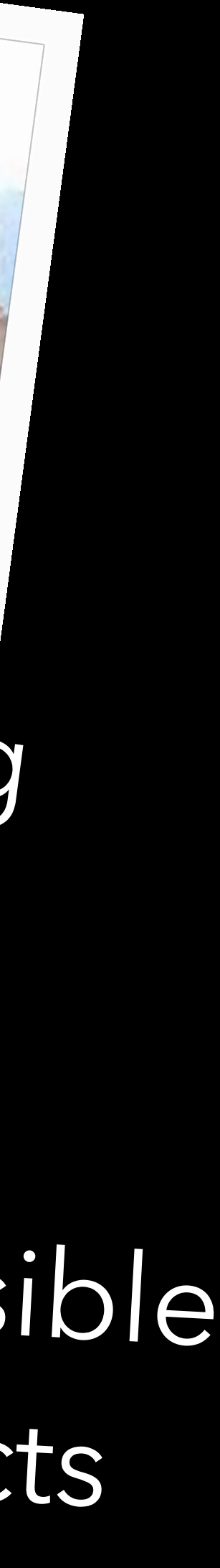

# *Can I* **write a paper** *on effects & handers*?

# *Can I* **write a paper** *on effects & handers*? ✔

*What* **next**?
# Click to LOOKINSIDE!

MFPS 2015

## An Introduction to Algebraic Effects and Handlers

Invited tutorial paper

#### Matija Pretnar<sup>1</sup>

*Faculty of Mathematics and Physics University of Ljubljana Slovenia*

#### Abstract

This paper is a tutorial on algebraic effects and handlers. In it, we explain what algebraic effects are, give ample examples to explain how handlers work, define an operational semantics and a type & effect system, show how one can reason about effects, and give pointers for further reading.

*Keywords:* algebraic effects, handlers, effect system, semantics, logic, tutorial

*Algebraic effects* are an approach to computational effects based on a premise that impure behaviour arises from a set of *operations* such as get & set for mutable store, read & print for interactive input & output, or raise for exceptions [16,18]. This naturally gives rise to *handlers* not only of exceptions, but of any other effect, yielding a novel concept that, amongst others, can capture stream redirection, backtracking, co-operative multi-threading, and delimited continuations [21,22,5].

I keep hearing from people that they are interested in algebraic effects and handlers, but do not know where to start. This is what this tutorial hopes to fix. We will look at how to program with algebraic effects and handlers, how to model them, and how to reason about them. The tutorial requires no special background knowledge except for a basic familiarity with the theory of programming languages (a good introduction can be found in  $[8,15]$ ).

Before we dive into examples of handlers, we need to fix a language in which to work. As the order of evaluation is important when dealing with effects, we split language terms (Figure 1) into inert *values* and potentially effectful *computations*,

<sup>1</sup> The material is based upon work supported by the Air Force Office of Scientific Research, Air Force Materiel Command, USAF under Award No. FA9550-14-1-0096.

*This paper is electronically published in Electronic Notes in Theoretical Computer Science* URL: www.elsevier.nl/locate/entcs

#### 1 Language

# Click to LOOKINSIDE!

MFPS 2015

## An Introduction to Algebraic Effects and Handlers

Invited tutorial paper

### Matija Pretnar 1

*Faculty of Mathematics and Physics University of Ljubljana Slovenia*

#### Abstract

This paper is a tutorial on algebraic effects and handlers. In it, we explain what algebraic effects are, give ample examples to explain how handlers work, define an operational semantics and a type & effect system, show how one can reason about effects, and give pointers for further reading.

Keywords: algebraic effects, handlers, effect system, semantics, logic, tutorial

*Algebraic effects* are an approach to computational effects based on a premise that impure behaviour arises from a set of *operations* such as get & set for mutable store, read & print for interactive input & output, or raise for exceptions [16,18]. This naturally gives rise to *handlers* not only of exceptions, but of any other effect, yielding a novel concept that, amongst others, can capture stream redirection, backtracking, co-operative multi-threading, and delimited continuations  $[21,22,5]$ .

I keep hearing from people that they are interested in algebraic effects and handlers, but do not know where to start. This is what this tutorial hopes to fix. We will look at how to program with algebraic effects and handlers, how to model them, and how to reason about them. The tutorial requires no special background knowledge except for a basic familiarity with the theory of programming languages (a good introduction can be found in  $[8,15]$ ).

Before we dive into examples of handlers, we need to fix a language in which to work. As the order of evaluation is important when dealing with effects, we split language terms (Figure 1) into inert *values* and potentially effectful *computations*,

<sup>1</sup> The material is based upon work supported by the Air Force Office of Scientific Research, Air Force Materiel Command, USAF under Award No. FA9550-14-1-0096.

#### 1 Language

*This paper is electronically published in Electronic Notes in Theoretical Computer Science URL:* www.elsevier.nl/locate/entcs

# special session on effects

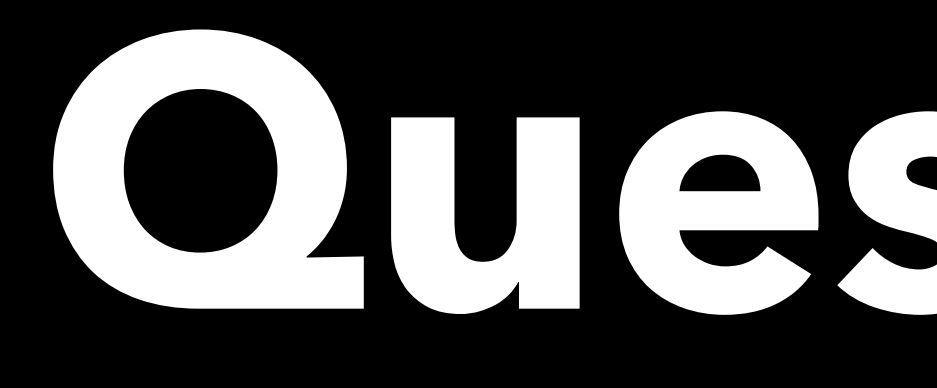

**Questions?**

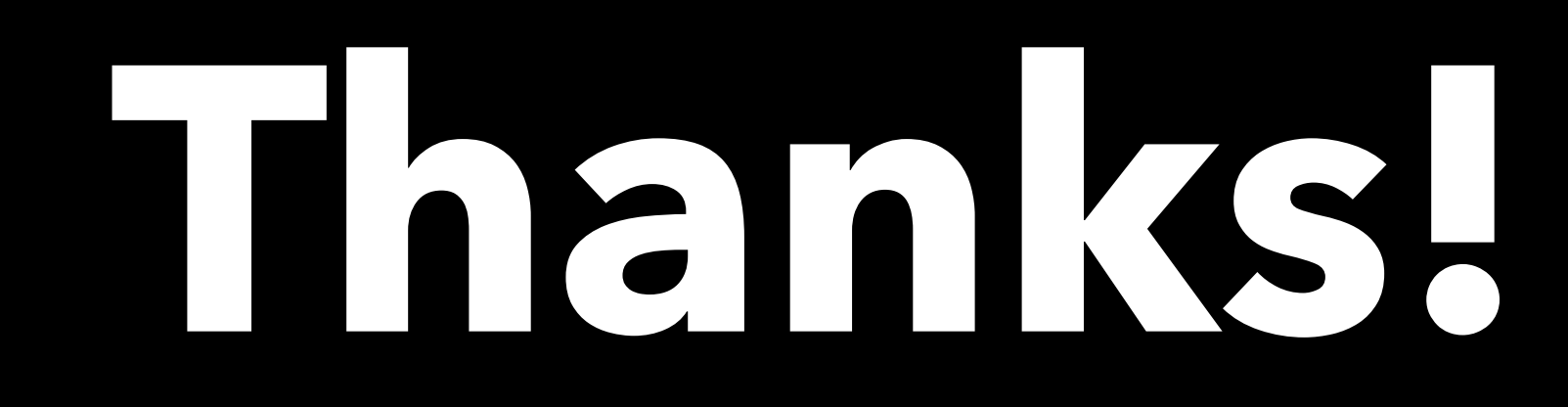